Министерство образования и науки Республики Саха (Якутия) Должность: исполняющая обязы ОУ заводу(ОА) ««Леномий техни о погический техникум» филиал «Пеледуйский» Документ подписан простой электронной подписью Информация о владельце: ФИО: Хоменко Елена Семеновна учебно-производственной работы Дата подписания: 27.12.2023 08:41:59 Уникальный программный ключ: 03c04d4933a2307f9c20d0107fe3c7a0c84980be

> Методические рекомендации по выполнению практических работ по учебной дисциплине ПМ 01. Выполнение монтажа и наладки устройств электроснабжения и электрооборудования (по отраслям) для профессии СПО 13.01.10 «Электромонтер по ремонту и обслуживанию электрооборудования»

> > п. Пеледуй, 2023

Методические рекомендации по выполнению практических занятий составлены на основе требований Федерального государственного образовательного стандарта по профессии среднего профессионального образования 13.01.10 Электромонтер по ремонту и обслуживанию электрооборудования (по отраслям) к содержанию и уровню подготовки выпускника в соответствии учебным планом и рабочей программой профессионального модуля ПМ.1 «Выполнение монтажа и наладки устройств электроснабжения и электрооборудования (по отраслям)», утвержденных ГБПОУ РС (Я) «Ленский технологический техникум» филиал «Пеледуйский».

Автор: Мархинина Юлия Васильевна, преподаватель ГБПОУ РС(Я) «Ленский технологический техникум» филиал «Пеледуйский», СЗД.

Рассмотрена и рекомендована предметно - цикловой комиссией филиала «Пеледуйский» Протокол № 2 «27» сентября 2023г.

Председатель ПЦК Дод /Вавилова Е.Ю. /

 $\overline{2}$ 

# Содержание

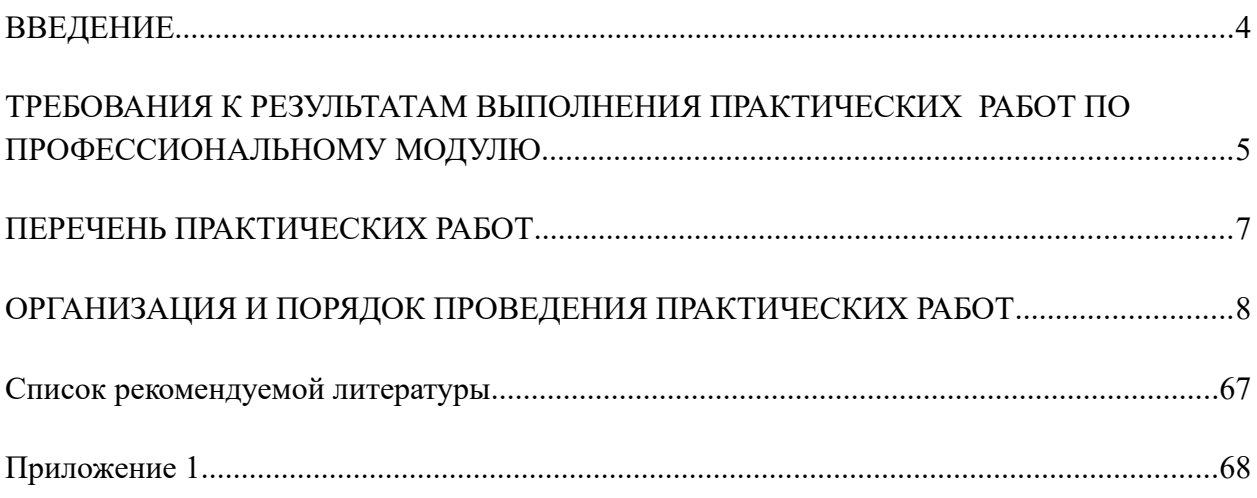

### <span id="page-3-0"></span>**Введение**

Методические рекомендации для обучающихся по выполнению практических занятий по профессиональному модулю ПМ.01 Выполнение монтажа и наладки устройств электроснабжения и электрооборудования (по отраслям) составлены в соответствии с Федеральным государственным образовательным стандартом, рабочим учебным планом, рабочей программой ПМ и календарно-тематическим планом по профессии 13.01.10 Электромонтер по ремонту и обслуживанию электрооборудования (по отраслям).

Целью выполнения заданий при проведении практических работ является формирование профессиональных и общих компетенций в области овладения видами профессиональной деятельности:

Выполнение монтажа и наладки устройств электроснабжения и электрооборудования (по отраслям)

Задачи, направленные на проведение практических работ:

- изучение основ слесарно-сборочных и электромонтажных работ;

- ознакомление с техникой безопасности и способами рациональной организации труда при выполнении слесарно-сборочных и электромонтажных работ;

- приобретение умений и навыков исследовательской работы, самостоятельной работы с приборами, инструментами, оборудованием;

- закрепление и накопление знаний учащихся, полученных на лекциях и при самостоятельном изучении литературы.

Каждая практическая работа имеет определенную тему, ориентирована на выполнение конкретных целей с использованием оборудования, четко обозначенным алгоритмом работы и контрольными вопросами для проверки и систематизации полученных знаний и умений. Просматривается взаимосвязь с учебной и производственной практикой.

### **Общие методические указания по выполнению лабораторных работ**

Обучающимся предлагается изучить по методическим рекомендациям и конспекту лекций теоретические вопросы, относящиеся к теме предстоящей работы, познакомиться с содержанием и порядком выполнения работы. Перед выполнением практической работы студент должен изучить правила техники безопасности.

Алгоритм выполнения практической работы:

1) запись темы и целей работы в тетрадь;

2) повторение базовых теоретических знаний, необходимых для рациональной работы и осуществления эксперимента и других практических действий;

3) ознакомление с правилами инструктажа о соблюдении требований безопасности труда и их применении при обращении с приборами и оборудованием;

4) изучение чертежа (схемы) (как вариант);

5) выполнение работ по алгоритму действий (ходу работы);

6) внесение полученных результатов в тетрадь;

7) обобщение результатов работы в выводе к работе и составление отчета по проделанной работе;

8) запись ответов на контрольные вопросы.

Письменный отчет составляется учащимся в процессе выполнения работы и сдается для проверки преподавателю.

# <span id="page-4-0"></span>**Требования к результатам выполнения практических работ по профессиональному модулю**

ПМ.01 Выполнение монтажа и наладки устройств электроснабжения и электрооборудования (по отраслям)

В процессе выполнения практических работ, обучающиеся должны овладеть следующими **умениями:**

- выполнять ремонт осветительных электроустановок, силовых трансформаторов, электродвигателей;

- выполнять монтаж осветительных электроустановок, трансформаторов, комплексных трансформаторных подстанций;

- выполнять прокладку кабеля, монтаж воздушных линий, проводов и тросов;

- выполнять слесарную и механическую обработку в пределах различных классов точности и чистоты;

- выполнять такие виды работ, как пайка, лужение и другие;

- читать электрические схемы различной сложности;

- выполнять расчеты и эскизы, необходимые при сборке изделия;

- выполнять сборку, монтаж и регулировку электрооборудования промышленных предприятий;

- ремонтировать электрооборудование промышленных предприятий в соответствии с технологическим процессом;

- применять безопасные приемы ремонта;

### **знаниями:**

- технологические процессы сборки, монтажа, регулировки и ремонта;

- слесарные, слесарно-сборочные операции, их назначение;

- приемы и правила выполнения операций;

- рабочий (слесарно-сборочный) инструмент и приспособления, их устройство, назначение и приемы пользования;

- наименование, маркировку, свойства обрабатываемого материала;

**-** требования безопасности выполнения слесарно-сборочных и электромонтажных работ.

# **Работа на практических занятиях формирует у обучающихся следующие общие и профессиональные компетенции:**

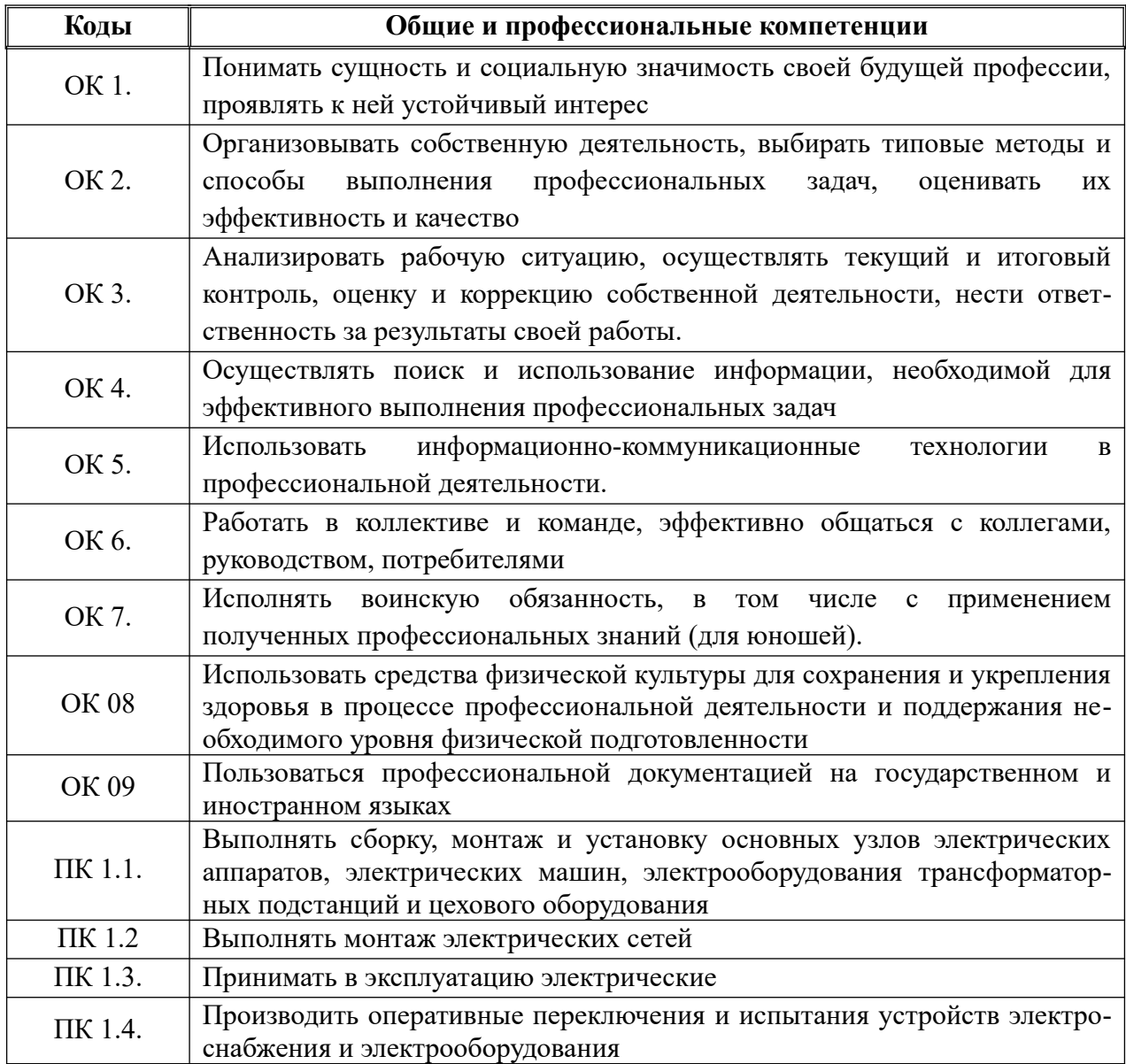

<span id="page-6-0"></span>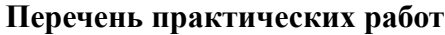

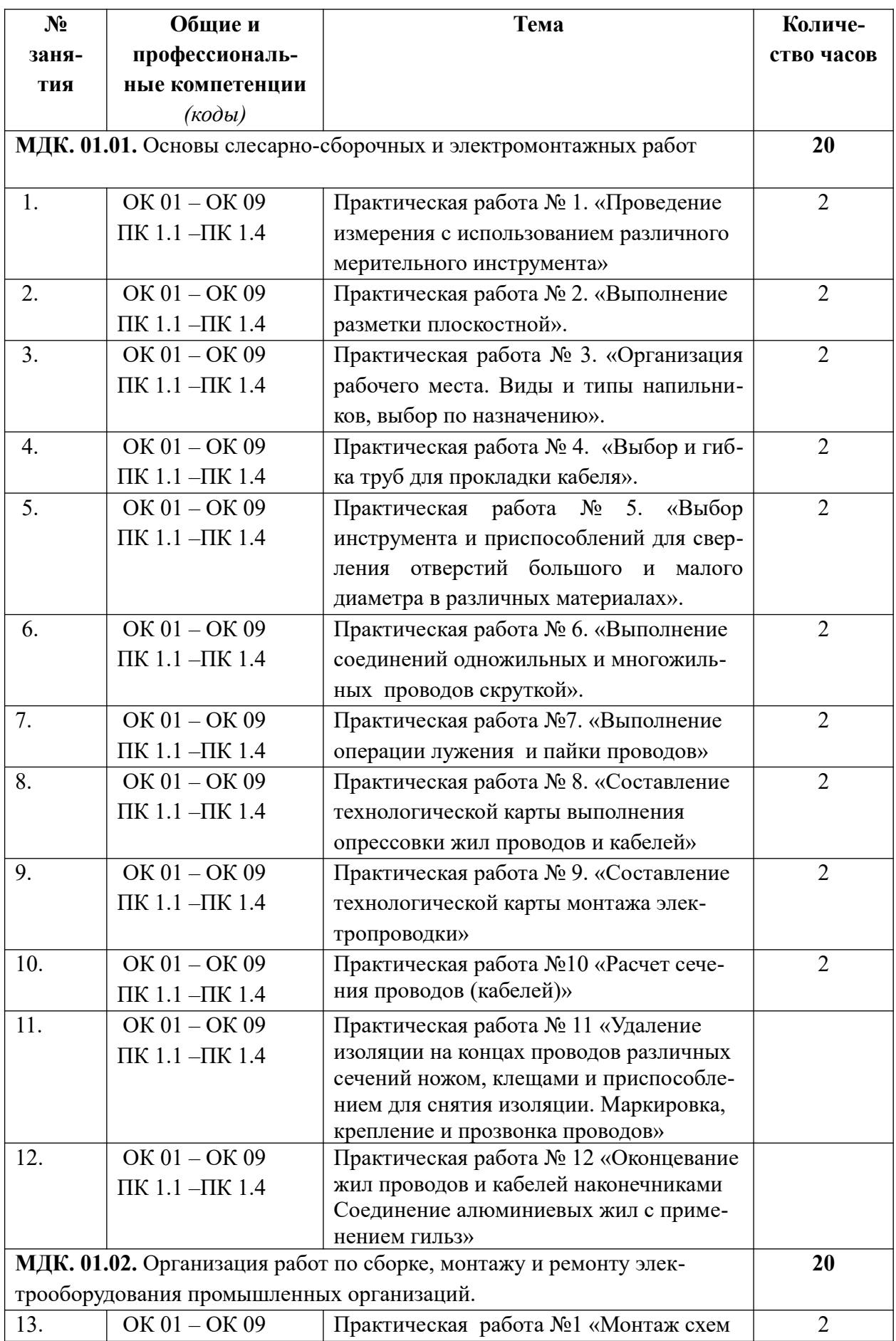

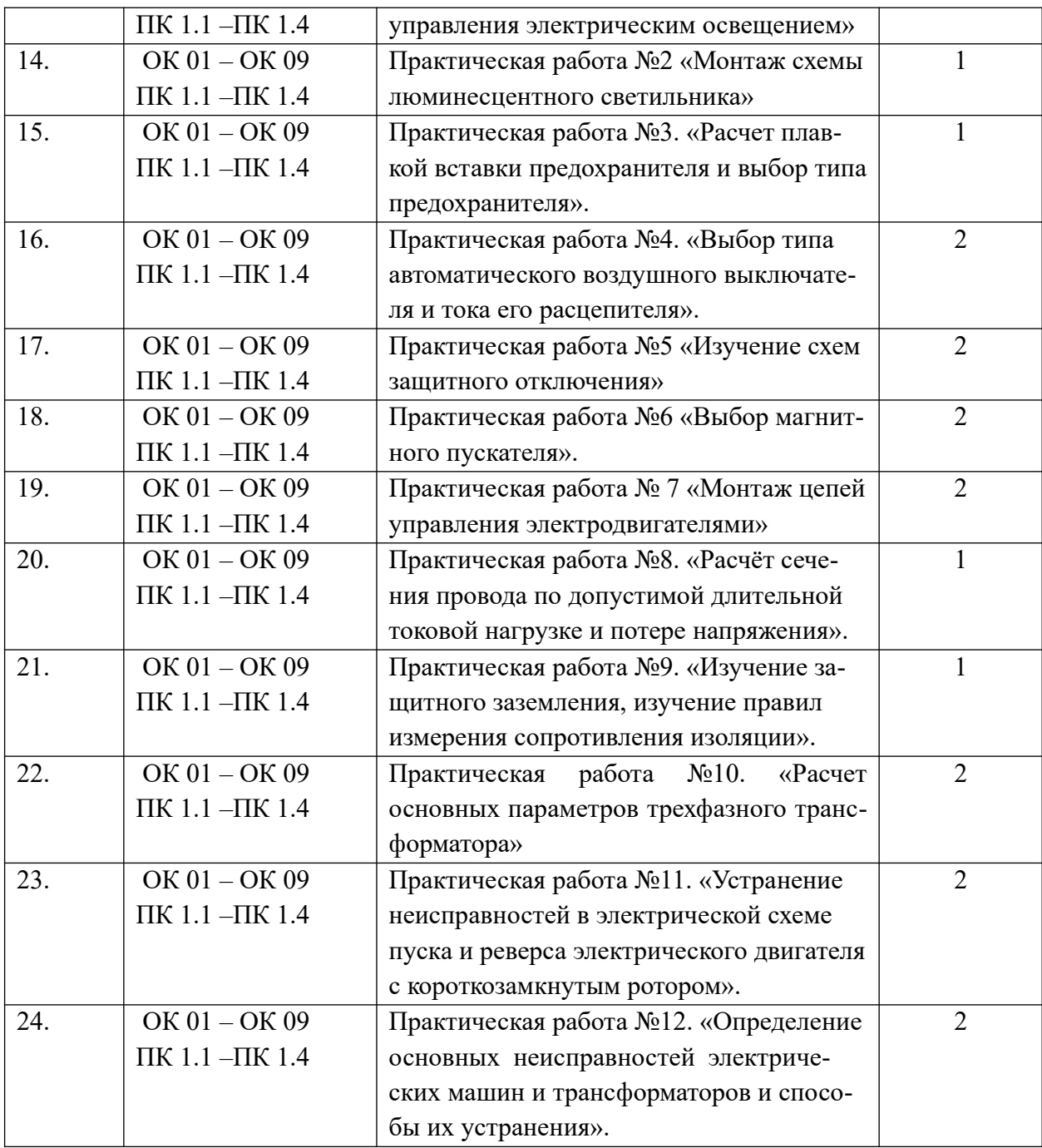

## **Организация и порядок проведения практических работ**

Практические работы знакомят студентов с устройством трансформаторов, электрических машин, электромашинных элементов электропривода, типовых схем автоматического электропривода и позволяют экспериментально проверить основные положения теории, приобрести навыки по сборке электрических схем, содержащих электрические машины, трансформаторы, пускорегулирующую аппаратуру, измерительные устройства. Непосредственное участие в экспериментах вырабатывает у студентов практические навыки по методике проведения опытов и обработке их результатов.

Прежде чем приступить к выполнению практической работы, необходимо: тщательно изучить содержание работы и порядок ее выполнения; повторить теоретический материал; подготовить таблицы для занесения результатов наблюдений и вычислений. Студент должен иметь отдельную рабочую тетрадь для записей, необходимых для составления отчета о проделанной работе. Чтобы избежать возможных ошибок при чтении принципиальных схем и ознакомлении с лабораторными стендами, нужно знать условные обозначения и буквенные коды электротехнических элементов и устройств, соответствующих действующему стандарту.

Практические работы выполняются группами, обычно из 3 — 5 человек. При завершении работы студенты составляют отчет. Практические работы засчитывается, если отчет соответствует предъявляемым требованиям и если студент ответил на вопросы преподавателя. При этом студент должен знать устройство и принцип работы объекта исследования, назначение всех элементов схемы и понимать физические процессы, объясняющие полученные результаты, а также уметь объяснить порядок действий при выполнении любого эксперимента в лабораторной работе.

### **Техника безопасности при проведении работ в электромонтажной мастерской**

1. Все работы по сборке или монтажу приборов, электродвигателей и электротехнических схем следует производить на рабочих местах без напряжения. Перед началом работы необходимо обеспечить сеть /вывинтить предохранитель, разомкнуть рубильник и т.п./. Надо помнить, что напряжение тока свыше 12 вольт, силой тока в 0,1 ампер в сырых и 36 вольт, в сухих помещениях при несоблюдении правил электробезопасности опасно для жизни человека.

2. Проверку собранных схем следует проводить на одном из рабочих мест оборудованных вариатором /автотрансформатором/, а также оснащенных средствами защиты / резиновые перчатки, коврик, калоши, очки, исправная контрольная лампа- пробник/.

3. Основной причиной несчастных случаев являются оголенные провода, работа с приборами под напряжением. Включать только готовую схему можно лишь после осмотра и разрешения учителя.

### **До начала работы**

1. Правильно надеть спецодежду /фартук с нарукавниками или халат и головной убор: берет или косынку. При этом следует тщательно подбирать волосы и заправлять концы косынки./

2. Разложить на рабочем месте инструменты индивидуального пользования в порядке, установленном учителем. На рабочем месте не должно быть ничего лишнего.

3. Проверить состояние инструментов. Ручки плоскогубцев, кусачек и т.д. должны иметь изолированное покрытие. Рукоятки отверток должны быть из изолированного материала. Пользоваться инструментами только по назначению.

4. Подготовить материалы и разложить их на рабочем месте так, чтобы все было на виду и не мешало в работе.

### **Во время работы**

1. Монтировать или собирать электрические схемы, производить в них нереключение можно лишь при отсутствии напряжения.

2. Схему собирать так, чтобы провода не перекрещивались, не были натянуты и не скрещивались петельками.

3. Припайки использовать в качестве флюса канифоль. Строго выполнять инструкцию по технике безопасности при электропаянии.

4. При работе возле электрических приборов и машин следить, чтобы руки, одежда и волосы не касались вращающихся деталей и оголенных проводов.

5. Собранную монтажную схему разрешается включать только после осмотра её учителем.

6. Запрещается проверять наличие напряжения пальцами.

7. Во всех случаях обнаружения поврежденной электропроводки, оборудования, измерительных приборов надо немедленно выключить рубильник и поставить в известность учителя.

# **После окончания работ**

1. Выключить рубильник. Отключить схему /прибор/ от питания электротоком.

2. Измерительные приборы, инструменты положить так, как были первоначально до работы. Проверить их состояние.

3. Убрать рабочее место от отходов, пыли и лишних деталей. При уборке пользоваться сметкой – щеткой.

4. Привести в порядок и спецодежду в порядок.

5. Из кабинета выходить с разрешения учителя.

# **МДК. 1.1.** Основы слесарно-сборочных и электромонтажных работ

# **Практическая работа № 1.**

# **«Проведение измерения с использованием различного мерительного инструмента»**

**Цель:** познакомиться с рядом измерительных инструментов, используемых в электротехнической промышленности для измерения и контроля геометрических размеров деталей; получить практические навыки работы с данными инструментами.

**Оборудование***:* штангенциркуль, образцы деталей, инструкция к л/р

# **Содержание и порядок выполнения работы:**

1. Изучите краткие теоретические сведения.

Для обеспечения высокого качества изделий необходимо, чтобы все параметры деталей (размеры, предельные отклонения форм, расположения поверхностей и др.) были выполнены с заданной точностью.

В технике эти параметры проверяют двумя способами - измерением и контролем.

Измерением называют нахождение физической величины (длины, массы, электрического сопротивления и т.д.) с помощью специальных технических средств.

При контроле обычно не находят действительные величины, а устанавливают, что они находятся в заданных пределах.

Измерения могут быть прямыми и косвенными. При прямом измерении величину находят непосредственно, например угол при измерении - угломером, длину - линейкой. При косвенном измерении величину находят на основании известной зависимости между этой величиной и величинами, подвергаемыми прямым измерениям (например, находят угол по измеренным длинам катета и гипотенузы). Косвенные измерения в некоторых случаях позволяют получить более точные результаты, чем прямые.

Применяют различные методы измерений. Методом непосредственной оценки(абсолютное измерение) определяют измеряемую величину непосредственно по отсчетному устройству измерительного прибора. Например, определение диаметра вала микрометром, штангенциркулем.

Метод сравнения с мерой (относительное измерение) заключается в сравнении измеряемой величины с известной. При относительных измерениях определяемую величину сравнивают известной мерой, или эталоном.

К распространенным средствам измерения относятся различные штангенинструменты: штангенциркули, штангенглубиномеры и штангенрейсмасы.

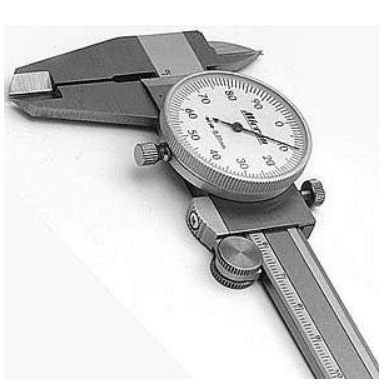

Рисунок 1 - Штангенциркуль со стрелкой на круговой шкале

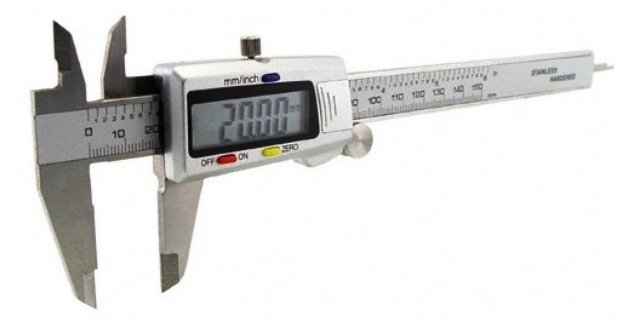

Рисунок 2 - Штангенциркуль с цифровой индикацией

- 2. Ознакомиться с устройством штангенциркуля:
- а) изучить все части и их назначение (рисунок 3, а);
- б) освоить устройство нониуса штангенциркуля (рисунок 3,6).

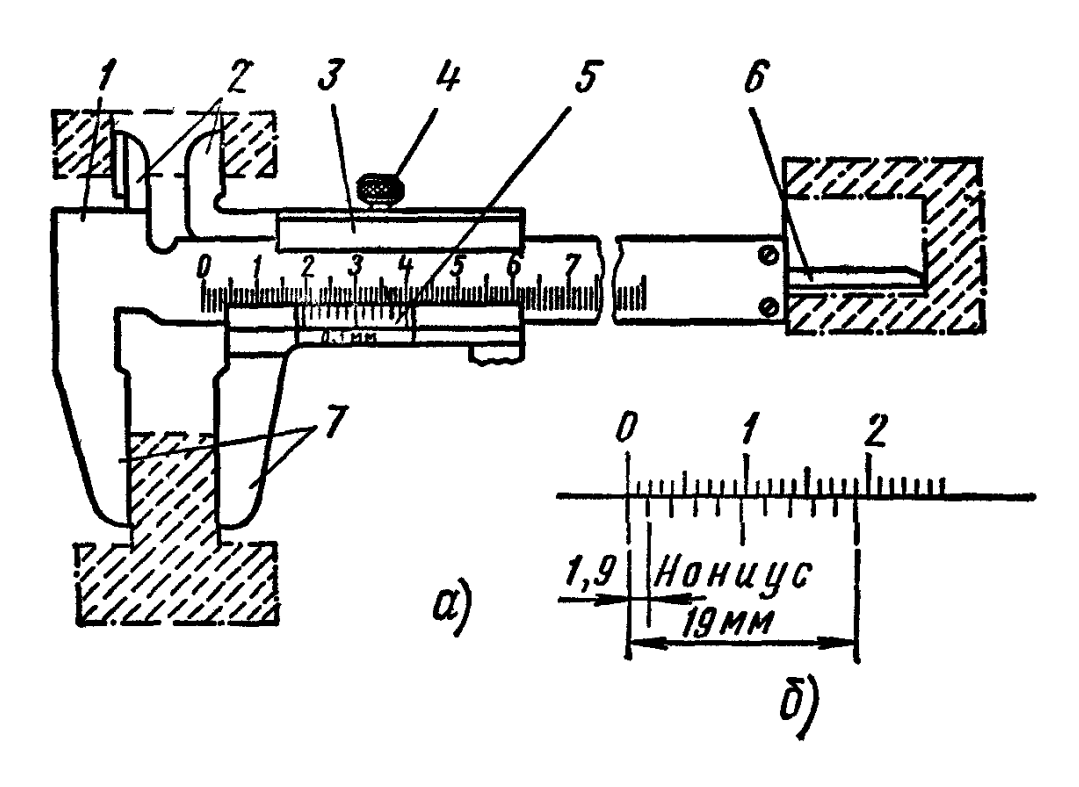

Рисунок 3 - Штангенциркуль:

а - штангенциркуль ШЦ-1: 1 - штанга, 2, 7 - губки, 3 - подвижная рамка,4 – зажим,6 - шкала нониуса, 6 — линейка глубиномера; б — нониус

3. Подготовить штангенциркуль к работе:

а) проверить комплектность инструмента;

б) произвести наружный осмотр: губки и торец штанги должны быть в полном порядке; на измерительных поверхностях не должно быть следов коррозии, забоин, царапин, затупленных острых концов губок или других дефектов, влияющих на точность измерения; штрихи и цифры шкал должны быть отчетливыми и ровными; проверить взаимодействие отдельных частей штангенциркуля, плавность хода рамки 3, параллельность губок2 и 7, нет ли перекоса, тугого передвижения движка рамки;

в) проверить нулевое положение штангенциркуля: привести в соприкосновение губки штангенциркуля. Губки по всей длине должны быть параллельными. Зазора по краям губок не должно быть. Нулевой штрих нониуса должен совпадать с нулевой риской основной шкалы; размер просвета между измерительными поверхностями сведенных губок штангенциркуля оценивают при дневном освещении «на глаз». При отсутствии просвета между губками для наружных измерений или при небольшом просвете (не более 6 мкм) должны совпадать нулевые штрихи нониуса с начальным штрихом основной шкалы, если инструмент не отрегулирован, то в фактическое показание инструмента нужно вносить соответствующую поправку, равную начальной погрешности, но с обратным знаком; случае большого несовпадения нулевых штрихов необходимо отжать винты нониуса, сдвинуть нониусную пластинку до совпадения штрихов и закрепить ее винтами.

4. Выполнить измерения линейных размеров детали, предложенной преподавателем, результаты записать в тетрадь.

5. Определить с помощью штангенциркуля площадь сечения кабеля, результаты записать в тетрадь.

Площадь сечения кабеля определите по формуле  $S = \pi d^2/4$ 

6 \* . Предложите метод измерения линейных размеров детали с наибольшей точностью.

### **Контрольные вопросы:**

1. Укажите, какую роль играют измерения?

2. Расскажите в чем принципиальная разница между измерением и контролем размеров детали?

3. Перечислите основные методы измерений.

4. Каковы устройства и виды штангенинструментов?

# **Практическая работа № 2**

# **«Выполнение разметки плоскостной»**

**Цель:** научиться приемам разметки плоских деталей, отысканию центров и накерниванию разметочных рисок.

**Оборудование:** линейки измерительные; чертилки; циркули; транспортиры; разметочные центроискатели; шаблоны; слесарные молотки массой 200 г, кернеры.

## **Содержание и порядок выполнения работы:**

1. Подготовить поверхность заготовки к разметке: размечаемые места зачистить шкуркой.

2. Изучить чертежные размеры детали, измерить заготовку и учесть удаление дефектов при обработке.

3. Наметить план разметки — способ и порядок разметки, определить поверхности — базы, от которых надо откладывать размеры.

4. Согласно чертежа провести разметку детали, используя заготовку.

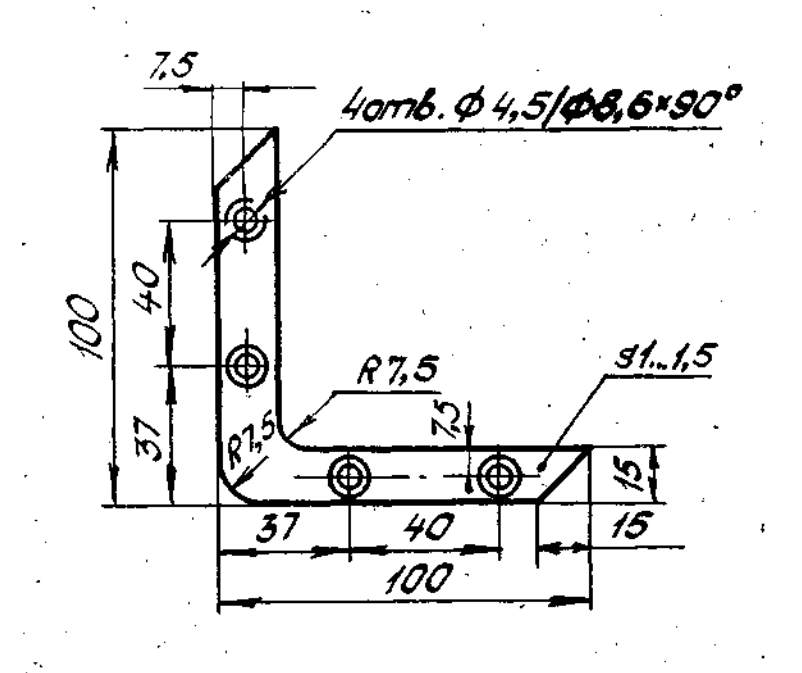

5. .В тетради ответить на контрольные вопросы.

6 \* . Укажите виды и причины возможного брака при разметке.

# **Контрольные вопросы:**

1. Укажите, для чего применяется разметка?

2. Дайте определение припускам на обработку?

3. Расскажите, как надо выбирать разметочную базу при разметке? Какое минимальное количество баз должно быть?

4. Зарисуйте в своей тетради чертилку, опишите ее назначение и особенности конструкции,

5. Опишите в вашей тетради последовательность действия при подготовке деталей к разметке.

6. Поясните, почему разметочные риски надо проводить только один раз?

7. Укажите, каковы особенности нанесения разметочных рисок на деталях из алюминия и его сплавов?

# **Практическая работа № 3 «Организация рабочего места.**

# **Виды и типы напильников, выбор по назначению»**

**Цель:** Изучить правила организации рабочего места слесаря. Научиться приемам Опиливания и выбору инструментов по назначению.

**Оборудование:** линейки измерительные; чертилки; циркули; транспортиры; разметочные центроискатели; шаблоны; слесарные молотки массой 200 г, кернеры.

**Содержание и порядок выполнения работы:**

1. Изучите краткие теоретические сведения.

### **Опиливание и зачистка металлических деталей**

Опиливание производится с помощью напильников и надфилей; зачистка чаще всего осуществляется абразивными кругами, брусками, шкурками, иногда используются проволочные щетки.

Процесс опиливания заключается в основном в опиливании деталей по контуру, для удаления заусенцев, забоин, образовавшихся при рубке (резке), в устранении дефектов на плоскостях (если технические условия позволяют такие исправления), снятии припусков под размер, опиливании плоскостей сложных поверхностей, выступов, пазов при подгонке деталей во время сборки. Но в любом случае после опиливания поверхности подвергаются зачистке.

В том случае, если нужно удалить слой металла более 0,2 мм, опиливание считается грубым; от 0,1 до 0,2 мм – средним; до 0,1 мм – тонким.

От того, какая обработка требуется, зависит выбор напильника по номерам:

 $N_2O$ ; 1 – драчёвые напильники с крупной насечкой, 5-12 зубьев на 10 мм;

- №2;3 – личные напильники, 13-26 зубьев на 10 мм;

 $-$  №4;5 – бархатные напильники, 42-80 зубьев на 10 мм.

Самый маленький напильник – надфиль.

Выбор напильника по длине зависит от величины детали: он должен быть длиннее обрабатываемой плоскости, как минимум, на 150 мм.

Выбор формы напильника зависит от поверхности: ровные поверхности опиливают плоскими напильниками, сопряженные (углы между ними) – квадратными, ромбическими, треугольными, криволинейные – круглыми и полукруглыми (см. рис. 9).

Плоские напильники (см. рис.1) применяются для опиливания наружных или внутренних плоских поверхностей и для пропиливания шлицев и канавок.

Полукруглые напильники (см. рис.1) предназначены для обработки криволинейных поверхностей и углов более 30°.

Квадратные напильники (см. рис.1) применяют для пропиливания квадратных, прямоугольных и многоугольных отверстий.

Трехгранные напильники (см. рис.1) используются для опиливания углов 60° и более как с внешней стороны детали, так и в пазах, отверстиях и канавках.

Круглые напильники (см. рис.1) применяются для пропиливания круглых и овальных отверстий и вогнутых поверхностей небольшого радиуса.

Виды напильников по форме поперечного сечения

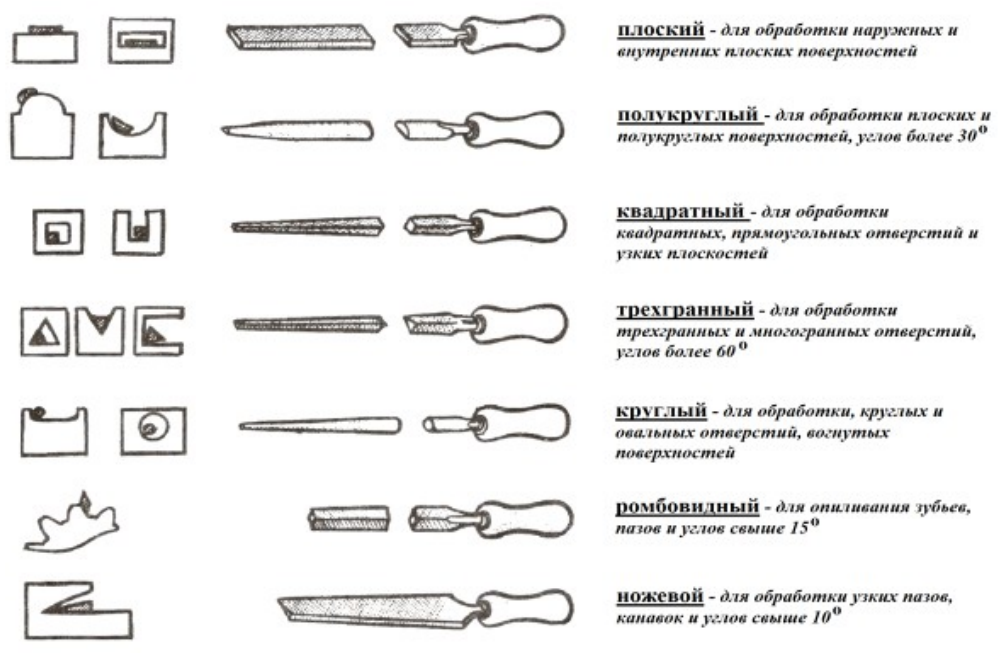

Рисунок1 – Виды напильников.

Для более качественной обработки (и для повышения производительности) опиливание лучше всего производить перекрестными проходами (рис. 2).

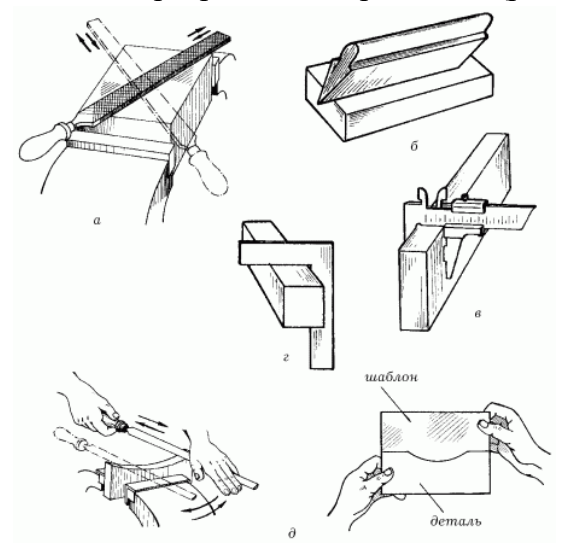

Рис. 2 – Опиливание поверхностей и контроль за качеством работ: а – перекрестное опиливание; б – контроль отклонений от плоскости и прямолинейности; в – контроль отклонений от параллельности; г – контроль отклонений от перпендикулярности; д – контроль криволинейных поверхностей по шаблону.

В том случае, если с поверхности детали нужно снять лишь выступающие части, опиливание производится круговыми движениями.

Во время работы рукоятка напильника должна опираться на центр ладони правой руки, а пальцы левой руки нужно расположить поперек напильника на расстоянии 20–30 мм от его носика (будет удобнее, если пальцы слегка согнуть, но не свешивать до рабочей плоскости напильника) (рис.3).

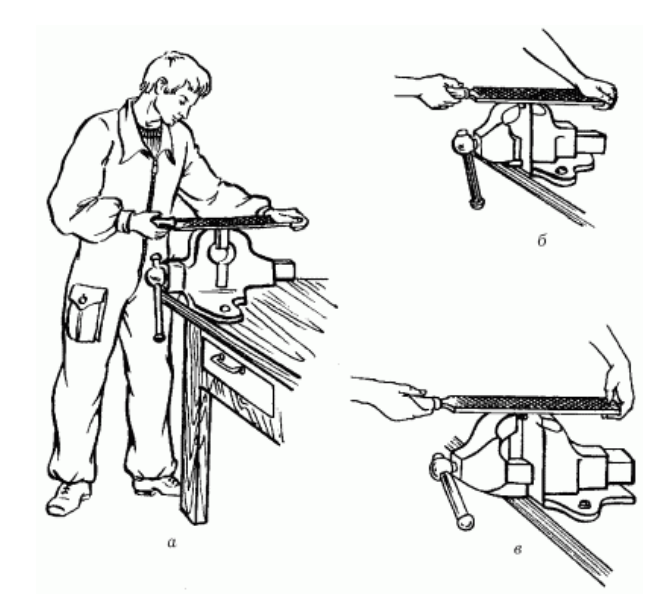

Рисунок 3 – Правильное положение слесаря (а) и положение его рук при грубом (б) и при чистом (в) опиливании.

Движения напильником должны быть строго горизонтальными относительно обрабатываемой поверхности (рабочий ход – вперед, от себя, холостой ход – назад, к себе); темп движений – от 40 до 60 поступательно-возвратных движений в минуту. Производить движения следует обеими руками, распределяя силу давления на инструмент следующим образом:

– начало рабочего хода – основной нажим левой рукой, правая лишь поддерживает напильник в горизонтальном положении;

– середина рабочего хода – сила нажима обеими руками одинакова;

– конец рабочего хода – левая рука поддерживает напильник в горизонтальном положении, а основная нагрузка приходится на правую руку;

– холостой ход – напильник от опиливаемой поверхности не отрывается, но сила нажима минимальная.

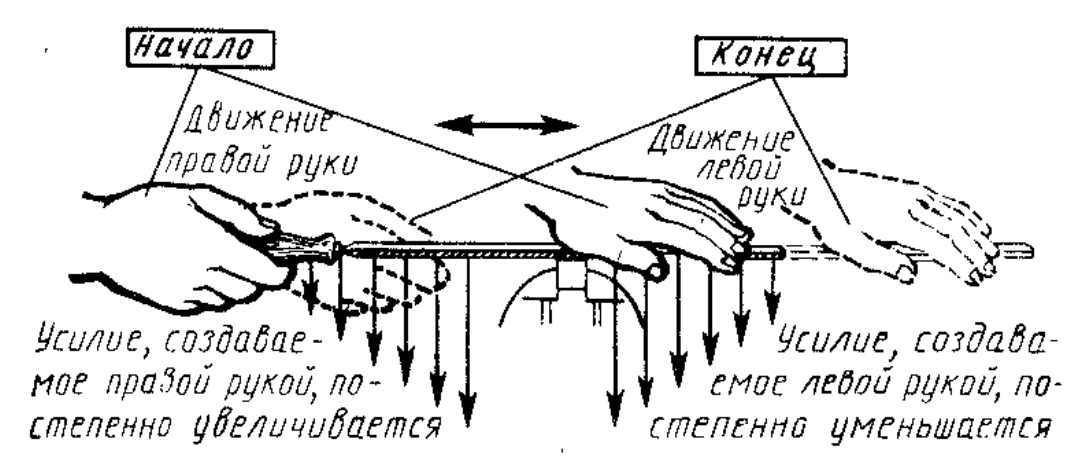

Если во время работы напильник скользит, надо прочистить его стальной щеткой вдоль насечек.

Деталь, подлежащую опиливанию, зажимают между накладками тисков так, чтобы обрабатываемая поверхность выступала над губками на высоту 5–10 мм. При опиливании тонкой детали ее следует крепить на деревянном бруске деревянными пластинками, обеспечивающими неподвижность детали (рис. 4).

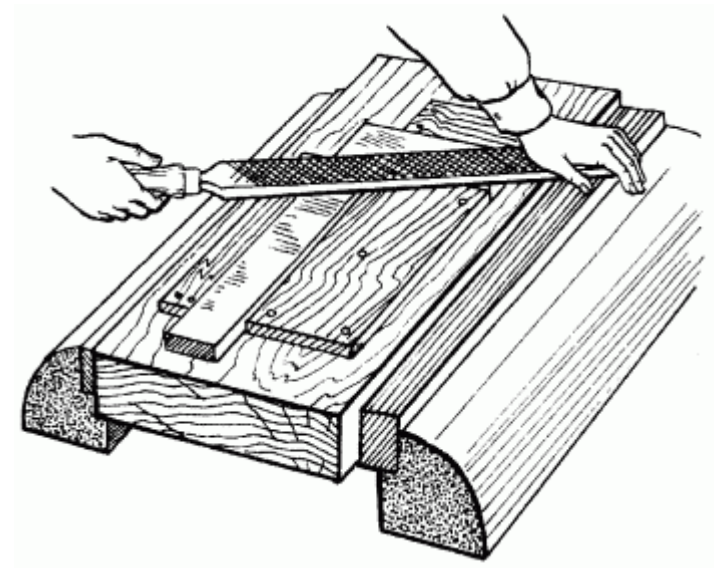

Рисунок 4 – Опиливание детали из тонкого металла.

Существенное значение имеет положение слесаря в момент опиливания по отношению к обрабатываемой детали. Он должен располагаться сбоку тисков на расстоянии около 20 см от верстака так, чтобы корпус был прямым и повернутым под углом 45° к продольной оси тисков. Упор нужно делать на левую ногу.

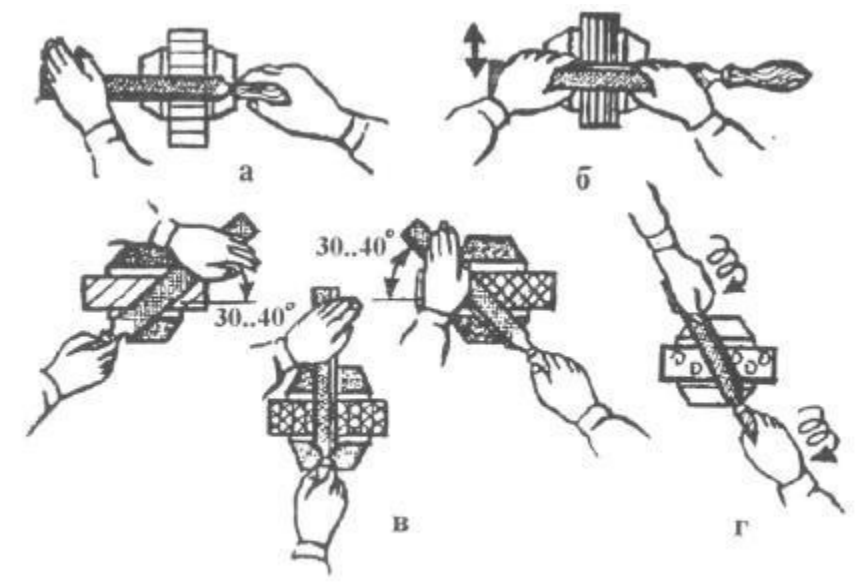

Рисунок 5- иемы опиливания заготовок: а - поперечное;  $6 -$  продольное; в - перекрестное; г - круговое

В ходе операции опиливания периодически осуществляют проверку качества поверхностей. Контроль опиливания производится обычно с помощью проверочных линеек и проверочных плит методом «световой щели» или «на краску» (см. рис.5, в, г).

Очистка забившихся в насечку напильника опилок. При этом металлическая щётка движется вдоль насечки.

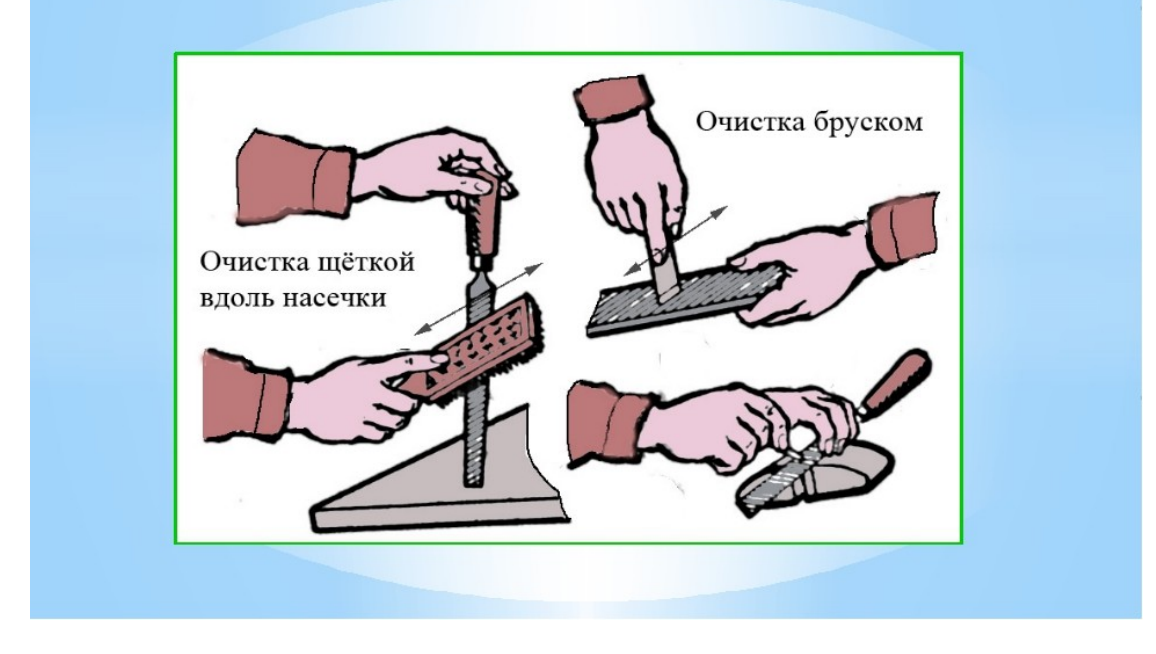

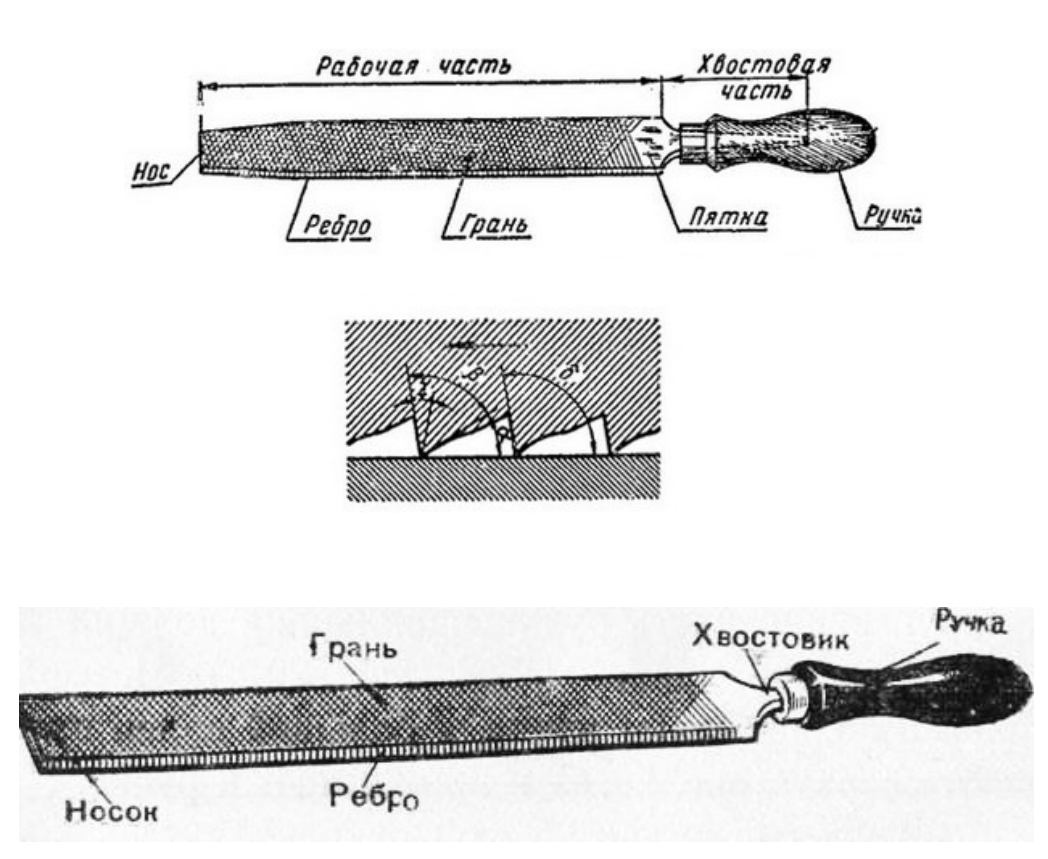

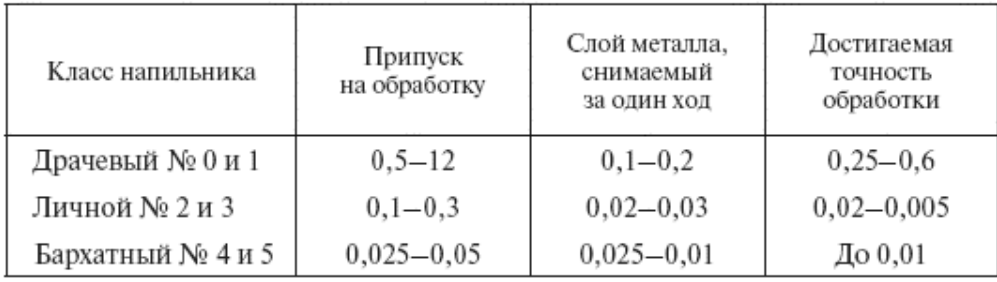

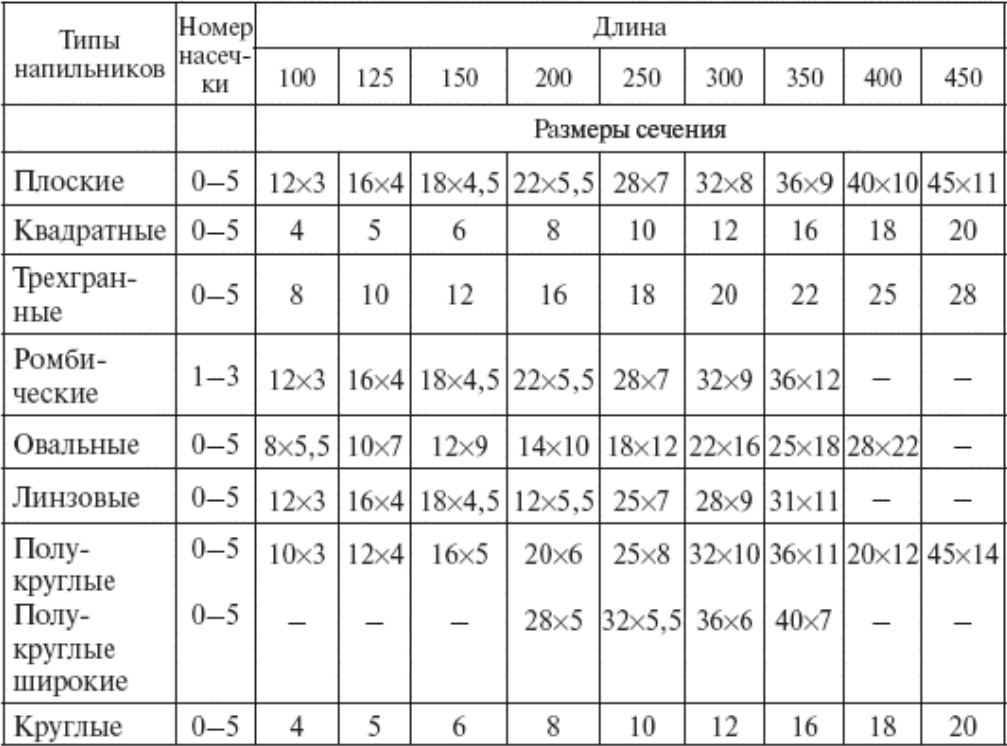

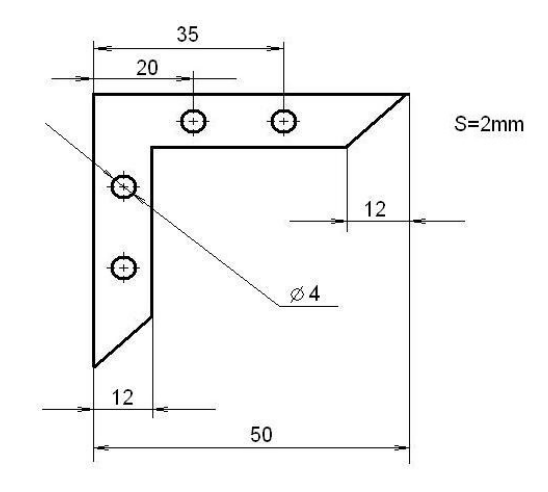

Технический рисунок

2.Подобрать заготовку L>=51x51.

3. Выбрать напильники и инструмнты.

4. Опилить базовую поверхность

Опилить поверхность перпендикулярную базовой (выдержать угол 90 град.)

5. Разметить заготовку согласно чертежу

6. Вырезать контур угольника с припуском 1мм

7. Опилить внутренние поверхности (выдержать угол 90;45 град.)

# **Правила ручного опиливания плоских, вогнутых и выпуклых поверхностей**

1. Перед началом работы необходимо проверить соответствие конфигурации и размеров заготовки требованиям чертежа.

2. Необходимо прочно закреплять заготовку в тисках.

3. При выполнении чистовых отделочных операций опиливания необходимо пользоваться накладными губками.

4. Следует выбирать номер, длину и сечение напильника в соответствии с техническими требованиями к обработке

# **Типичные дефекты при опиливании металла, причины их появления и способы предупреждения**

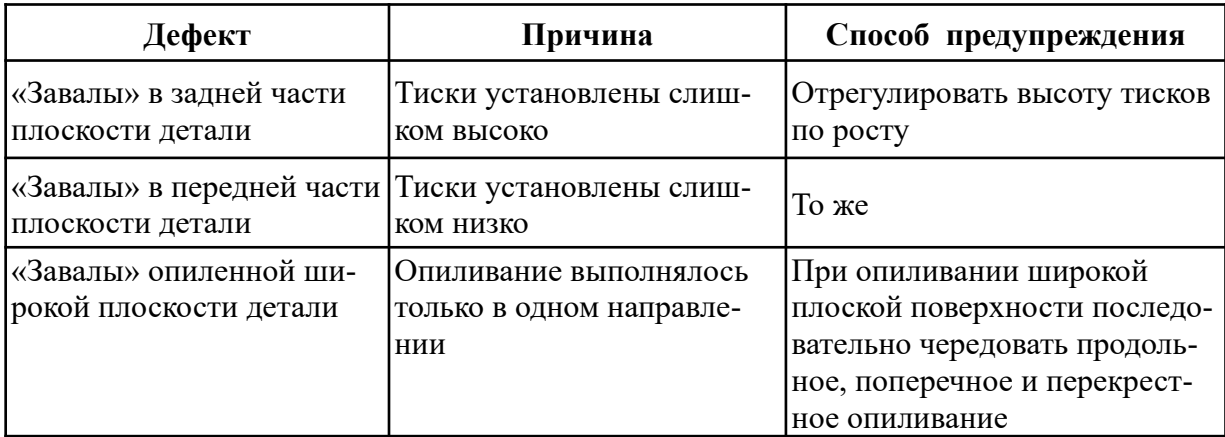

# **Практическая работа № 4 «Выбор и гибка труб для прокладки кабеля».**

**Цель:** научиться пользоваться инструментами и приспособлениями для гибки металла.

**Оборудование:** Детали или заготовки различной формы (материал - сталь конструкционная): полосы 5х10 мм, круглого сечения 8-12 мм, листы толщиной 1,5-3 мм, длиной не более 300 мм; правильные плиты; приспособления для гибки; бруски; гладилки; плиты поверочные; молотки со вставными бойками; деревянные молотки (киянки), металлические накладки.

### **Содержание и порядок выполнения работы:**

1. Изучите краткие теоретические сведения

**Гибка** - способ обработки давлением, при котором заготовке или ёе части придаётся изогнутая форма.

Гибке подвергаются только пластичные материалы. Сущность гибки состоит в том, что под действием сил, превышающих внутренние силы упругости металла, заготовка пластически деформируется и одна её часть перегибается по отношению к другой на заданный угол.

Для гибки труб применяют наполнители которые предотвращают дефекты. Наполнитель оказывает давление на внутреннюю поверхность стенки трубы и препятствует изменению формы поперечного сечения. В качестве наполнителей при гибке труб используются жидкости и сыпучие материалы.

При гибке заготовки различные слои её в поперечном сечении ведут себя по разному. Слои на выпуклой части заготовки растягиваются, на вогнутой - сжимаются, а в средней не изменяют своей длины, и длина его до и после гибки остаётся постоянной. Поэтому средний слой - нейтраль-

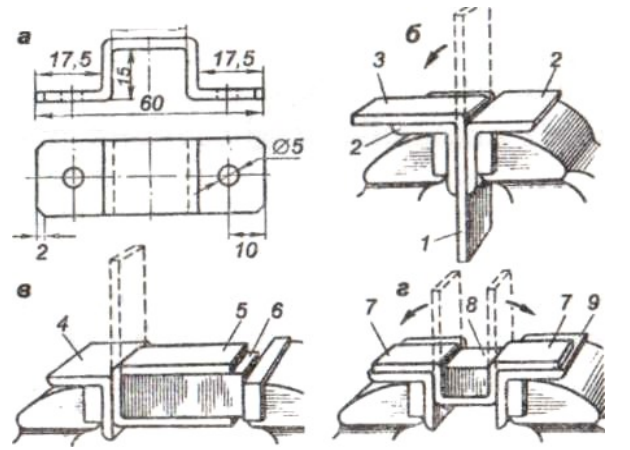

ная линия может быть использован для определения длины заготовки изогнутой детали.

Развальцовка труб заключается в увеличении диаметра конца трубы или придания ему конической формы. Применяется при подготовке труб к образованию разъёмных и неразъёмных соединений.

### **Технология сгиба трубы**

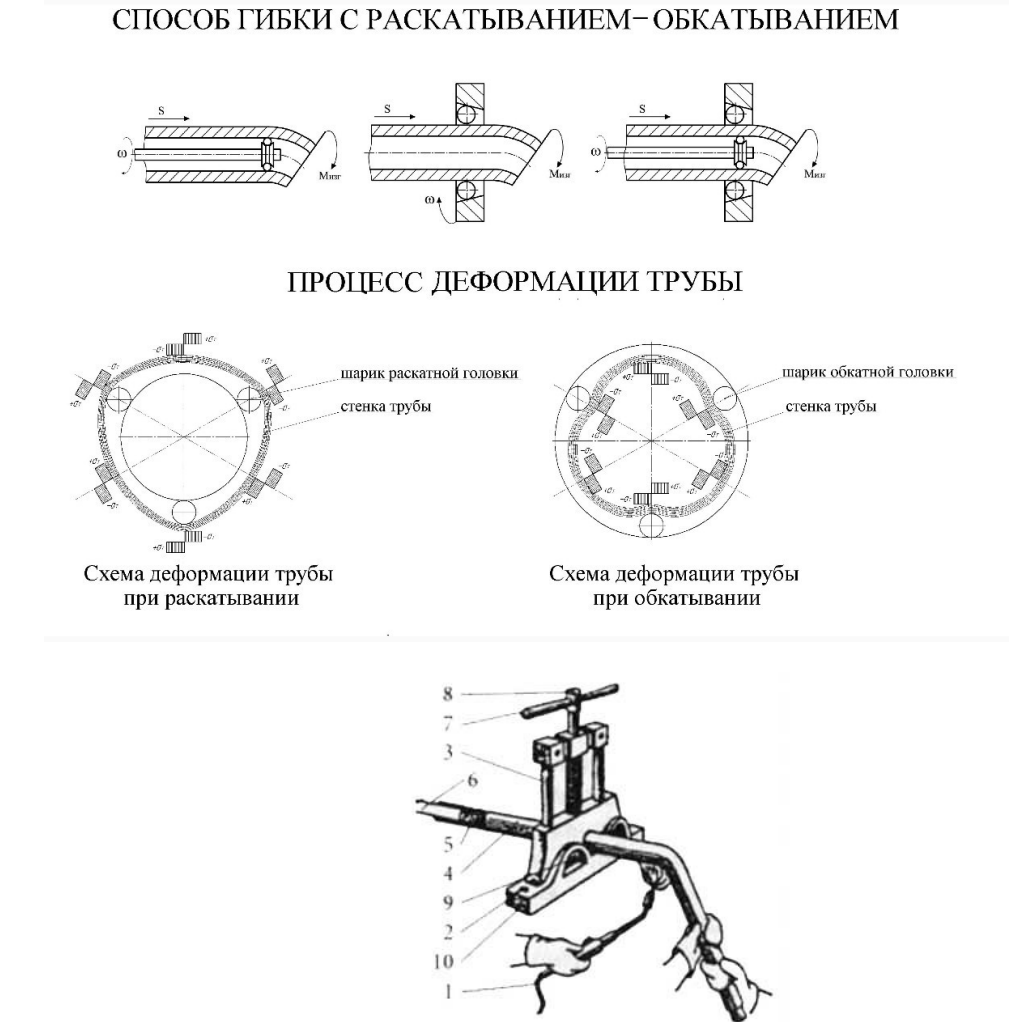

Горячее сгибание труб с помощью прижима: 1 - горелка;  $2 - 6$ олт крепления прижима;  $3 -$  колонна; 4 - изгибаемая труба; 5 - песок; 6 - пробка; 7 - рычаг; 8 - прижимной винт; 9 - призма;  $10 - kopnyc$ 

Для того чтобы согнуть металлическую трубу, изготовленную из стали, вам понадобятся следующие инструменты и материалы:

- газовая горелка;
- резиновая киянка;
- тиски;
- песок;
- колышки из дерева;

- кирпичные или деревянные опоры.

Для сгиба любых стальных труб подходит один и тот же способ. Вот порядок действий:

- первое, что мы делаем, фиксируем металлическую трубу в тисках;

- затем нагреваем при помощи газовой горелки место сгиба (показателем достаточного нагрева будет красный цвет металла);

- произвести изгиб, т.е. загибаем (исключение для такого способа составляют оцинкованные трубы).

2.Определить по чертежу (рисунок 1, а) длину заготовки, добавив припуск 0,5 толщины полосы на каждый загиб под прямым углом без закругления внутри.

3. Отметить длину заготовки, добавив припуск 1 мм на обработку каждого торца полосы, и обрубить зубилом.

4. Выправить заготовку на плите. Опилить в размер по чертежу.

5. Нанести риски загиба, зажать заготовку в тисках на уровне риски загиба между угольниками - нагубниками и ударами молотка отогнуть конец заготовки (рисунок1,  $6$ ) первый загиб. Загнуть второй конец — второй загиб (рисунок 2, в). Снять заготовку и разметить длину лапок на загнутых концах.

6. Установить в тиски второй угольник и, вложив в скобу оправку, зажать в тисках. Риски загиба должны совпадать с ребрами угольников (рисунок1,г)*,* отогнуть первую и вторую лапки, делая третий и четвертый загибы. Проверить точность углов угольником. Снять заусенцы напильником и опилить в размер лапки скобы.

7. Ответить на контрольные вопросы.

# **Контрольные вопросы:**

1. Почему изогнутая заготовка не принимает исходное состояние?

2. Как деформируются наружный, средний и внутренний слои изогнутой части детали?

3. Почему длину заготовки для изогнутой детали определяют по длине нейтральной линии?

4. Какой припуск оставляют при загибе под прямым углом без закругления?

5. Определить длину нейтральной линии при загибе с радиусом г под углом 45°;  $90^\circ$ .

6. Определить минимально допустимый радиус гибки дюралюминия толщиной 0,8 мм; латуни толщиной 1 мм.

7. Какими инструментами гнут мягкие и тонколистовые металлы?

8. Как определить длину заготовки для изготовления втулки из листовой стали толщиной 2 мм? Внутренний диаметр втулки 10 мм.

9. Для чего применяют наполнители при гибке труб?

10. Определить длину нагреваемого участка трубы диаметром dпри гибке под углом 60'.

11. Определить минимальный радиус гибки трубы диаметром 150 мм с нагревом.

12. Как гнут трубы, имеющие сварочный шов на боковой поверхности?

13. Какие трубы гнут в холодном состоянии без наполнителя?

14. Укажите температуру отжига медных труб перед гибкой: 300-400°С; 550-600°С; 600-700°С; 750-800°С.

15. Как проконтролировать овальность трубы после гибки?

# **Практическая работа № 5**

# **«Выбор инструмента и приспособлений для сверления отверстий большого и малого диаметра в различных материалах»**

**Цель:** научиться наладке и настройке вертикально-сверлильного станка, приемам сверления отверстий на станках и ручными сверлильными машинами, производить заточку сверл и выполнять различные виды сверлений.

**Оборудование:** Детали или заготовки различной формы (материал - сталь конструкционная); вертикально-сверлильный станок; ручные тисочки; сверла различных размеров, слесарные молотки.

### **Содержание и порядок выполнения работы:**

1. Изучите краткие теоретические сведения.

Сверлением называют образование отверстий в сплошном материале путем снятия стружки с помощью сверла, совершающего вращательное и поступательное движения. Увеличение диаметра имеющегося отверстия называют рассверливанием. Отверстия изпод сверла применяют для: размещения крепежных деталей (винтов, болтов, заклепок, шпилек); нарезания внутренней резьбы; улучшения качества отверстия с помощью зенкерования и развертывания. Точность отверстия из-под сверла — 10 и11 квалитет. Шероховатость поверхности  $R_z$ = 320-80 мкм.

Сверла. Существуют различные конструкции сверл: перовое, спиральное, центровочное, для глубокого сверления и др. Изготавливаются из инструментальных углеродистых, быстрорежущих и легированных сталей. Могут оснащаться пластинками из твёрдых сплавов.

Сверло представляет собой двухзубьш (двухлезвийный) размерный режущий инструмент, состоящий из двух основных частей: хвостовика и рабочей части*.* Хвостовик сверла предназначен для его крепления. Хвостовики могут быть цилиндрическими — для свёрл диаметром от 0,1 до 20 мм и коническими от 6 до 80 мм. Конический хвостовик имеет лапку, фиксирующую сверло от проворачивания и служащую упором при удалении сверла из шпинделя станка или дрели. Цилиндрические хвостовики могут иметь поводок для дополнительной передачи крутящего момента сверлу от шпинделя.

Режимы резания при сверлении и их выбор. При сверлении сверлу сообщают два движения — вращательное, которое называют главным (рабочим) или движением резания и поступательное, направленное вдоль оси. Соотношение этих движений может изменяться в широких пределах в зависимости от диаметра сверла, материала детали и сверла и других факторов.

Для характеристики процесса сверления вводят понятие — режим резания. Под режимом резания понимают определенное сочетание скорости резания, подачи и глубины резания.

Скорость резания — это путь, проходимый в направлении главного движения наиболее удаленной от оси инструмента точкой режущей кромки в единицу времени.

 $V = \pi d n / 1000$  (м/мин),

где  $\pi = 3.14$ ;

d— диаметр сверла (мм);

n — частота вращения сверла (об/мин).

Так как диаметр сверла измеряют в мм, а скорость резания определяют в м/мин произведение π d n необходимо разделить на 1000. Величина скорости резания зависит от обрабатываемого материала, материала сверла и формы его заточки, подачи, глубины резания и охлаждения. Все перечисленные факторы влияют на температуру нагрева сверла и, следовательно, на его стойкость (способность противостоять износу).

Необходимо помнить, что при увеличении диаметра сверла или твердости обрабатываемого материала скорость резания надо снижать. Так при сверлении на станках она задается путем установок частоты вращения шпинделя. Допускаемая величина скорости резания определяется экспериментально и приводится в справочных таблицах.

Подача S — величина перемещения сверла вдоль оси за один оборот, измеряется в мм/об. Так как сверло имеет два зуба, подача на каждый зуб составляет S/2. От выбора подачи зависит производительность при сверлении и стойкость инструмента. Выгоднее работать с большой подачей и меньшей скоростью резания — при этом медленнее изнашивается сверло.

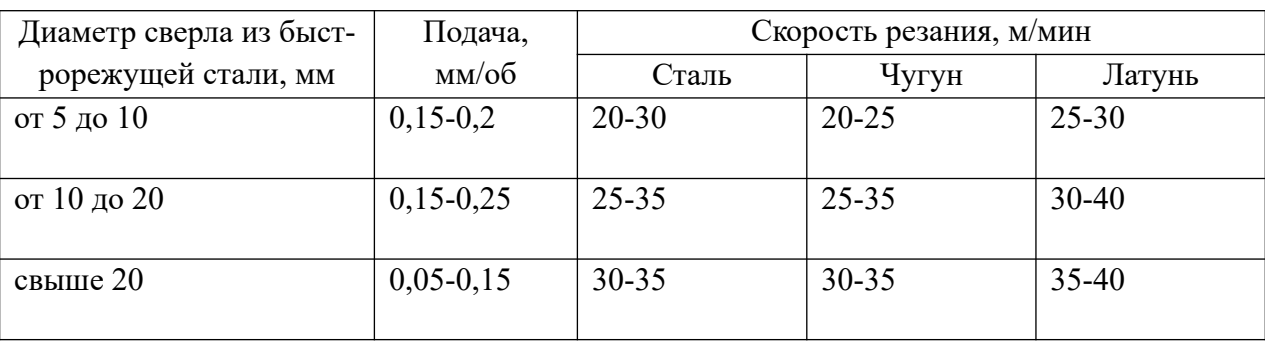

Рекомендуемые значения подач и скорости резания при сверлении с охлаждением сверла приведены в таблице.

Для твердосплавных инструментов скорость резания может быть увеличена в 3-4 раза.

Глубина резания t, мм — толщина слоя металла, в направлении радиуса снимаемая сверлом. При сверлении отверстий в сплошном материале t- d/2.

При рассверливании отверстий  $= (d - D)/2$ , где  $d$ — диаметр сверла, D— диаметр рассверливаемого отверстия.

При выборе режимов резания в первую очередь по таблицам подбирают наибольшую подачу в зависимости от требуемого качества обрабатываемой поверхности (чем толще стружка, тем выше шероховатость), прочности сверла и станка. Затем устанавливают такую минимальную скорость резания, при которой стойкость инструмента между переточками будет наибольшей. Режимы резания приводятся в справочниках или таблицах.

2. Составьте текстовую таблицу «Основные элементы спирального сверла» по форме:

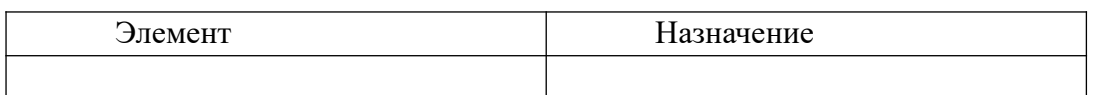

3. Определите какой угол должна составлять продольная ось сверла с образующей шлифовального круга при заточке сверла, если угол при вершине сверла 90°.

4. Определить частоту вращения сверла, если скорость резания  $V = 31.4$  м/мин, а диаметр сверла d= 10 мм.

5. Определить глубину резания при сверлении отверстия сверлом d= 8 мм; сверлом d= 16 мм.

6. Выполните сверление металла на станке (диаметр отверстия - по указанию преподавателя), выбрать при этом диаметр сверла.

**7 \*** . Укажите виды и причины возможного брака при сверлении металла.

### **Контрольные вопросы:**

1. Почему диаметр рабочей части спирального сверла неодинаков у режущей части и у хвостовика?

2. Укажите, какой хвостовик имеют сверла диаметром 2; 5; 6; 10; 20; 30 мм.

3. Как влияет угол подъема винтовой линии канавки сверла на прочность инструмента?

4. Как влияет угол при вершине сверла на прочность инструмента и процесс резания?

5. Как при сверлении можно определить начало затупления сверла?

6. Какими инструментами контролируют качество заточки сверл? Какие параметры сверл при этом контролируют?

7. В чем преимущество пневматических сверлильных машин перед электрическими?

8. Как удерживается конический хвостовик в конусном отверстии?

9. Как устанавливается и удаляется сверло с коническим хвостовиком?

10. В какой точке режущей кромки измеряют скорость резания?

11. Как выбрать величину подачи и скорость резания при сверлении, чтобы сверло меньше изнашивалось?

12. Почему при сверлении одиночного отверстия его размечают двумя концентричными окружностями? Какой диаметр этих окружностей?

13. Как выполняют пробное сверление при сверлении отверстий по разметке?

14. Как сверлят отверстия на цилиндрической поверхности?

15. Зачем устанавливают вкладыш при сверлении полых деталей?

16. Почему при сверлении нержавеющих сталей на режущих кромках сверл делают канавки?

17. Почему рекомендуются большие подачи сверла при сверлении термопластичных пластмасс?

# **Практическая работа № 6**

### **«Выполнение соединений одножильных и многожильных проводов скруткой»**

**Цель:** научиться выполнять соединение двух и трех медных жил скруткой и ответвление медных жил.

**Оборудование:** набор электромонтажных инструментов, изоляционная лента, кабель ППВ 3х2,5 – 1м, ППВ 3х1,5 – 1 м, СИЗы.

### **Содержание и порядок выполнения работы:**

1. Изучите краткие теоретические сведения.

Соединение и ответвление проводов скруткой

Способ соединения проводов скруткой прост по исполнению, но требует последующей пропайки соединения. Провода при скрутке имеют мало контактных точек. Поэтому соединение проводов скруткой без пропайки не желательно, но допустимо на линиях 30 В. Пайка обеспечивает надежность электрического контакта и необходимую механическую прочность.

Для получения качественной пайки необходимо правильно выбрать припой, удалить пленку окиси соединяемых контактных поверхностей. При соединении медных жил кабеля пленка окиси удаляется перед пайкой. Температура разогрева места пайки должна быть на 30 - 50° С выше температуры плавления припоя и флюса. Низкая температура дает так называемую «холодную пайку», обладающую малой механической прочностью и создающую ненадежный электрический контакт. Паяльник при пайке нельзя перегревать. Канифоль в этом случае начинает гореть и вместо того, чтобы очищать поверхность, загрязняет ее. Во избежание повреждения изоляции участок жилы длиной 2 - 3 мм до среза не облуживают.

Соединение и ответвление однопроволочных и многожильных медных проводов применяют в открытых проводках. Такой способ используют также в электропроводках плоскими проводами типа ППВ и др.

Способы соединения и ответвления проводов показаны на рисунке 1.

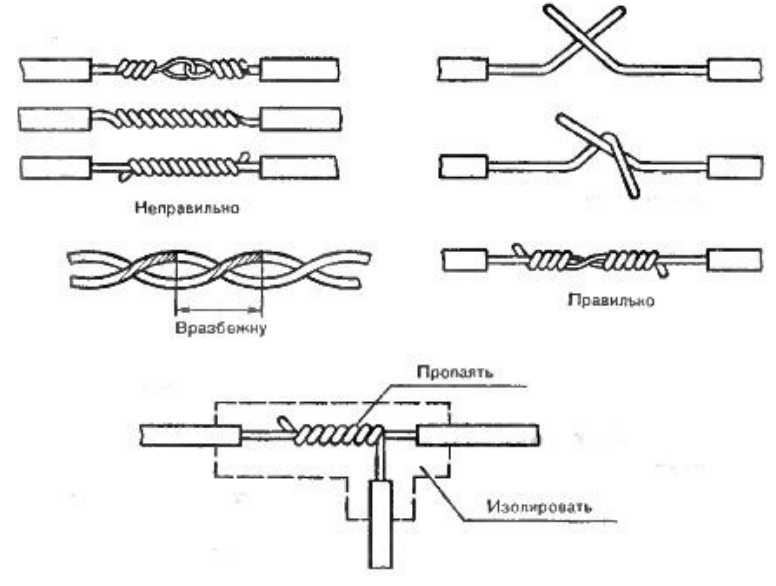

Рисунок 1 - Способы соединения и ответвления проводов скруткой

Для соединения двух кусков проводов необходимо плотно скрутить проволочки токопроводящих жил и скрестить провода. Концом левого провода делают 6 - 8 оборотов вокруг правого, а концом правого также делают 6 - 8 оборотов вокруг левого, но в другом направлении.

Места соединения скруткой должны быть длиной не менее 10 - 15 диаметров соединительных жил. Соединения обжимают плоскогубцами, пропаивают припоем ПОС-3О или ПОС-40. Пропаянную скрутку изолируют на всю длину соединения с обязательным захватом незачищенной изоляции провода. Соединение между собой двух скрученных проводов выполняют вразбежку.

При пайке однопроволочных жил соединение и ответвление проводят в виде двойной скрутки с желобком. С жил снимают изоляцию, зачищают наждачной бумагой до металлического блеска, соединяют внахлестку двойной скруткой с образованием желобка в месте касания жил.

Соединение нагревают паяльником до температуры начала плавления привоя. Палочкой припоя с усилием отирают желобок с одной стороны. В результате трения пленка сдирается и желобок заполняется припоем. Аналогично заполняется припоем желобок с другой стороны. После остывания место соединения скруткой изолируют.

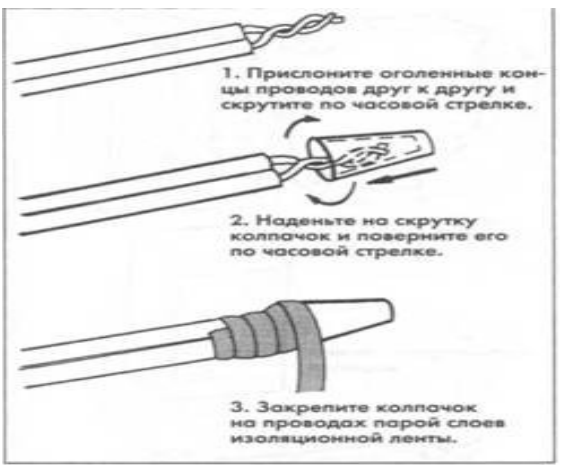

Рисунок 2 – Соединение жил кабеля

Провода в электрических коробках соединяют между собой скруткой, закрывая затем скрутку колпачком. Колпачок выбирают нужного размера. Чтобы надежнее закрепить колпачок на месте необходимо воспользоваться изоляционной лентой.

Скруткой можно соединить любые провода, но для лучшего контакта лучше всего используйте болтовые зажимные контакты.

2. Скрутите концы как показано на рисунке 1

3. Для того чтобы произвести соединение проводов посредством скрутки, как показано на рисунке 2, вам необходимо сначала разделать концы, в этом случае изоляция снимается приблизительно на 16 миллиметров.

Скрутите концы, оденьте на скрутку колпачок, накручивая его по часовой стрелке до полного скрытия оголенных концов и примотайте его кусочком изоляционной ленты.

4 **\*** . Предложите, какие еще способы соединения жил кабелей можно приме нять при монтаже квартирной проводки.

### **Контрольные вопросы:**

1. Дайте определение проводу.

2. Дайте определение кабелю, назовите его виды.

3. Укажите какие марки кабеля используют для электромонтажных работ.

4 \* . Укажите, как выбирается кабель для монтажа квартирной проводки.

## **Практическая работа №7**

### **«Выполнение операции лужения и пайки проводов»**

**Цель:** научиться выполнять выбор припоя и флюса для лужения и пайки кабеля.

**Оборудование:** Паяльник, бокорезы, пинцет, отвёртки, плоскогубцы, линейка, напильники, ПОС – 40, спиртоканифоль.

Связь с темой программы практического обучения: с учебной практикой (производственным обучением) – Раздел 1 «Общетехническая подготовка», тема 1.1. «Слесарные и слесарно-сборочные работы»

### **Содержание и порядок выполнения работы:**

1. Изучите краткие теоретические сведения.

Паяные соединения — неразъемные соединения, образуемые силами молекулярного взаимодействия между соединяемыми деталями и присадочным материалом, называемым припоем. Припой-сплав (на основе олова, меди, серебра) или чистый металл, вводимый в расплавленном состоянии в зазор между соединяемые деталями. Температура плавления припоя ниже температуры плавления материалов деталей. По конструкции паяные соединения подобны сварным (рис. 1, *а* - *в*). преимущественное применение имеют соединения внахлестку. Стыковое соединение и соединение втавр применяют при малых нагрузках.

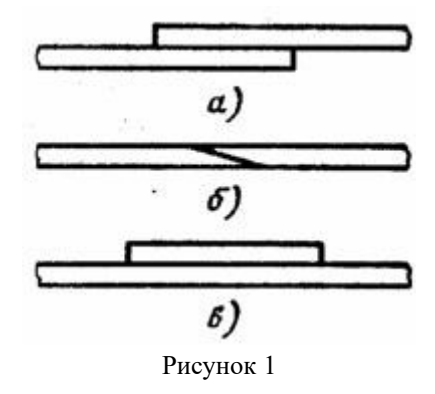

Пайка позволяет соединят не только однородные, но и разнородные материалы: черные и цветные металлы, сплавы, керамику, стекло и др.

При пайке поверхности деталей очищают от окислов и обезжиривают с целью получения хорошей смачиваемости поверхности припоем качественного заполнения им зазоров. Нагрев припоя и деталей в зависимости от их размеров осуществляют паяльником, газовой горелкой, электронагревом, в термических печах и др. Для уменьшения вредного влияния окисления поверхности деталей при пайке применяют флюсы (на основе буры, канифоли, хлористого цинка), а также паяют в вакууме или в среде нейтральных газов (аргон). Расплавленный припой растекается по нагретым поверхностям стыка деталей и при охлаждении затвердевает, прочно соединении детали.

Размер зазора в стыке определяет прочность соединения. При малом зазоре лучше проявляется эффект капиллярного течения припоя, процесс растворения материалов деталей в расплавленном припое распространяется на всю толщину паяного шва (прочность образующегося раствора на 30…60% выше прочности припоя).

Размер зазора принимают 0,03…0,2 мм в зависимости припоя (легкоплавкий или тугоплавкий) и материала деталей.

Припой с температурой плавления до 400 °С называют легкоплавкими. Наиболее широкое применение имеют оловянные-свинцовые, оловянно-свинцовые сурьмянистые припои (ПОС90, ПОС61). Эти припои не следует применять для соединений, работающих при температуре свыше 100 °С или подверженных действию ударных нагрузок.

Припои с температурой плавления свыше 400 0С называют тугоплавкими (серебряные или на медной основе). Припой на медной основе (ВПр1, ВПр2) отличаются повешенной хрупкостью, их применяют для соединения деталей, нагруженных статической нагрузкой. Серебряные припои (ПСр40, ПСр45) применяют для ответственных соединений. Они устойчивы против коррозии и пригодны для соединения деталей, воспринимающих ударную и вибрационную нагрузки.

Достоинством паяных соединении является возможность соединения разнородных материалов, стойкость против коррозии, возможность соединения тонкостенных деталей, герметичность, малая концентрация напряжений вследствие высокой пластичности припоя. Пайка позволяет получать соединения деталей в скрытых и труднодоступных местах конструкции.

Недостатком пайки по сравнению со сваркой является сравнительно невысокая прочность, необходимость малых и равномерно распределенных зазоров между соединяемыми деталями, что требует их точной механической обработки и качественной сборки, а также предварительной обработки поверхностей перед пайкой.

Применение паяных соединений в машиностроении расширяется в связи с внедрением пластмасс, керамики и высокопрочных сталей, которые плохо свариваются. Пайкой соединяют листы, стержни, трубы и др. Ее широко применяют в автомобилестроении (радиаторы и др.) и самолетостроении (обшивка с сотовым промежуточным заполнением). Пайка является одни из основных видов соединений в радиоэлектронике и приборостроении.

Расчет на прочность паяных соединений производят на сдвиг методами сопротивления материалов. Надо учитывать, что в нахлесточном соединении площадь расчетного сечения равна площади контакта деталей. Для нахлесточных соединений деталей из низкоуглеродистой стали, полученных оловянно-свинцовыми припоями (ПОС40), допускаемое напряжение на сдвиг [ **4** ]<sub>с</sub>=60Н/мм<sup>2</sup>.

2. Подготовить паяльник пайке.

3. Выполнить зачистку от изоляции и лужение кабеля.

4. Выполнить пайку подготовленной скрутки двух и трех проводов.

5. Ответить на контрольные вопросы.

6 **\*** . Укажите виды и причины возможного брака при пайке и лужении.

### **Контрольные вопросы:**

1. Почему при пайке соединяемые детали сохраняют первоначальную форму и размеры?

2. В чем особенность плотных швов?

3. Что называют припоем?

4. Расшифровать марку припоя ПОС 61.

5. Какие материалы паяются мягкими припоями?

6. Основной недостаток швов, паяных мягкими припоями.

7. Назовите наиболее распространенные твердые припои.

8. Для чего применяют флюсы?

9. Назовите флюсы для пайки мягкими припоями.

10. Назовите флюсы для пайки твердыми припоями.

11. Почему электрические паяльники более предпочтительны, чем все другие?

12. В чем состоит подготовка поверхности детали к пайке?

13. Как подготовить паяльник к пайке?

14. Какие припои применяют для пайки малоуглеродистых сталей?

15. Какими припоями паяют инструментальные стали?

16. Какой припой применяют для напайки твердосплавных пластинок режущих инструментов?

17. С какой целью выполняют лужение?

# **Практическая работа № 8**

# **«Составление технологической карты выполнения опрессовки жил проводов и кабелей»**

**Цель:** Изучить способ напрессовки медных наконечников для подсоединения жил к винтовым (болтовым) зажимам; научиться выбирать и подготавливать наконечники для

напрессовки; научиться подготавливать жилы для оконцевания; освоить правила эксплуатации пресса.

# **Содержание и порядок выполнения работы:**

1. Изучите краткие теоретические сведения.

Соединение, ответвление и оконцевание медных и алюминиевых жил опрессовкой широко распространено в электромонтажной практике. Опрессовка может выполняться способами местного вдавливания, сплошного и комбинированного обжатия. При опрессовке жила провода или кабеля вводится в трубчатую часть наконечника или специальную гильзу и сжимается с помощью матрицы и пуансона. Контактное давление, создаваемое при этом между гильзой и жилой, обеспечивает надежное электрическое соединение.

При опрессовке способом местного вдавливания зубьями пуансона в одном или нескольких местах создается большое давление в одном месте и наилучший электрический контакт (рис. 9,а).

При опрессовке сплошным обжатием большое давление, а следовательно, и хороший электрический контакт создаются на всем протяжении обжатия (рис. 9,6).

Комбинированное обжатие (рис. 9, в) позволяет улучшить электрический контакт между жилой и трубчатой частью наконечника или гильзы благодаря тому, что в условиях сплошного обжатия создается дополнительно большое давление в месте вдавливания зуба пуансона.

Надежность контактного соединения во всех случаях достаточно высока, если правильно определена область применения, точно выбраны наконечник или гильза, рабочие инструменты, тщательно подготовлены поверхности и правильно произведена опрессовка.

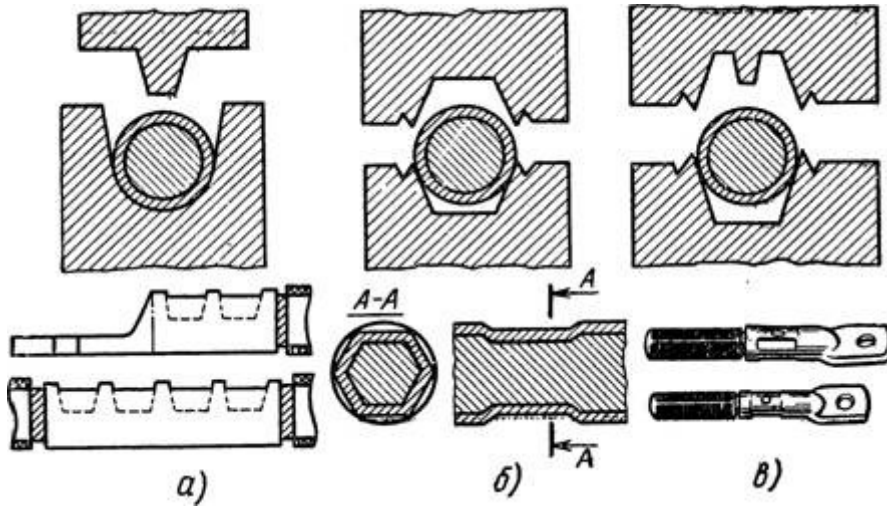

Рис. 1. Способы опрессовки:

а — местным вдавливанием, б, в — сплошным и комбинированным обжатием

Строительные нормы и правила указывают, что для оконцевания алюминиевых жил (сечением от 16 до 240 мм<sup>2</sup>) проводов напряжением до 2 кВ и кабелей до 35 кВ следует применять трубчатые наконечники, для жил сечением 2,5 мм<sup>2</sup> проводов напряжением до 2 кВ и кабелей до 1 кВ — кольцевые наконечники (пистоны).

Для соединения алюминиевых жил (сечением от 16 до 240 мм<sup>2</sup>) проводов напряжением до 2 кВ и кабелей до 1 кВ рекомендуются гильзы по ГОСТ 9691-68, а для соединения и ответвления жил сечением 10 мм2 —гильзы ГАО, для соединения

медных жил (сечением от 16 до 240 мм<sup>2</sup>) проводов напряжением до 2 кВ ц кабелей до 1 кВ — гильзы по ГОСТ 7388—70.

Для оконцевания медных жил (сечением от 0,75 до 240 мм<sup>2</sup>) проводов напряжением до 2 кВ кабелей до 35 кВ надо использовать наконечники по ГОСТ 7386—70, а многопроволочных жил (сечением  $1$ —2,5 мм<sup>2</sup>) проводов напряжением 2 кВ и кабелей до 1 кВ — наконечники (пистоны) по ГОСТ 9688—76.

Допускается применять ответвления жил сечением 2,5 мм<sup>2</sup> проводов напряжением до 2 кВ опрессовкой в фольге гребенчатыми матрицей и пуансоном. Для опрессовки используют различные инструменты и механизмы, показанные в табл. 1.

Инструменты и приспособления: пресс или клещи, матрицы и пуансоны, стальная щетка из кардоленты, стальной ершик, инструмент для замера глубины вдавливания, комбинированные плоскогубцы, пассатижи, клещи для снятия изоляции КСИ-1, МБ-1.

Изучите и дополните раздел «Инструктивные указания и пояснения» Технологической карты:

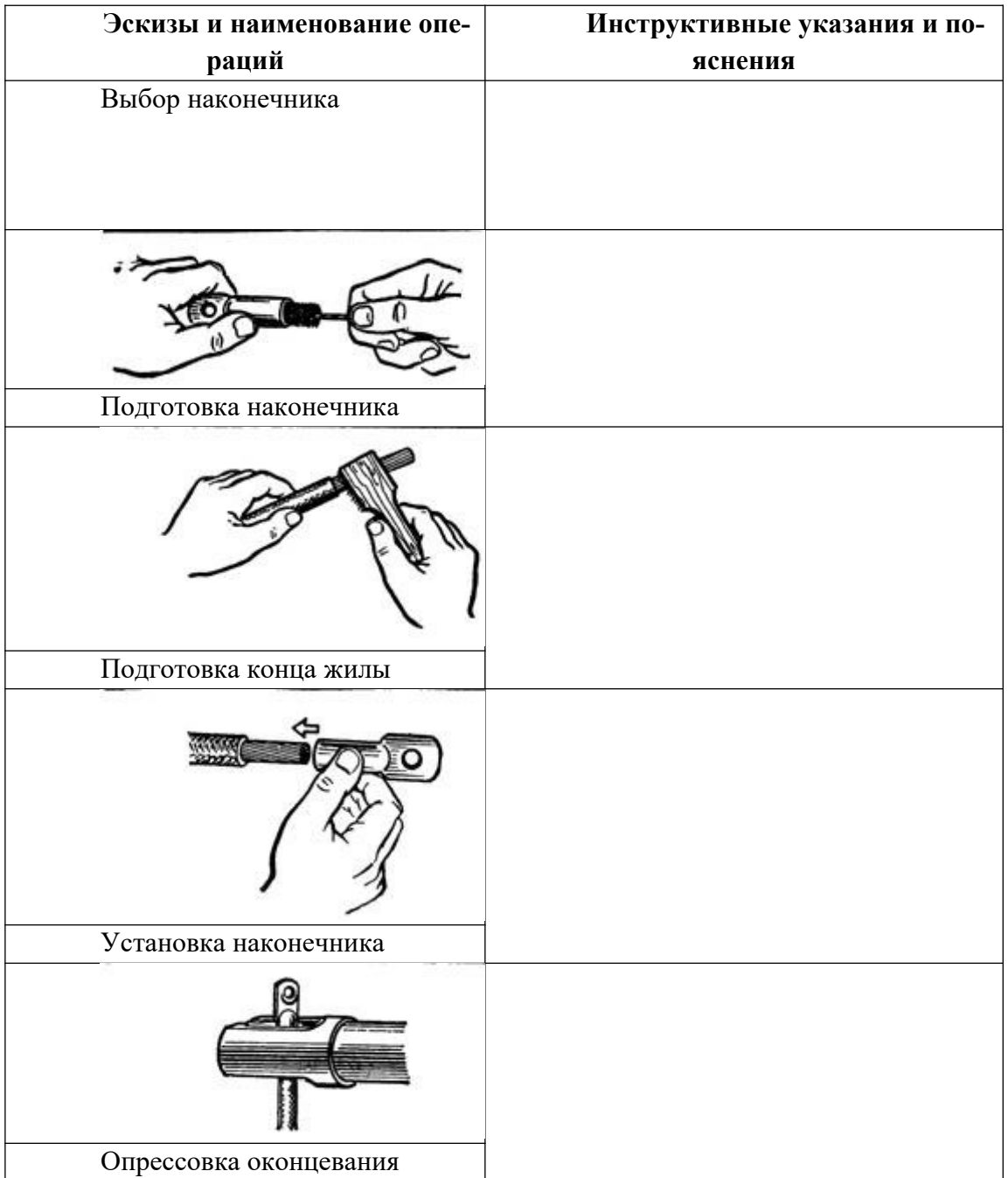

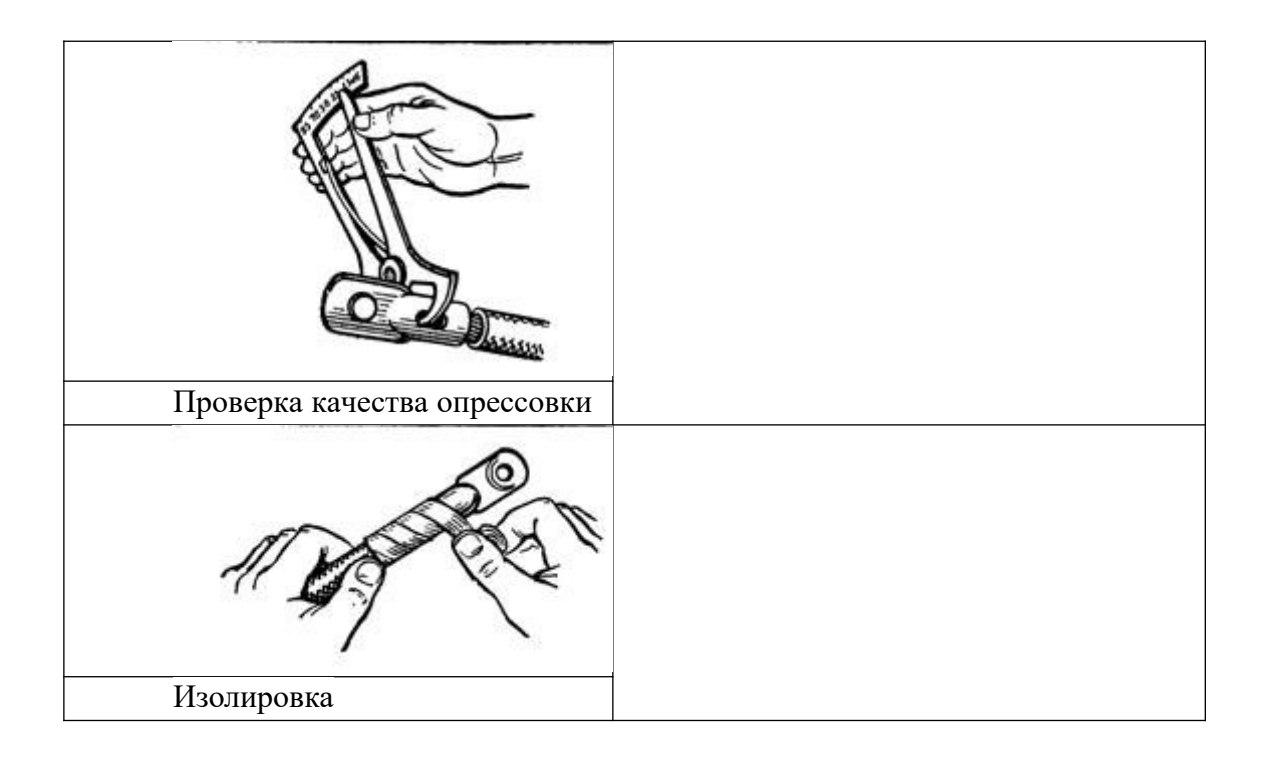

## **Практическая работа № 9**

### **«Составление технологической карты монтажа электропроводки»**

**Цель:** Изучить правила и составляющие требования к технологическим картам; научиться выбирать и подготавливать материалы и приспособления; научиться подготавливать жилы для оконцевания; освоить правила эксплуатации.

### **Содержание и порядок выполнения работы:**

1. Изучите краткие теоретические сведения.

Технологические карты имеют своим назначением обеспечение правильной организации и передовой технологии монтажного процесса при выполнении работ по монтажу отдельных элементов электротехнического узла или по монтажу отдельных узлов электротехнических устройств.

Технологические карты на сложные работы и на работы, выполняемые новыми методами, не получившими широкого распространения, должны разрабатываться в составе ППР.

В технологических картах должны быть разработаны следующие разделы:

- Организация и технология выполнения монтажных процессов (схема организации работ и рабочих мест с указанием фронта работ; основные указания о последовательности и методах выполнения работ; специальные требования по технике безопасности).

-Материально-технические ресурсы (ведомость необходимых монтажных материалов, ведомость монтажных изделий и конструкций, механизмов, приспособлений и инструмента).

- Калькуляция трудовых затрат.

Типовые технологические карты способствуют внедрению единых форм ведомостей, графиков и таблиц, разрабатываемых в составе конкретных технологических карт, и значительно облегчают работу по их составлению, ограничивая ее внесением в типовые карты изменений, вызванных специфическими особенностями конкретной монтажной

площадки (схемы такелажа оборудования, расстояния их места разгрузки оборудования до монтажной зоны, наличие механизмов и др.).

2. составить технологическую карту монтажа электропроводки на примере своей квартиры.

3. Заполнить Акт

# **АКТ**

# **технической готовности электромонтажных работ**

Комиссия в составе: представителя строительной организации

(должность, фамилия, и., о.)

представителя заказчика

(должность, фамилия, и., о.)

представителя электромонтажной организации

(должность, фамилия, и., о.)

произвела осмотр смонтированного электрооборудования.

1. Электромонтажной организацией выполнены следующие работы:

(перечень, основные технические характеристики, физические объемы)

2. Электромонтажные работы выполнены в соответствии с проектом, разработанным (проектная организация)

3. Отступления от проекта перечислены в Приложении 1 к акту.

4. Комиссия проверила техническую документацию (Приложение 2), предъявленную в объеме требований ПУЭ, СНиП 3.05.06-85.

5. Индивидуальные испытания электрооборудования

(проведены/не проведены)

6. Остающиеся недоделки, не препятствующие комплексному опробованию, и сроки их устранения перечислены в Приложении 3.

7. Ведомость смонтированного электрооборудования приведена в Приложении 4.

8. Заключение.

8.1. Электромонтажные работы выполнены по проектной документации согласно требованиям СНиП 3.05.06-85 и ПУЭ.

8.2. Настоящий акт является основанием для:

а) организации работы комиссии о приемке оборудования после индивидуальных испытаний;

б) непосредственной передачи электроустановки заказчику (генподрядчику) в эксплуатацию

Представитель заказчика

(подпись)

Представитель генерального подрядчика

(подпись)

Представитель электромонтажной организации

(подпись) (подпись)

(подпись) Сдали\* Приняли

# МДК. 01.02. Организация работ по сборке, монтажу и ремонту электрооборудования промышленных организаций.

# **Практическая работа №1 «Монтаж схем управления электрическим освещением»**

Цель: освоить чтение принципиальных схем; в соответствии со схемой соединений производить прозвонку проводов и сборку схем.

Теоритическая часть

Электрическое освещение – это преобразование электроэнергии в свет в целях создания гигиенически благоприятных, комфортных и безопасных условий для зрительного восприятия.

Управление электрическим освещением можно осуществлять как в ручном, так и в автоматическом режиме.

При ручном управлении включение освещения осуществляется при помощи включения клавишных выключателей, кнопочных постов, рубильников или автоматических выключателей.

Автоматическое управление включением осуществляется при помощи датчиков освещения и движения, реле времени, управляемых реле, а так же от систем АСУ.

Системы автоматического управления освещением, условно можно разделить на два основных класса - так называемые локальные и централизованные.

Для локальных систем характерно управление только одной группой светильников, в то время как централизованные системы допускают подключение практически бесконечного числа раздельно управляемых групп светильников.

В свою очередь, по охватываемой сфере управления локальные системы могут быть подразделены на «системы управлении светильниками» и «системы управления освещением помещений», а централизованные - на специализированные (только для управления освещением) и общего назначения (для управления всеми инженерными системами здания - отоплением, кондиционированием, пожарной и охранной сигнализацией и т.д.).

Используемое оборудование:

- электромонтажный стол ЭМС-СМП:

▪ лабораторный модуль «Однофазное и трёхфазное питание»;

- лабораторный модуль «Питание и кнопка аварийного отключения»;
- трёхфазный автоматический выключатель (ВА 47-29 3Р);
- клавишный выключатель;
- датчик движения;
- фотореле;
- патрон настенный для лампы накаливания;
- лампа накаливания 40-60 Вт (не более);
- соединительные проводники;
- кабель канал;
- монтажная панель;
- DIN-рейка.
- Порядок выполнения лабораторной работы

1. Изучить теоретический материал достаточный для выполнения лабораторной работы. Ответить на контрольные вопросы и получить у преподавателя допуск проведению лабораторной работы.

2. Согласно рисунка 1 выполнить электрические соединения модулей и электроустановочных устройств.

Рисунок1 – Схема электрическая для изучения схем управления электрическим освещением.

Для закрепления DIN-рейки необходимо установить несколько монтажных клипс при помощи саморезов так, чтобы расстояние между клипсами соответствовало присоединительным размерам DIN-рейки. Автоматический выключатель QF1, крепить на DINрейку. Лампы накаливания HL1, HL2, HL3, клавишный выключатель, фотореле и датчик движения крепить к монтажной панели при помощи монтажных клипс и саморезов так, чтобы расстояние между клипсами соответствовало присоединительным размерам данных электроустановочных изделий. Обязательно соединить заземляющую клемму на монтажной панели с нулевым рабочим проводником РЕ комплекта соединительным проводником с наконечниками. Монтаж схемы производить при отключенном питании.

После проверки схемы преподавателем подать напряжение, включив дифференциальный автомат модуля «Питание и кнопка аварийного отключения».

3. Произвести проверку работоспособности собранной схемы.

4. После проверки результатов преподавателем необходимо отключить и разобрать схему, предоставить комплект в полном составе и исправности преподавателю.

Контрольные вопросы

- 1. Что такое электрическое освещение?
- 2. При помощи чего можно осуществить управление электрическим освещением?
- 3. Можно ли при помощи фотореле управлять наружным уличным освещением?

# **Практическая работа №2**

# **«Монтаж схемы люминесцентного светильника»**

**Цель:** освоить чтение принципиальных схем осветительных установок; научиться составлять по принципиальным схемам (монтажные) схемы соединений.

**Оборудование:** светильник с лампой ЛБ; кабель кабель ВВГ 3х1,5; указатель напряжения; электромонтажный инструмент.

## **Содержание и порядок выполнения работы:**

1. Изучите принципиальную схему осветительной установки и составьте схему соединений осветительной установки.

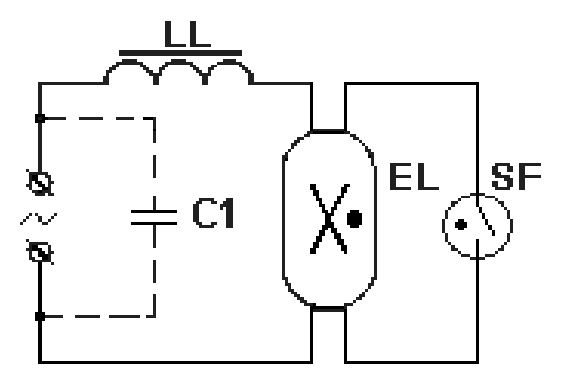

Рисунок 1- Схема включения люминесцентной лампы с дросселем

2. Собрать схему, выполнить проверку работоспособности схемы.

### **Контрольные вопросы:**

1. Перечислите правила техники безопасности при выполнении монтажа схем осветительных установок.

2. Укажите, какие марки проводов применяют для монтажа светильников.

3. Укажите достоинства и недостатки люминесцентного освещения

### **Практическая работа №3**

# **«Расчет плавкой вставки предохранителя и выбор типа предохранителя».**

**Цель:** исследовать методы расчета и замены плавкой вставки предохранителей.

**Оборудование:** предохранители различных марок, набор плавких вставок; указатель напряжения; электромонтажный инструмент.

**Содержание и порядок выполнения работы:**

1. Изучите краткие теоретические сведения.

Расчёт предохранителя ведётся с учётом тока короткого замыкания в конце линии, нагреванием проводников, проседанием напряжения (не более 4-5%), а также с учётом потребностей самого потребителя. Выделенная в ходе протекания электрического тока через проводники теплота должна рассеиваться в окружающую среду, не повреждая при этом каких-либо частей и/или составляющих проводящих частей электрооборудования.

Расчёт нужд потребителя рассчитывается по формуле:

$$
I_{nom} = \frac{P_{max}}{U}
$$

где I<sub>nom</sub> — номинальный ток срабатывания предохранителя, А;

 $P_{\text{max}}$  — максимальная мощность нагрузки, Вт (с запасом примерно 20 %);

U — напряжение сети, В.

Предохранитель выбирается из стандартного ряда, с ближайшим номинальным током срабатывания, превышающим полученное значение. Так же должны учитываться пусковые токи нагрузки потребителя при выборе характеристики.

Условия выбора предохранителя в трёхфазных цепях (нагрузки):

1. Для трёхфазного эл. приёмника без пусковых токов (нагреватель и др.)

 $I_{\text{\tiny{BCT}}} \geq I_{\text{\tiny{III. DACY.}}}$ ,

2. Для трёхфазного эл. приёмника c пусковым током [\(Электрический двигатель\)](http://ru.wikipedia.org/wiki/%D0%AD%D0%BB%D0%B5%D0%BA%D1%82%D1%80%D0%B8%D1%87%D0%B5%D1%81%D0%BA%D0%B8%D0%B9_%D0%B4%D0%B2%D0%B8%D0%B3%D0%B0%D1%82%D0%B5%D0%BB%D1%8C)  $I_{\text{BCT}} = K_{\text{II}} \cdot I_{\text{HOM}} / \alpha.$ 

где:  $K_n$  =5…8 (обычно 7) – коэффициент пуска ЭД (Iпуска =Кп∙Iном), α – коэффициент тяжести пуска: 1,6 – тяжёлый, 2 – средний, 2,5 – лёгкий пуск.

Приэтом должно выполняться неравенство:  $I_{K,3}$  ≥ 3⋅Iвст. Где:  $I_{K,3}$  - ток короткого замыкания (в защищаемом участке цепи).

Для ремонта предохранителя необходимо заменить перегоревшую проволочку. При производстве предохранителей на заводах используют, в зависимости от величины тока и быстродействия, серебряные, медные, алюминиевые, никелиновые, оловянные, свинцовые и проволочки из других металлов. Для изготовления предохранителя в домашних условиях доступна только красная медь. При выборе предохранителя для аппаратуры разработчики пользуются простым законом. Ток предохранителя должен быть в два раза больше максимально потребляемым изделием. Например, если максимальный ток потребления усилителя составляет 5 Ампер, то предохранитель выбирается на 10 Ампер. Первое, что необходимо найти на корпусе предохранителя его маркировку, по которой узнать, на какой ток он рассчитан. Часто величину тока пишут на корпусе изделия, рядом с местом установки предохранителя. Затем из ниже приведенной таблицы определить какого диаметра нужен провод. Данные в таблице являются эмпирическими.

Таблицы для выбора диаметра провода в зависимости от тока защиты предохранителя

| Ток защиты            |         | 0,25 | 0.5                      | 1.0  | 2.0  | 3.0      | 5.0 | 7.0      | 10.      | 15.            | 20.      | 25.      | 30.           | 35.          | 40.      | 45.      | 50.          |
|-----------------------|---------|------|--------------------------|------|------|----------|-----|----------|----------|----------------|----------|----------|---------------|--------------|----------|----------|--------------|
| предохранителя, Ампер |         |      |                          |      |      |          |     |          | $\Omega$ | $\mathbf{0}$   | $\theta$ | $\theta$ | $\theta$      | $\mathbf{0}$ | $\theta$ | $\theta$ | $\mathbf{0}$ |
| Диаметр               | Медной  | 0.01 | 0.02                     | 0.04 | 0.07 | 0.1      | 0.1 | 0.2      | 0.2      | 0.3            | 0.3      | 0.4      | 0.5           | 0.5          | 0.6      | 0.6      | 0.7          |
| проволоч-             |         |      |                          |      |      | $\theta$ | 8   | $\theta$ |          | $\overline{2}$ | 9        | 6        | 2             | 8            | 3        | 8        | 3            |
| KИ, MM                | Алюми-  | ۰.   | $\overline{\phantom{a}}$ | 0.07 | 0.10 | 0.1      | 0.1 | 0.2      | 0.3      | 0.4            | 0.4      | 0.5      | 0.6           | 0.7          | 0.7      | 0.8      | 0.8          |
|                       | ниевой  |      |                          |      |      | 4        | 9   | 5        |          | $\mathbf{0}$   | 8        | 6        | 4             | $\mathbf{0}$ | ⇁        | 3        | 9            |
|                       |         |      |                          |      |      |          |     |          |          |                |          |          |               |              |          |          |              |
|                       | Сталь-  | ۰    | $\overline{\phantom{0}}$ | 0.32 | 0.20 | 0.2      | 0.3 | 0.4      | 0.5      | 0.7            | 0.8      | 1.0      | 1.1           | 1.2          | 1.3      | 1.5      | 1.6          |
|                       | ной     |      |                          |      |      | 5        | 5   |          |          | $\overline{c}$ | 7        | $\theta$ |               | 6            | 8        | $\theta$ | $\theta$     |
|                       | Оловян- |      | $\overline{\phantom{a}}$ | 0.18 | 0.28 | 0.3      | 0.5 | 0.6      | 0.8      | 1.0            | 1.3      | 1.5      | 1.7           | 1.9          | 2.1      | 2.3      | 2.4          |
|                       | ной     |      |                          |      |      | 8        | 3   | 6        |          | $\overline{2}$ | 3        | 6        | $\mathcal{I}$ | 5            | 4        | $\theta$ | 5            |

Для ремонта предохранителей на ток защиты от 0.25 до 50А

Для ремонта предохранителей на ток зашиты от 50 ло 300А

| $A^{n}$ . For the model of $A^{n}$ and $A^{n}$ are the summer of $A^{n}$ . The set of $A^{n}$ |             |     |      |      |     |      |     |      |     |      |     |      |     |      |
|-----------------------------------------------------------------------------------------------|-------------|-----|------|------|-----|------|-----|------|-----|------|-----|------|-----|------|
| Ток защиты предохранителя, Ампер                                                              |             |     | 70   | 80   | 90  | 100  | 120 | 160  | 180 | 200  | 225 | 250  | 275 | 300  |
| Диаметр<br>проволочки,                                                                        | Медной      | 0.8 | 0.91 | 1.00 | 1.0 | 1.15 | 1.3 | 1.57 | 1.7 | . 84 | 1.9 | 1.14 | 2.2 | 2.40 |
| MM                                                                                            |             |     |      |      |     |      |     |      |     |      |     |      |     |      |
|                                                                                               | Алюминиевой | 1.0 | 1.10 | 1.22 | 1.3 | 1.42 | 1.6 | 1.94 | 2.1 | 2.25 | 2.4 | 2.60 | 2.8 | 2.95 |
|                                                                                               |             |     |      |      |     |      |     |      |     |      |     |      |     |      |
|                                                                                               | Стальной    | 1.8 | 2.00 | 2.20 | 2.3 | 2.55 | 2.8 | 3.20 | 3.7 | 4.05 | 4.4 | 4.70 | 5.0 | 5.30 |
|                                                                                               |             |     |      |      |     |      |     |      |     |      |     |      |     |      |
|                                                                                               | Оловянной   | 2.8 | 3.10 | 3.40 | 3.6 | 3.90 | 4.4 | 4.90 | 5.8 | 6.20 | 6.7 | 7.25 | 7.7 | 8.20 |
|                                                                                               |             |     |      |      |     |      |     |      |     |      |     |      | O   |      |

2. Рассчитайте плавкую вставку для защиты электродвигателя мощность 5, 5 КВт, напряжение сети 380 В, 220 В.

### **Контрольные вопросы:**

- 1. Поясните, что называется времятоковой характеристикой плавкой вставки?
- 2. Укажите, для чего в пластинчатых плавких вставках делаются суженные места?
- 3. Поясните, что такое металлургический эффект и для чего он применяется?

4. Укажите, какими способами гасится дуга в предохранителях?

5. Поясните, как влияют условия гашения дуги на время срабатывания предохранителя?

# **Практическая работа №4**

# **«Выбор типа автоматического воздушного выключателя и тока его расцепите-**

**ля».**

**Цель:** Получить навыки в выборе типа автоматического выключателя, изучить типы защит применяемых в автоматических выключателя. Научиться подбирать требуемые автоматические выключатели согласно технических требований.

## **Содержание и порядок выполнения работы:**

1. Изучите краткие теоретические сведения.

## **Автоматические выключатели**

Автоматические выключатели классифицируются по следующим признакам:

- количество полюсов - от 1 до 4;

- род тока главной цепи: постоянный; переменный; постоянный и переменный ток.
- токоограничивающие или не токоограничивающие;
- по виду расцепителя:
- с расцепителем, тепловым или полупроводниковым, в зоне токов перегрузки;
- с расцепителем электромагнитным в зоне токов коротких замыканий.

Конструкцией выключателя может предусматриваться наличие теплового (полупроводникового) или электромагнитного расцепителя, либо наличие теплового и электромагнитного расцепителя одновременно - т.н. комбинированный расцепитель;

- неселективные или селективные - с выдержкой времени в зоне токов короткого замыкания;

- по виду привода - с ручным приводом или электроприводом;

- по исполнению:

- стационарного исполнения с креплением неподвижно на щите или панели;

- выдвижной с креплением в раме (на DIN-рейке), с возможностью перемещения без разрыва электрической цепи для обслуживания и ремонта.

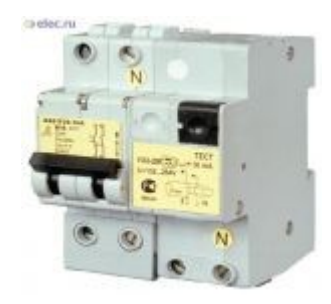

Многие типы автоматических выключателей предусматривают установку дополнительных сборочных единиц, дополнительных (сигнальных) контактов, независимых расцепителей, позволяющих дистанционно отключать автоматический выключатель. Кроме того, выключатели могут комплектоваться крепежными изделиями, специальными кабельными наконечниками, устройствами ручного дистанционного привода для оперирования выключателем без открывания двери шкафа, устройствами запирания выключателя на замок в положении «выключено» и т.п.

Нормируемые технические характеристики

Номинальный ток выключателя Iн - максимальное значение тока (переменного или постоянного), протекающего в длительном режиме через автоматический выключатель при нормальных условиях эксплуатации.

Калибруемое значение номинального рабочего тока теплового (или полупроводникового) расцепителя Iнр - такое значение тока, переменного или постоянного, при длительном протекании которого не происходит отключения автоматического выключателя, но происходит его отключение при протекании за нормированное время тока, большего по значению, как правило 1,05 Iнр...1,2 Iнр. Калибруемое значение номинального рабочего тока теплового (полупроводникового) расцепителя выбирается из стандартного ряда, но не может превышать номинального тока выключателя.

Уставка по току срабатывания в зоне токов короткого замыкания - такое значение тока, переменного или постоянного, при котором происходит практически мгновенное срабатывание автоматического выключателя с разрывом электрической цепи. Уставка по току срабатывания в зоне токов короткого замыкания нормируется либо в единицах тока, либо как величина, кратная току теплового расцепителя Iнр, например 10 Iнр.

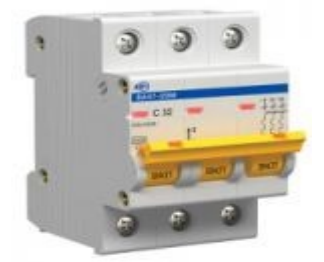

Для автоматических выключателей, выполненных в стандартах DIN, уставка по току срабатывания в зоне токов короткого замыкания стандартизована и имеет обозначение:

«В» - устанавливают в сетях жилых домов, где нет скачков тока (например, от включающихся двигателей), ток электромагнитного расцепителя лежит в пределах 3...5 Iнр теплового расцепителя;

«С» - также предназначены для установки в сетях жилых зданий. Диапазон срабатывания 5...10 Iнр. Используются для защиты электроустановок с небольшими пусковыми токами (например, стиральные машины);

«D» и «К» - имеют диапазон срабатывания мгновенного расцепителя 10...14 Iнр. Устанавливаются, в основном, в производственным помещениях, где электроустановки с большими пусковыми токами (например, мощные электродвигатели);

«L» - З...4 Iнр;

«U» - 6...9 Iнр;

«Z» - 2,5...3,5 Iнр.

У европейских производителей классификация может несколько отличаться. В частности, имеется дополнительный тип «А» (свыше 2·Iнр. до 3·In.) и верхняя граница типа «D» составляет 20·Iнр.

Во избежание неправильных срабатываний автоматических выключателей при расчете нагрузки необходимо учитывать поправочный коэффициент ( $K=1...0,85$ ) взаимного теплового влияния автоматических выключателей, стоящих рядом друг с другом.

При выборе автоматических выключателей необходимо учитывать следующие параметры:

- номинальный ток;

- номинальное напряжение;

- условия эксплуатации (тип исполнения).

Если Вам нужно выбрать автоматический выключатель для подключения заранее известной электроустановки с определенной нагрузкой нужно произвести расчет тока.

Выбор автоматического выключателя по параметрам короткого замыкания:

 $I=U/Rk$ ,

где U –напряжение сети (220/380 В);

R – полное сопротивление петли фаза-ноль;

k– поправочный коэффициент для автоматических выключателей:

характеристики «В»:  $k = 5$ ;

характеристики «C»: k=10,

характеристики «D»:  $k = 50$ .

Расчет минимального номинального тока автоматического выключателя:

I min  $n = 4.55xP$ ,

где Р – суммарная мощность потребителей (кВт), подключаемых к автоматическому выключателю;

4,55 – коэффициент пропорциональности (А/кВт).

Основное правило при выборе автоматического выключателя – номинальный ток автоматического выключателя не должен превышать допустимые токовые нагрузки для Вашей проводки. В противном случае при полной нагрузке электроустановки, превышающей предел допустимой для электропроводки, автомат не защитит провода от перегрева и возможного выхода из строя или возгорания.

В обычных квартирах чаще всего используются модульные автоматические выключатели. Для того чтобы выбрать тот аппарат, который наиболее вам подходит, необходимо выяснить, какова общая мощность потребления ваших электроприборов в ваттах и разделить ее на напряжение сети, равное 220 в. Чтобы узнать мощность электроприбора, можно воспользоваться его паспортом.

Учтите, что нагрузка в сети неравномерна: пусковой ток нагрузки, необходимый для двигателей пылесосов, фенов и других подобных приборов, намного больше потребляемого. Поэтому нужно подобрать такой автоматический выключатель, который сможет выдержать и возникновение больших кратковременных токов, и «отшить» короткое замыкание.

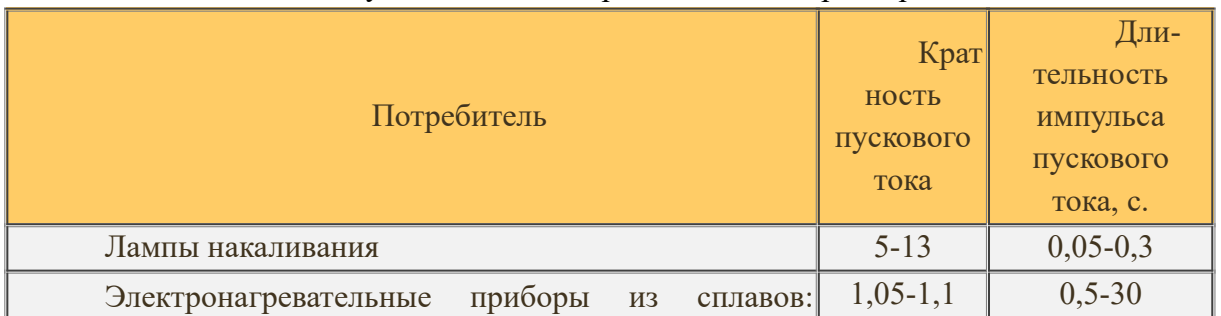

Пусковые токи потребителей электроэнергии:

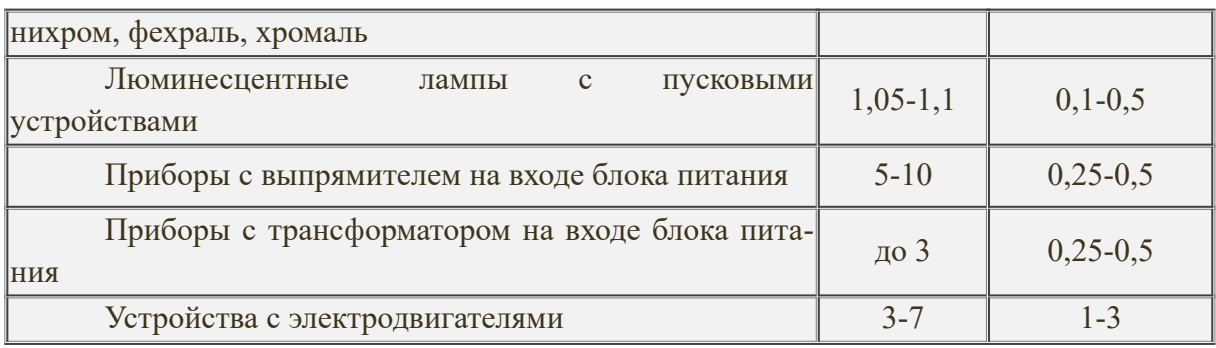

2. На примере вашей квартиры выполнить требуемые расчеты, разбить потребители на группы.

3. Выполнить выбор автоматических выключателей для компликтовки ЩО вашей квартиры.

4. Объяснить Ваш выбор в отчете.

**Например:**

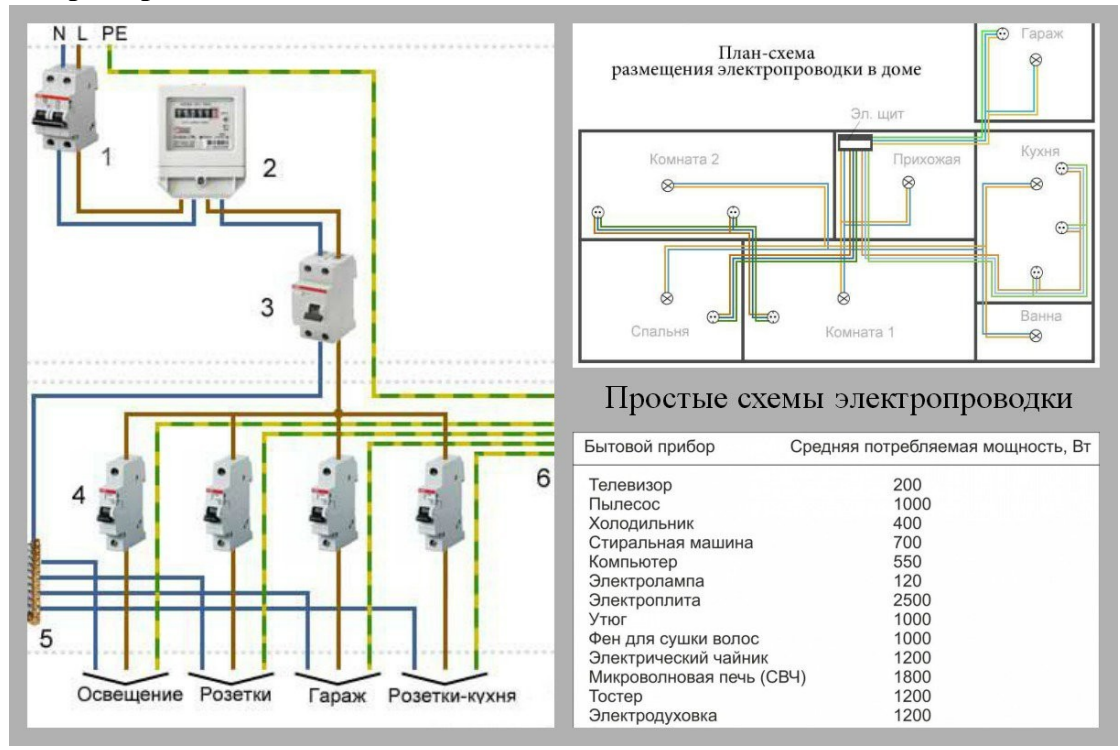

## **Практическая работа №5 «Изучение схем защитного отключения»**

**Цель:** освоить чтение принципиальных схем; в соответствии со схемой соединений производить прозвонку проводов и сборку схем.

# **Теоритическая часть**

Защитное отключение - вид защиты от поражения током в электроустановках, обеспечивающей автоматическое отключение всех фаз аварийного участка сети. Длительность отключения поврежденного участка сети должна быть не более 0,2 с.

Области применения защитного отключения: дополнение к защитному заземлению или занулению в электрифицированном инструменте; дополнение к занулению для отключения электрооборудования, удаленного от источника питания; мера защиты в передвижных электроустановках напряжением до 1000 В.

Сущность работы защитного отключения заключается в том, что повреждение электроустановки приводит к изменениям в сети. Например, при замыкании фазы на землю изменяется напряжение фаз относительно земли – значение фазного напряжения будет стремиться к величине линейного напряжения. При этом возникает напряжение между нейтралью источника и землей, так называемое напряжение нулевой последовательности. Снижается общее сопротивление сети относительно земли при изменении сопротивления изоляции в сторону его уменьшения и т. д.

Принцип построения схем защитного отключения заключается в том, что перечисленные режимные изменения в сети воспринимаются чувствительным элементом (датчиком) автоматического устройства как сигнальные входные величины. Датчик выполняет роль реле тока или реле напряжения. При определенном значении входной величины защитное отключение срабатывает и отключает электроустановку. Значение входной величины называют уставкой.

# **Практическая часть**

### **Используемое оборудование:**

- электромонтажный стол ЭМС-СМП:

- лабораторный модуль «Однофазное и трёхфазное питание»;
- лабораторный модуль «Питание и кнопка аварийного отключения»;
- трёхфазный автоматический выключатель (ВА 47-29 3Р);
- автоматический выключатель дифференциального тока АВДТ32;
- клавишный выключатель;
- розетка;
- патрон настенный для лампы накаливания;
- лампа накаливания 40-60 Вт (не более);
- соединительные проводники;
- кабель канал;
- монтажная панель;
- DIN-рейка.

### **Порядок выполнения лабораторной работы**

1. Изучить теоретический материал достаточный для выполнения лабораторной работы. Ответить на контрольные вопросы и получить у преподавателя допуск проведению лабораторной работы.

2. Согласно рисунка1 выполнить электрические соединения модулей и электроустановочных устройств.

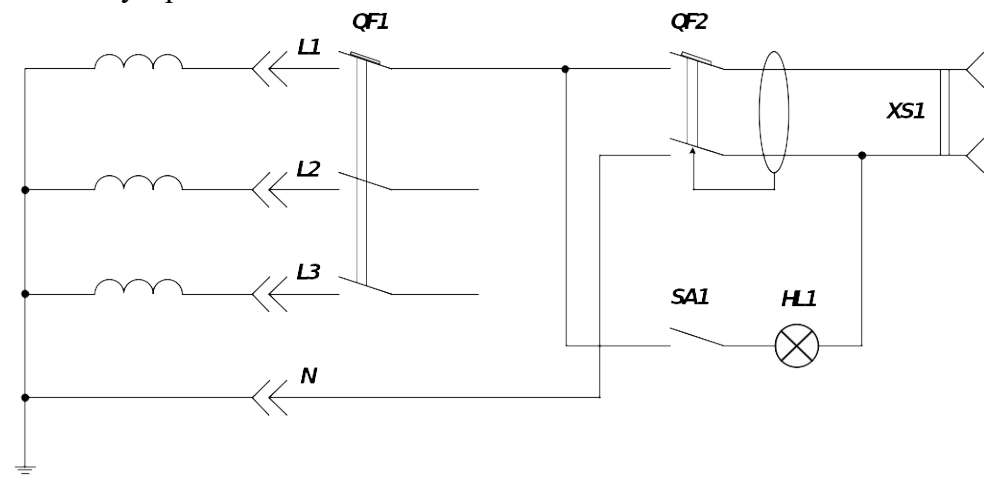

Для закрепления DIN-рейки необходимо установить несколько монтажных клипс при помощи саморезов так, чтобы расстояние между клипсами соответствовало присоединительным размерам DIN-рейки. Автоматический выключатель QF1 и дифференциальный выключатель QF2 крепить на DIN-рейку. Лампу накаливания HL1, клавишный выключатель и розету крепить к монтажной панели при помощи монтажных клипс и саморезов так, чтобы расстояние между клипсами соответствовало присоединительным размерам данных электроустановочных изделий. **Обязательно соединить заземляющую клемму на монтажной панели с нулевым рабочим проводником РЕ комплекта соединительным проводником с наконечниками. Монтаж схемы производить при отключенном питании.**

После проверки схемы преподавателем подать напряжение, включив дифференциальный автомат модуля «Питание и кнопка аварийного отключения».

3. Путём включения выключателя SA1 произвести имитацию повреждения и замыкания на землю. Проверить срабатывания защитного отключения (дифференциального автомата).

4. После проверки результатов преподавателем необходимо отключить и разобрать схему, предоставить комплект в полном составе и исправности преподавателю.

### **Контрольные вопросы**

1. Что такое УЗО?

2. Что такое ток утечки?

3. Можно ли соединять защитный (PE) и нулевой (N) проводники в розетке при использовании УЗО?

# **Практическая работа №6**

### **«Выбор магнитного пускателя».**

**Цель: Получить навыки подбора магнитного пускателя по заданным характеристикам оборудования.**

**Задание.** Подобрать магнитный пускатель для электродвигателя со следующими номинальными данными:

1.  $P_{HOM} = 15$  kBT;

2. I<sub>H. ДВИГ.</sub> = 21 A;

3. Цепи управления питаются от сети 380 В;

4. ПРА будет эксплуатироваться в сухом и закрытом помещении.

**Магнитный пускатель** является коммутационным аппаратом и относится к семейству электромагнитных контакторов, позволяющий коммутировать мощные нагрузки постоянного и переменного тока, и предназначен для частых включений и отключений силовых электрических цепей.

Электромагнитные пускатели предназначены для управления АД и трехфазными приёмниками электрического тока, в том числе:

дистанционного пуска, непосредственным подключением к сети;

остановки и реверсирования трехфазных асинхронных двигателей.

При наличии тепловых реле осуществляют защиту управляемых электродвигателей

от:

перегрузок недопустимой продолжительности;

и от токов, возникающих при обрыве одной из фаз.

Магнитный пускатель - это модифицированный контактор.

В отличие от контактора, магнитный пускатель комплектуется дополнительным оборудованием:

тепловым реле;

дополнительной контактной группой или автоматом для пуска электродвигателя;

плавкими предохранителями.

Помимо простого включения, в случае управления электродвигателем пускатель может выполнять функцию:

 переключения направления вращения его ротора (т. н. реверсивная схема), путем изменения порядка следования фаз для чего в пускатель встраивается второй контактор;

 переключения обмоток трехфазного двигателя со «звезды» на «треугольник» производится для уменьшения пускового тока двигателя.

Реверсивный магнитный пускатель представляет собой два трёхполюсных контактора, укреплённых на общем основании и сблокированных механической или электрической блокировкой, исключающей возможность одновременного включения контакторов.

Исполнение магнитных пускателей может быть:

открытым и защищенным (в корпусе);

реверсивным и нереверсивным;

с встроенной тепловой защитой электродвигателя от перегрузки и без нее.

Магнитные пускатели выбирают по следующим характеристикам:

• номинальное напряжение силовых контактов  $U_H \geq U$ ;

• номинальное напряжение и ток катушки  $U_{H,K} = U_{H}$ . Ин.авт  $\geq$  IP ;

• габарит Рп  $\geq$  Р н.дв или Iн.м.п  $\geq$  I н.дв;

- возможность реверсирования;
- наличие тепловых реле;
- условия окружающей среды;

по количество блок-контактов.

**Величина электромагнитного пускателя (ток нагрузки, который способен включать и выключать пускатель своими главными контактами)** – электромагнитные пускатели бывают 1-й величины (ток главных контактов - 10 и 16А), 2-й величины (25А), 3-й величины (40А), 4-й величины (63А), 5-ой величины (100 А) и 6-й величины (160 А). Ток главных контактов аппарата должен быть больше максимального тока нагрузки (рабочего тока электродвигателя или другого электроприёмника, для включения которого мы выбираем пускатель).

**Рабочее напряжение катушки** – должно соответствовать напряжению цепей управления - стандартные значения напряжения  $\sim$ 24 В,  $\sim$ 110 В,  $\sim$ 220 В,  $\sim$ 380 В, DC 24 В

**Количество дополнительных контактов электромагнитного пускателя** – должно соответствовать необходимому числу контактов в схеме управления. Отдельно необходимо считать контакты замыкающие и размыкающие. В случае, если количество контактов аппарата, оказывается меньше необходимого и в качестве аппарата была выбрана серия ПМЛ, то существует возможность использовать приставку с дополнительными контактами серии ПКЛ. Существует еще один тип приставок - ПВЛ. В отличии, от приставок ПКЛ, эти приставки могут обеспечивать замедление срабатывания контактов на небольшое время, т. е. фактически, пускатели серии ПМЛ с приставками ПВЛ можно использовать, как простое реле времени (иногда для простых схем этот вариант оказывается дешевле, чем установка обычного реле времени).

**Степень защиты, IP** – электромагнитный пускатель должен соответствовать условиям окружающей среды в которой он работает. Необходимо учитывать то, что аппарат установленный в пыльном помещении, но находящийся в шкафу управления со степенью защиты IP44, может иметь степень защиты IP20.

**Наличие теплового реле** – если электромагнитный пускатель включает и выключает электродвигатели, которые по своим технологическим режимам могут испытывать перегрузки, то необходимо выбирать аппарат с тепловыми реле. Выбирается реле равным номинальному току электродвигателя.

**Наличие реверса** – для управления реверсивным электродвигателем существует возможность использовать реверсивный магнитный пускатель, который содержит 2электромагнитных катушки, 6 силовых контактов, механическую блокировку.

**Дополнительные элементы управления** (кнопки на корпусе, лампочка)

**Класс износостойкости (количество срабатываний**) – важный параметр в том случае, когда аппарат предназначен для коммутации нагрузки, работающей в режиме частых включений и выключений. При большом значении количества вкл/выкл в час используют бесконтактные пускатели.

**Пример выбора пускателя.**

Подберём пускатель для электродвигателя с номинальными данными:

Р<sub>ном</sub>=3 кВт I<sub>н. дв</sub> = 6,7А.

Предварительно выбираем пускатель ПМЛ-121002 у которого  $I_H(ryck) > 6,7A$ 

1. Сила номинального тока пускателя должна быть больше или равно силе номинального тока двигателя.

 $I_{H}(\text{HVEK}) > I_{H, \text{IIB}}.$ 

2. Напряжение втягивающей катушки должно быть родным напряжению в сети:

 $U_{KAT} = U_{CFTH}$ 

 $220 B = 220 B$ .

3. Пускатель должен обеспечить нормальное условие коммутации.

Как видно условие на пуск соблюдаются. Окончательно принимаем магнитный пус-

катель

4. Выбираем тепловое реле с нагревательным элементом.

 $1H<sub>H3</sub> > 1H<sub>B</sub>$ ;

 $6,8>6,7A$ .

Выбираем тепловое реле типа РТЛ101204 с диапазоном регулирования силы тока 5,5….8А.

### **Практическая работа №7**

### **«Монтаж цепей управления электродвигателями»**

**Цель:** освоить чтение принципиальных схем пуска двигателя с помощью магнитного пускателя без теплового реле; научиться составлять по принципиальным схемам (монтажные) схемы соединений; в соответствии со схемой соединений производить прозвонку проводов и сборку схем.

**Оборудование:** магнитный пусатель, автоматический выключатель, кнопочный пост на 2 кнопки; кабель кабель ВВГ 3х1,5; указатель напряжения; электромонтажный инструмент.

# **Содержание и порядок выполнения работы:**

- 1. Изучите устройство и технические характеристики магнитного пускателя.
- 2. Соберите схему, выполните проверку работоспособности схемы.

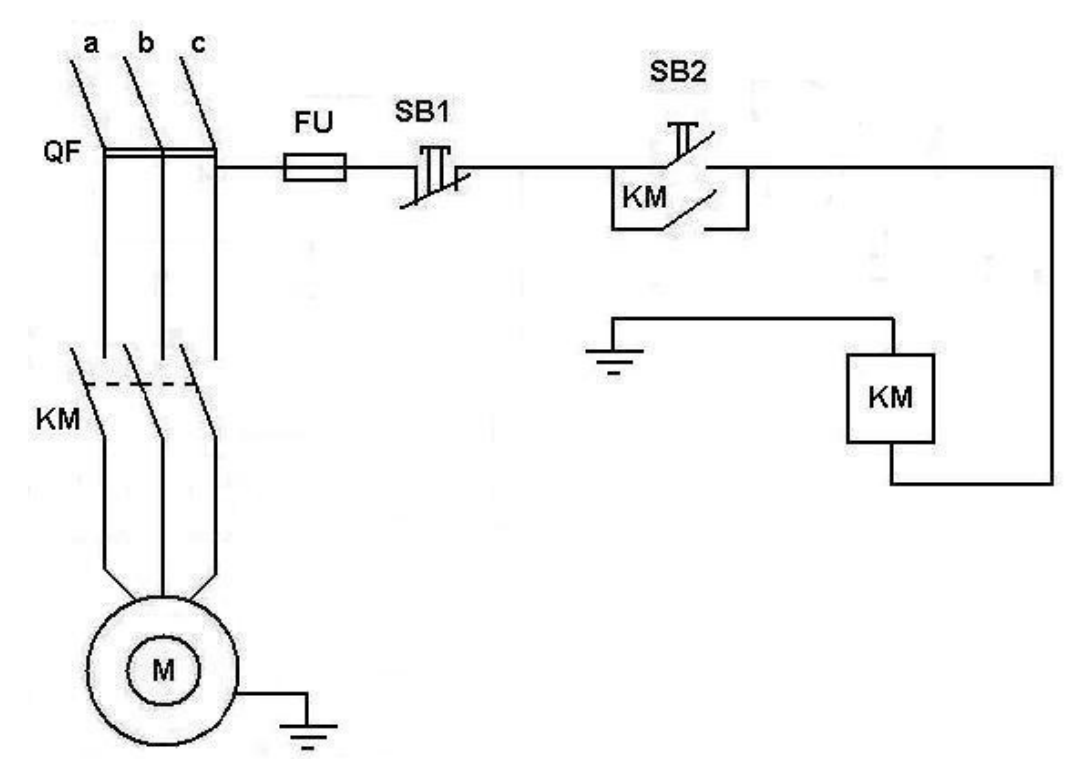

Рисунок 1 - Схема подключения пуска двигателя с помощью магнитного пускателя без теплового реле

### **Контрольные вопросы:**

1. Перечислите правила техники безопасности при выполнении монтажа схем пуска электродвигателя.

2. Укажите, какие марки проводов применяют для монтажа схемы пуска электродвигателя.

3. Поясните принцип работы схемы и назначение аппаратов в схеме.

# **Практическая работа №8**

# **«Расчёт сечения провода по допустимой длительной токовой нагрузке и потере напряжения».**

**Цель:** Получить навык расчёта и выбора сечения проводов.

**Задание:** Выберите и обоснуйте выбор проводки для вашей квартиры.

# **Расчёт производится по двум параметрам:**

- по допустимому нагреву проводов;
- по допустимому падению напряжения на участке цепи.

Для определения падения напряжения на участке цепи необходимо знать длину этого участка в метрах. То есть иметь точный план линии электропередачи в масштабе. Затем, вычислив предполагаемую нагрузку на данный участок линии электропередачи в Вт (ваттах) или кВт (киловаттах), определить предполагаемый ток, который будет протекать по участку, разделив нагрузку в  $Br(1kBr=1000Br)$  на напряжение сети (127,220 или 380 вольт), результат деления и будет означать предполагаемый ток в А (амперах).

Заметим, что при расчёте нагрузки необходимо суммировать мощности всех потребителей электроэнергии (осветительные приборы, нагреватели, электродвигатели, электронную аппаратуру, стиральные машины, холодильники и т.д.). Затем сумму мощностей потребителей умножить на некий коэффициент, учитывающий возможность одновременного включения потребителей. Другими словами, если все потребители не могут быть включены одновременно – то это нужно учесть.

Определив нагрузку и предполагаемый ток, зная допустимое значение падения напряжения, можно по закону Ома определить требуемое сопротивление участка цепи – разделив допускаемое падение напряжения в вольтах на ток в амперах. Получим допускаемое сопротивление участка цепи в омах. Далее, зная длину участка в метрах, мы можем определить требуемое удельное сопротивление проводов, разделив найденное общее сопротивление в Омах на долину участка в метрах. Зная удельное сопротивление Ом/м, по таблицам подбираем необходимое сечение проводов, учитывая выбранный материал, для меди будет одно сечение, для алюминия – другое.

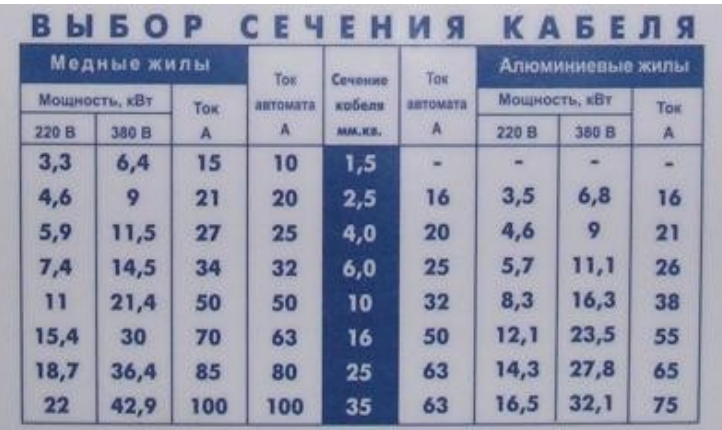

Мы остановились вкратце на данном расчёте потому, что в обычной бытовой практике для неспециалистов, а обычных людей этот расчёт, как правило, не нужен. Потому что нам приходится подбирать провода к внутренней проводке дома или квартиры, а при небольших расстояниях падение напряжения на проводах будет столь малым, что его можно не учитывать.

Для этого точно так же определяем, что у нас будет подключено из потребителей, причём суммируем мощности только тех потребителей, которые могут быть подключены одновременно! Из всех вариантов подключения выбираем вариант с максимальной мощностью. Например, мы получили суммарную максимальную мощность одновременно включённых потребителей – 11 000 ватт (1,1 кВт). Разделив мощность в ваттах на напряжение в вольтах (11 000/220=50 А) получим ток в 50 ампер.

Далее большинство статей на эту тему предлагает обратиться к таблицам, из которых по току можно выбрать необходимое сечение провода. (Такая таблица есть в ПУЭ). И это правильно. Но в жизни часто под рукой нет ни таблиц, ни интернета, а определить сечение нужно. Поэтому, не повторяя другие статьи и не приводя таблицы, мы предложим другой способ определения сечения, прикидочный.

## **Выбор сечения кабеля и провода: по нагреву, по току, по потере напряжения**

**Сечение проводов и кабелей** определяют, исходя из допустимого нагрева с учетом нормального и аварийного режимов, а также неравномерного распределения токов между отдельными линиями, поскольку нагрев изменяет физические свойства проводника, повышает его сопротивление, увеличивает бесполезный расход электрической энергии на нагрев токопроводящих частей и сокращает срок службы изоляции. Чрезмерный нагрев опасен для изоляции и контактных соединений и может привести к пожару и взрыву.

# **Выбор сечения кабеля и провода по нагреву**

Выбор сечения из условий допустимого нагрева сводится к пользованию соответствующими таблицами длительно допустимых токовых нагрузок Iд при которых токопроводящие жилы нагреваются до предельно допустимой температуры, установленной практикой так, чтобы предупредить преждевременный износ изоляции, гарантировать надежный контакт в местах соединения проводников и устранить различные аварийные ситуации, что наблюдается при Iд ≥ Ip, Ip - расчетный ток нагрузки.

Периодические нагрузки повторно-кратковременного режима при выборе сечения кабеля пересчитывают на приведенный длительный ток

$$
I_{\rm p} = I_{\rm TB} \cdot \frac{\sqrt{\rm HB}}{0.875}
$$

где Iпв - ток повторно-кратковременного режима приемника с продолжительностью включения ПВ.

# **Практическая работа №9 «Изучение защитного заземления, изучение правил измерения сопротивления изоляции».**

**Цель:** Изучить виды, назначение и конструктивное исполнение защитных заземлений. Получить навыки в измерении сопротивления изоляции.

### **Задачи работы:**

1) изучить краткие сведения по теме;

2) ознакомиться с методами измерения параметров изоляции;

3) произвести измерения сопротивления изоляции электрооборудования.

**Заземление** – преднамеренное электрическое соединение с землей или ее эквивалентом металлических нетоковедущих частей, которые могут оказываться под напряжением, вследствие замыкания на корпус и по другим причинам (индуктивное влияние соседних токоведущих частей, вынос потенциала, разряд молнии и т.п.).

*Назначение защитного заземления* – устранение опасности поражения током в случае прикосновения к корпусу электроустановки и к другим нетоковедущим металлическим частям, оказавшихся под напряжением в следствии замыкания на корпус и по другим причинам.

Защитное заземление следует отличать от рабочего заземления и заземления молниезащиты.

*Рабочее заземление* – преднамеренное соединение с землей определенных точек электрической цепи (например нейтральных точек обмоток генераторов, силовых и измерительных трансформаторов, дугогасящих аппаратов, реакторов поперечной компенсации в дальних ЛЭП, а также в фазы при использовании земли в качестве фазного или обратного провода).

Рабочее заземление предназначено для обеспечения надлежащей работы ЭУ в нормальных и аварийных условиях и осуществляется непосредственно или через специальные аппараты (пробивные предохранители, разрядники, резисторы).

*Заземление молниезащиты* – преднамеренное соединение с землей молниеприемников и разрядников в целях отвода от них токов молнии в землю.

Принцип действия защитного заземления: понижение до безопасных значений напряжения прикосновения и шагового напряжения, путем уменьшения потенциала заземленного оборудования (понижение сопротивления заземлителя), а также путем выравнивания потенциалов основания, на котором стоит человек и заземленного оборудования.

### **Расчет защитного заземления.**

*Цель расчета: определить основные параметры заземления* – число, размеры, порядок размещения одиночных заземлителей и заземляющих проводников, при которых напряжение прикосновения или напряжение шага в период замыкания фазы на заземленный корпус не превышают допустимых значений.

Существует два вида расчета.

При расчете заземлителей в *однослойном грунте* учитывают сопротивление верхнего слоя земли. Расчет проводят способом коэффициентов использования и выполняют его как при простых, так и при сложных конструкциях.

При расчете заземлителей в *многослойном грунте* (обычно грунт принимают двухслойным с удельным сопротивлением слоев  $\rho_1$  и  $\rho_2$  и толщиной верхнего слоя – h.), расчет производится способом, основанным на учете потенциалов, наведенных на электроды, входящие в состав группового заземлителя и называемым способом наведенных потенциалов.

Расчет в двухслойном грунте дает более точный результат, но трудоемок. Поэтому его целесообразно применять при сложных конструкциях заземляющих устройств, что имеет место обычно в электроустановках с эффективно заземленной нейтралью (через реактор с небольшим активным сопротивлением и индуктивностью) т.е. в электроустановках напряжением выше 110кВ.

Для электроустановок с изолированной нейтралью напряжением ниже 1000В, а также выше 1000В до 35кВ включительно расчет заземлителя проводится обычно по допустимому сопротивлению растеканию  $R_{\text{non}}$ .

Для электроустановок с эффективно заземленной нейтралью напряжением ?110кВ заземлитель можно рассчитывать как по  $R_{\text{non}}$ , так и по  $U_{\text{npч},\text{non}}$ ,  $U_{\text{m\_non}}$ ,

В обоих случаях потенциал заземляющего устройства при стекании с него тока замыкания на землю не должен превышать 10 кВ, если возможен вынос потенциала за пределы зданий и внешних ограждений электроустановки.

При потенциале заземляющего устройства более 5кВ до 10кВ должны быть предусмотрены меры по защите изоляции отходящих кабелей связи и телемеханики и предотвращению выноса опасных потенциалов за пределы электроустановки.

#### **Порядок расчета заземляющих устройств.**

1) уточнение исходных данных (форма и размер заземляющих электродов, тип заземлителя, предполагаемая глубина заложения в землю, удельное сопротивление грунта, данные о естественных заземлителях, расчетный ток замыкания на землю);

2) вычисление допустимого сопротивления заземляющего устройства по ПУЭ  $(R_{\text{non}})$ ;

3) расчет необходимого сопротивления искусственного заземлителя, составление схемы (проекта) заземляющего устройства, т.е. размещение на плане принятых для сооружения заземлителя электродов и заземляющих проводников;

4) сравнение полученного расчетного сопротивления с  $R_{\text{non}}$  по ПУЭ, если необходимо, уточнение размеров заземлителя

5) расчет потенциала заземляющего устройства и сравнение с допустимым.

Если есть естественные заземлители, но их сопротивление не удовлетворяет ПУЭ, то необходимо создавать искусственное сопротивление заземляющего устройства. Тогда общее сопротивление заземляющего устройства, с учетом естественных и искусственных заземлителей можно рассчитать по формуле:

$$
R_{a.y.} = \frac{R_e \cdot R_u}{R_e + R_u}
$$

- и оно должно быть сравнено с R<sub>з.доп.</sub> по ПУЭ.

Допустимые по ПУЭ сопротивления заземляющих устройств:

1) для электроустановок до 1000В

— 10 Ом при полной суммарной мощности трансформаторов и генераторов, питающих данную сеть не более 100 кВА;

— 4 Ом во всех остальных случаях.

2) для электроустановок выше 1000В

— 0,5 Ом при эффективно заземленной нейтрали;

250

<sup>1</sup><sup>3</sup>, но ≤10 Ом при изолированной нейтрали и при условии, что заземлитель используется только для электроустановки напряжением более 1000В;

125

 $\overline{I}_3$ , но ≤4 или 10 Ом согласно норме при изолированной нейтрали и условии, что заземлитель используется одновременно для электроустановок напряжением до 1000В и выше 1000В.

250, 125 – допустимые напряжения на заземлителе.

 $I_3$  – ток замыкания на землю, А.

При расчете заземлителя в однородном грунте *способом коэффициента использования* по напряжениям прикосновения и шага, располагая наибольшими допустимыми их значениями, находят наибольшие допустимые расчетные сопротивления заземлителя:

 $U_{\text{ndo}} = \varphi_3 \cdot \alpha_1 \cdot \alpha_2$ U<sub>III.11</sub> on  $=\varphi_3 \cdot \beta_1 \cdot \beta_2$  (1)

 $\Phi_3 = I_3 \cdot R_3$ 

подставим значение  $\varphi_3$  в (1), выразим  $R_3$ , получим:

$$
R_{3} = \frac{U_{\text{TP, QOT.}}}{I_{3} \cdot \alpha_{1} \cdot \alpha_{2}}
$$

$$
R_{3} = \frac{U_{\text{III., QOT.}}}{I_{3} \cdot \beta_{1} \cdot \beta_{2}}
$$

Меньшее из этих значений будет расчетным допустимым сопротивлением заземлителя.

Коэффициенты  $\alpha_1$  и  $\beta_1$  берут из таблицы справочника (табл.3.6. стр.119 Долин). Для этого необходимо предварительно выбрать тип заземлителя, задаться формой, размером, числом электродов, условно разместить их на предоставленной площади.

Коэффициенты  $\alpha_2$  и  $\beta_2$  определяются по формуле:

$$
\begin{aligned} \alpha_2 \!=\! &\frac{R_h}{R_h + l\!,\! 5\rho} \\ \beta_2 \!=\! &\frac{R_h}{R_h + 6\rho} \end{aligned}
$$

где р – расчетное удельное сопротивление основания, на котором стоит человек (пол, гравий, грунт);

R<sup>h</sup> – сопротивление тела человека (1000 Ом – для расчетов).

При расчете сложного заземлителя в двухслойной земле (способом наведенных потенциалов) по заданному допустимому напряжению прикосновения сопротивление заземлителя определяют по формуле:

$$
R_{3} = \frac{U_{\text{TP},\text{QOT.}}}{I_{3} \cdot \alpha_{1} \cdot \alpha_{2}}
$$

После сравнения Rз.у и Rз.у.доп в электроустановках с эффективно заземленной нейтралью вычисляют потенциал заземляющего устройства в аварийный период, который не должен превышать 10 кВ:

 $\varphi_{3y} = I_3 \cdot R_{3y} \leq 10 \text{ kB}.$ 

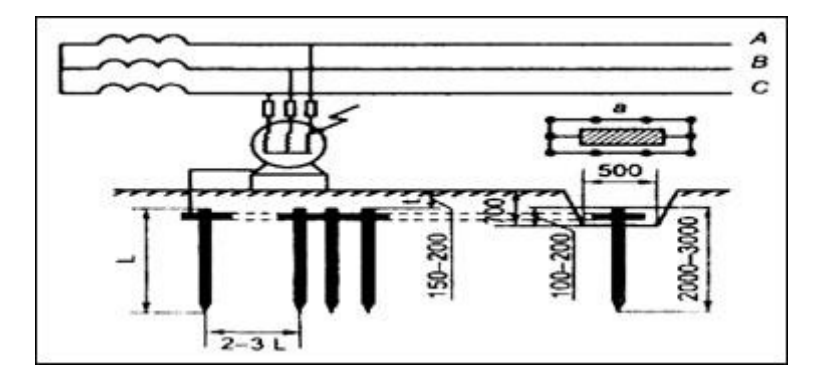

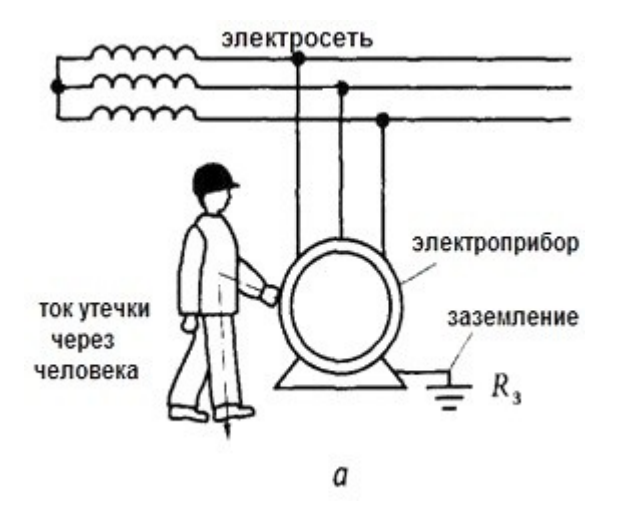

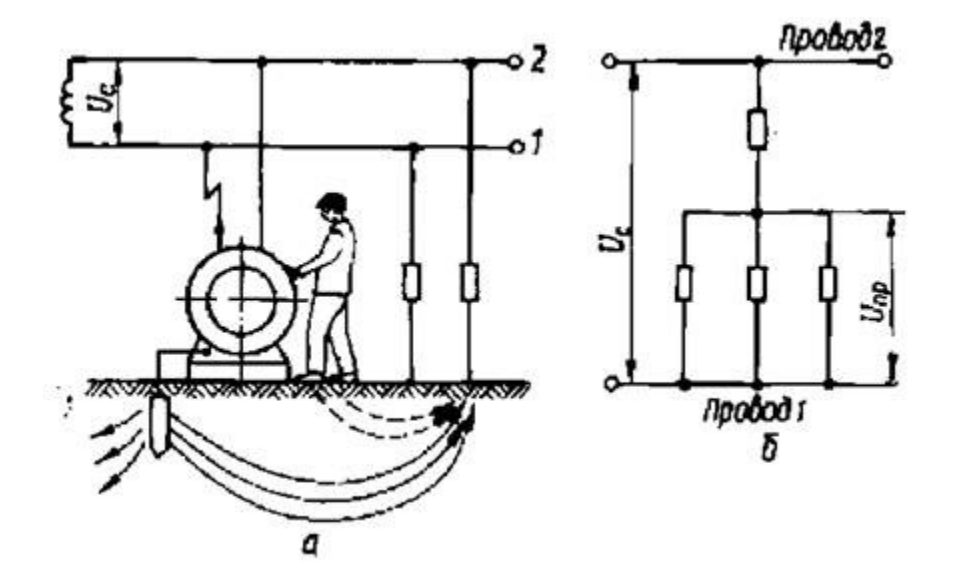

## **Измерение сопротивления изоляции**

**Сопротивление изоляции постоянному току** является основным показателем состояния изоляции, и его измерение является неотъемлемой частью испытаний всех видов электрооборудования и электрических цепей.

**Нормы проверок и испытаний изоляции электрооборудования**, определяются ГОСТ, ПУЭ и другими директивными материалами.

Сопротивление изоляции практически во всех случаях измеряется **мегомметром** прибором, состоящим из источника напряжения - генератора постоянного тока чаще всего с ручным приводом, магнитоэлектрического логометра и добавочных сопротивлений.

Поскольку в мегомметрах есть источник постоянного тока, то сопротивление изоляции можно измерять при значительном напряжении (2500 В в мегомметрах типов МС-05, М4100/5 и Ф4100) и для некоторых видов электроаппаратуры одновременно испытывать изоляцию повышенным напряжением. Однако следует иметь в виду, что при подключении мегомметра к аппарату с пониженным сопротивлением изоляции напряжение на выводах мегомметра также понижается.

### **Порядок проведения измерений при испытании изоляции мегомметром**

Сопротивление изоляции является важной характеристикой состояния изоляции электрооборудования. Поэтому измерение сопротивления производится при всех проверках состояния изоляции. Сопротивление изоляции измеряется мегомметром.

Широкое применение нашли электронные мегомметры типа Ф4101, Ф4102 на напряжение 100, 500 и 1000 В. В наладочной и эксплуатационной практике до настоящего времени находят применение мегомметры типов М4100/1 - М4100/5 и МС-05 на напряжение 100, 250, 500, 1000 и 2500 В. Погрешность прибора Ф4101 не превышает  $\pm 2,5\%$ , а приборов типа М4100 - до 1% длины рабочей части шкалы. Питание прибора Ф4101 осуществляется от сети переменного тока 127-220 В или от источника постоянного тока 12 В. Питание приборов типа М4100 осуществляется от встроенных генераторов.

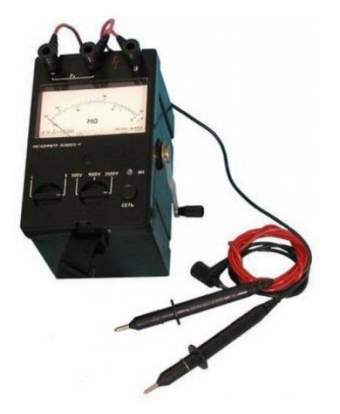

Как правило, для измерения сопротивления изоляции оборудования номинальным напряжением до 1000 В (цепи вторичной коммутации, двигатели и т. д.) используют мегомметры на номинальное напряжение 100, 250, 500 и 1000 В, а в электрических установках с номинальным напряжением более 1000 В применяют мегомметры на 1000 и 2500 В.

**При проведении измерений мегомметрами рекомендуется следующий порядок операций:**

1. Измерить сопротивление изоляции соединительных проводов, значение которого должно быть не меньше верхнего предела измерения мегомметра.

2. Установить предел измерения; если значение сопротивления изоляции неизвестно, то во избежание «зашкаливания» указателя измерителя необходимо начинать с наибольшего предела измерения; при выборе предела измерения следует руководствоваться тем, что точность будет наибольшей при отсчете показаний в рабочей части шкалы.

3. Убедиться в отсутствии напряжения на проверяемом объекте.

4. Отключить или закоротить все детали с пониженной изоляцией или пониженным испытательным напряжением, конденсаторы и полупроводниковые приборы.

5. На время подключения прибора заземлить испытуемую цепь.

6. Нажав кнопку «высокое напряжение» в приборах, питающихся от сети, или вращая ручку генератора индукторного мегомметра со скоростью примерно 120 об/мин, через 60 с после начала измерения зафиксировать значение сопротивления по шкале прибора.

7. При измерении сопротивления изоляции объектов с большой емкостью отсчет показаний производить после полного успокоения стрелки.

8. После окончания измерения, особенно для оборудования с большой емкостью (например, кабели большой протяженности), прежде чем отсоединять концы прибора, необходимо снять накопленный заряд путем наложения заземления.

Когда результат измерения сопротивления изоляции может быть искажен поверхностными токами утечки, например за счет увлажненности поверхности изолирующих частей установки, на изоляцию объекта накладывают токоотводящий электрод, присоединяемый к зажиму мегомметра Э.

Присоединение токоотводящего электрода Э определяется из условия создания наибольшей разности потенциалов между землей и местом присоединения экрана.

В случае измерения изоляции кабеля, изолированного от земли, зажим Э присоединяется к броне кабеля; при измерении сопротивления изоляции между обмотками электрических машин зажим Э присоединяется к корпусу; при измерении сопротивления обмоток трансформатора зажим Э присоединяется под юбкой выходного изолятора.

Измерение сопротивления изоляции силовых и осветительных проводок производится при включенных выключателях, снятых плавких вставках, отключенных электроприёмниках, приборах, аппаратах, вывернутых лампах.

Категорически запрещается измерять изоляцию на линии, если она хотя бы на небольшом участке проходит вблизи другой линии, находящейся под напряжением, и во время грозы на воздушных линиях передачи.

Для снятия показаний состояния изоляции используют специальный прибор мегомметр. Он состоит из генератора тока и механизма, измеряющего напряжение. Существует оборудование, рассчитанное на рабочее напряжение до 1000 В и до 2500 В.

На подготовительном этапе измерения сопротивления изоляции необходимо:

 проверить состояние мегомметра путем испытания его при разомкнутых проводах – при этом его стрелка должна показывать на знак бесконечности, а также при замкнутых проводах – в этом случае стрелка должна остановиться у 0;

 проверить указателем напряжения, не подан ли ток к кабелям, на которых планируется проводить измерение сопротивления изоляции;

 провести заземление токоведущих жил кабелей, которые будут подвергнуты испытаниям.

При работе с мегомметром обязательно нужно использовать зажимы с изолированными рукоятками. Если изоляция исследуется на напряжение выше 1000 В, необходимо надевать диэлектрические перчатки. К токоведущим частям во время проверки сопротивления прикасаться нельзя.

Показания с мегомметра снимаются только тогда, когда его стрелка принимает устойчивое положение. Чтобы добиться этого, необходимо производить вращение ручки прибора со скоростью 120 оборотов в минуту. Сопротивление изоляции можно устанавливать после 1 минуты вращения ручки, когда положение стрелки стабилизировалось.

Когда измерение окончено, на прибор накладывается заземление для снятия напряжения, только после этого концы мегомметра отсоединяются.

Чаще всего сопротивление изоляции измеряют в сетях освещения. Проверка проводится на напряжение 1000 В, при этом снимаются показатели с изоляции магистральных линий до общих распределительных щитов, от них до квартирных распределительных щитов, далее – от выключателей до светильников. Измерение включает проверку изоляции самих осветительных приборов.

# **Практическая работа №10 «Расчет основных параметров трехфазного трансформатора»**

**Цель:** Изучить основные параметры трёхфазного трансформатора и методы расчёта этих параметров.

## **Задачи работы:**

1) изучить краткие сведения по теме;

2) ознакомиться с методами измерения параметров трехфазного трансформатора;

3) произвести расчет по заданным параметрам.

Основным параметром, характеризующим однофазный трансформатор, является коэффициент трансформации:

 $n = U1H / U2H = w1 / w2.$ 

При работе однофазного трансформатора под нагрузкой в номинальном режиме из сети потребляется полная мощность:

 $S_H = U1_H + I1_H = U2_H + I2_H.$ 

Коэффициент полезного действия трансформатора определяется отношением активной мощности, отдаваемой в нагрузку, Р2 к активной мощности, потребляемой трансформатором из сети, Р1:

$$
\eta = \frac{P_2}{P_1} = \frac{U_2 \cdot I_2 \cdot \cos \varphi_2}{U_2 \cdot I_2 \cdot \cos \varphi_2 + \Delta P_c + \Delta P_{\rm M}},
$$

где:

∆Рст – потери в магнитопроводе (постоянные);

∆Рэл – потери в обмотках, зависящие от тока нагрузки.

 Величина ∆Рст определяется по данным режима (опыта) холостого хода трансформатора.

 Трансформатор в режиме холостого хода потребляет из сети, главным образом, реактивную мощность на создание магнитного потока в магнитопроводе. Активная мощность Р0 относительно невелика и обусловлена потерями от вихревых токов и на гистерезис в стали магнитопровода:

 $\Delta P cT = P0 = U1H I0 \cos \varphi_{10}$ 

Величина ∆Рэл определяется в опыте короткого замыкания. В этом опыте вторичная обмотка замыкается накоротко, на первичную обмотку подается пониженное напряжение U1к такой величины, чтобы токи в обмотках трансформатора были равны номинальным I1н и I2н. В этом случае регистрируемая ваттметром активная мощность Рк равна (без учета потерь  $\Delta P$ ст  $\approx$  0) электрическим потерям в обмотках  $\Delta P$ эл н, соответствующим номинальному режиму:

 $P_{K} = \Delta P$ эл н = U1н I1н cos  $\varphi_{1k}$ .

В номинальном режиме КПД трансформатора определяется формулой:

$$
\eta = \frac{S_{\mu} \cdot \cos \varphi_2}{S_{\mu} \cdot \cos \varphi_2 + P_0 + P_{\kappa}}
$$

 Если нагрузка отличается от номинальной, мощность потерь в обмотках:  $\Delta P$ эл = (I1 / I1н )2 Pк = β2 Pк,

при этом

$$
\eta = \frac{\beta S_{\rm H} \cdot \cos \varphi_2}{\beta S_{\rm H} \cdot \cos \varphi_2 + P_0 + \beta^2 P_{\rm K}} \,,
$$

где:

β – коэффициент загрузки трансформатора.

По данным опытов холостого хода и короткого замыкания рассчитываются параметры схемы замещения трансформатора. Сопротивления намагничивающей цепи:

 $Z0 = U1_H / I0$ ; R $0 = P0 / I0$  2; X $0 = (Z0 2 - R0 2) 1/2$ .

Сопротивления короткого замыкания:

 $Z_K = U1_K / I1_H$ ;  $R_K = P_K / I1_H 2$ ;  $X_K = (Z_K 2 - R_K 2) 1/2$ .

Сопротивления первичной обмотки:

 $R1 = R'2 = R_K / 2$ ;  $X1 = X'2 = X_K / 2$ .

Напряжение на зажимах вторичной обмотки трансформатора определяем по форму-

ле:

$$
U2 = (100 - \Delta U2\%) U2H / 100.
$$

Ток во вторичной обмотке трансформатора I2 = I2н и может быть рассчитан по формуле:

$$
I_2 = I_{\rm H} = \frac{E_2}{\sqrt{(R_2 + R_{\rm H})^2 + (X_2 + X_{\rm H})^2}}.
$$

 Трехфазным трансформаторы характеризуются фазный nф и линейный nл коэффициенты трансформации:

 $n\phi = U1\phi / U2\phi = w1 / w2$ ;  $n\pi = U1\pi / U2\pi$ .

При схемах соединения «звезда-звезда»  $(Y = Y)$  или «треугольник-треугольник» ( $\Delta$  $=$   $\Delta$ ) линейные и фазные коэффициенты одинаковы (Кл = Кф).

Полная мощность трехфазного трансформатора определяется соотношением:

 $S_{\scriptscriptstyle H}$ =√3*U*<sub>1*н*</sub></sub> · *I*<sub>1*н*</sub> =√3*U*<sub>2*н*</sub> · *I*<sub>2*н*</sub> ·

 Коэффициент полезного действия рассчитывается также как для однофазного трансформатора

# **Практическая работа №11 «Устранение неисправностей в электрической схеме пуска и реверса электрического двигателя с короткозамкнутым ротором»**

**Цель:** Изучить основные неисправности в электрической схеме пуска и реверса электрического двигателя с короткозамкнутым ротором, способы их обнаружения и выяснения причин.

### **Порядок выполнения задания:**

 Преподаватель предварительно должен определить виды неисправностей, подлежащих внесению в установки или панель для поиска и устранения;

Студенты определяют неисправности, пользуясь схемой.

 Отмечают неисправности непосредственно на схеме в местах соответствующих расположению на установке;

Условные обозначения неисправностей представлены на рисунке 1.

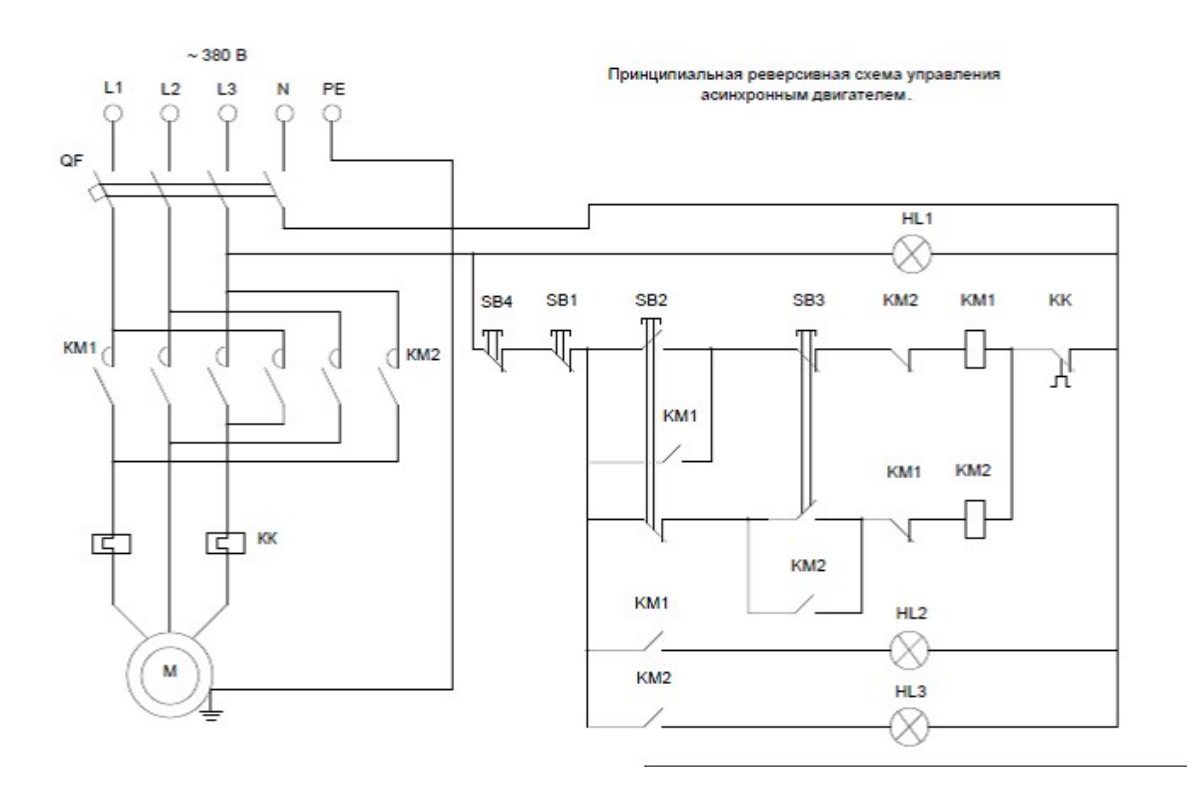

Необходимо выполнить поиск неисправностей, внесенных в установку преподавателем и произвести наладку установки.

В число неисправностей могут входить:

- высокое сопротивление заземлению;
- низкое изоляционное соединение;
- неправильная полярность;
- визуальная неисправность.

Также могут быть включены следующие типы неисправностей:

- Неправильные настройки таймера;
- Неправильные настройки превышения нагрузки;
- Обрыв цепи;
- Высокое переходное сопротивление контактов;
- Перекрестная связь.

|            | <b>SHORT CIRCUIT</b>                             | <b>KOPOTKOE</b><br><b>ЗАМЫКАНИЕ</b>                            | <b>COURT CIRCUIT</b>                                           |
|------------|--------------------------------------------------|----------------------------------------------------------------|----------------------------------------------------------------|
|            | OPEN CIRCUIT                                     | э<br>РАЗРЫВ ЦЕПИ                                               | <b>CIRCUIT OUVERT</b>                                          |
|            | <b>LOW RESISTANCE</b><br><b>INSULATION FAULT</b> | <b>НИЗКОЕ</b><br><b>СОПРОТИВЛЕНИЕ</b><br>₹Т<br><b>ИЗОЛЯЦИИ</b> | DEFAUT D'ISOLEMENT,<br><b>RESISTANCE</b><br>D'ISOLEMENT FAIBLE |
| <b>SET</b> | <b>INCORRECT</b><br><b>SETTING</b>               | ОШИБКА НАСТРОЙКИ                                               | <b>MAUVAISE</b><br>CONFIGURATION                               |
|            | <b>CROSS OVER</b>                                | <b>ПЕРЕСЕЧЕНИЕ</b><br>ă                                        | <b>INVERSION</b>                                               |

Рисунок 1. Условные обозначения неисправностей

Для выполнения требований данного задания, студентам необходимо принести с собой на конкурс собственные контрольные приборы. Приборы должны соответствовать требованиям Принимающей страны в области техники безопасности.

Поиск неисправностей оценивается по найденным или не найденным неисправностям.

### **Критерии оценки**

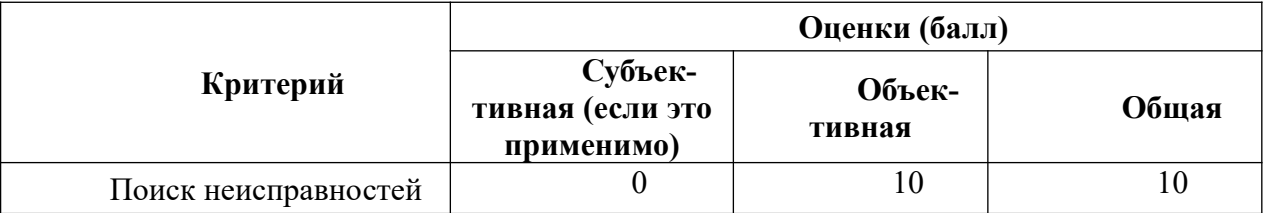

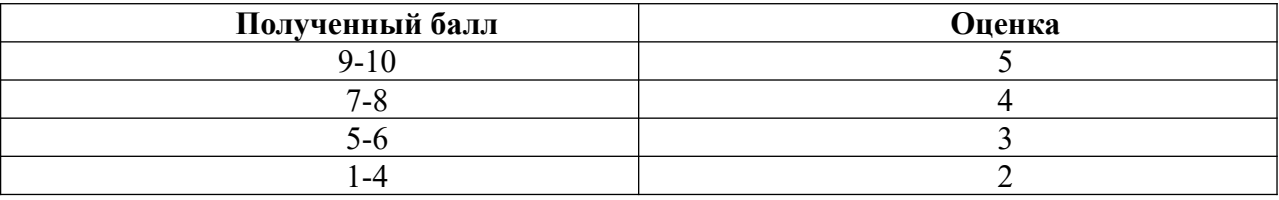

## **Используемые методические материалы:**

Техническое описание «Электромонтажные работы», Тымчиков А., WSR, Певин М.А.,-Технический департамент WSR.

## **Практическая работа №12 «Определение основных неисправностей электрических машин и трансформаторов и способы их устранения»**

**Цель: Изучить основные неисправности электрических машин и трансформаторов. Способы их устранения.**

## **Задание:**

1. Изучите краткие теоретические сведения.

### **Электрические машины чаще всего повреждаются из-за:**

- недопустимо длительной работы без ремонта (износ);

- плохого хранения и обслуживания;

- нарушения режима работы, на который они рассчитаны.

Все отказы можно разделить на две категории (по причине, повлекшей отказ) – электрические и механические.

К электрическим отказам относятся отказы по причине пробоя изоляции на корпус и между фазами, обрыва проводников в обмотке, замыкания между витками обмотки, нарушения контактов и соединений (паяных и сварных), недопустимого снижения сопротивления изоляции вследствие ее старения или чрезмерного увлажнения, нарушения межлистовой изоляции магнитопроводов, чрезмерного искрения в коллекторных машинах.

К механическим отказам относятся отказы по причине выплавки баббита в подшипниках скольжения, разрушения сепаратора, шариков или роликов в подшипниках качения, деформации вала ротора, образования глубоких дорожек на поверхности коллектора или контактных колец, ослабления крепления сердечников полюсов и статоров к станине, обрыва бандажей или их сползания, ослабления прессовки сердечников, ухудшения охлаждения машины из-за засорения охлаждающих каналов.

Неисправности и повреждения электрических машин, вызывающие отказ, не всегда удается обнаружить путем внешнего осмотра, так как некоторые из них ( в основном электрические) носят скрытый характер и могут быть обнаружены только после соответствующих испытаний и разборки машины. Работа по предремонтному выявлению неисправностей и повреждений электрических машин называется дефектацией.

### **К общим неисправностям электрических машин можно отнести:**

- образование пятен на коллекторах и контактных кольцах неработающих машин;
- неравномерный износ коллекторов, контактных колец и щеток;
- пробой обмоток на корпус;
- распайка паек в обмотках и бандажах, сильный нагрев контактов;
- неисправности подшипников скольжения;
- попадание масла внутрь машины;
- неисправности подшипников качения;
- вибрации машин;
- ненормальный шум в машинах;
- осевой сдвиг и осевые колебания ротора;
- неисправности воздухоохладителей.

### **К основным неисправностям машин постоянного тока относятся:**

- искрение щеток;
- перегрев машины;
- -перегрев обмотки якоря;
- перегрев коллектора и щеток;
- перегрев обмотки возбуждения;
- ненормальное напряжение генератора;
- неравномерное распределение нагрузки и неустойчивая работа генераторов;
- саморазмагничивание и перемагничивание генератора;

- ненормальная скорость вращения двигателя.

### **К основным неисправностям асинхронных двигателей относятся:**

- искрение щеток и обгорание контактных колец;

- перегрев машины;
- перегрев активной стали ротора;
- перегрев обмотки статора;
- перегрев обмотки ротора;
- перегрев контактных колец и щеток;
- ненормальная скорость вращения двигателя;
- одностороннее притяжение ротора;
- ненормальный шум в машине;
- перекрытие контактных колец электрической дугой.

## **К основным неисправностям синхронных машин относятся:**

- неисправности возбудителя;
- искрение щеток и обгорание контактных колец;
- перегрев машины;
- перегрев активной стали статора;
- перегрев обмотки статора;
- перегрев обмотки возбуждения;
- перегрев контактных колец и щеток;
- местные перегревы в турбогенераторах;
- отсутствие напряжения при холостом ходе генератора;
- наличие напряжения только между двумя фазами при холостом ходе генератора;
- понижение напряжения при холостом ходе генератора;
- неравенство междуфазных напряжений при холостом ходе генератора;
- колебание напряжения генератора;
- намагничивание вала;
- осевой сдвиг ротора турбогенератора;
- затруднения при асинхронном пуске синхронного двигателя;
- колебания синхронного двигателя и выпадение его из синхронизма.

### **К основным неисправностям трансформаторов относятся:**

- перегрев трансформатора;
- ненормальное гудение в трансформаторе;
- потрескивание внутри трансформатора;
- пробой обмоток и обрыв в них;
- работа газовой защиты;
- ненормальное вторичное напряжение трансформатора;
- неравномерная нагрузка параллельно работающих трансформаторов;
- неисправности переключателей напряжения;
- течь масла.

2. Запишите и изучите основные неисправности и способы их устранения

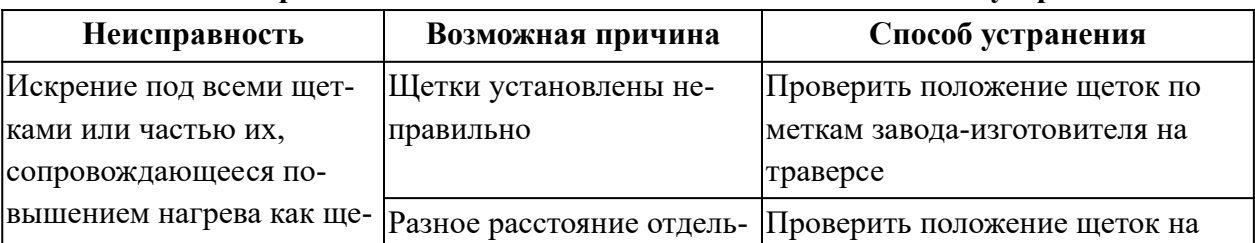

# **Неисправности машин постоянного тока и способы их устранения.**

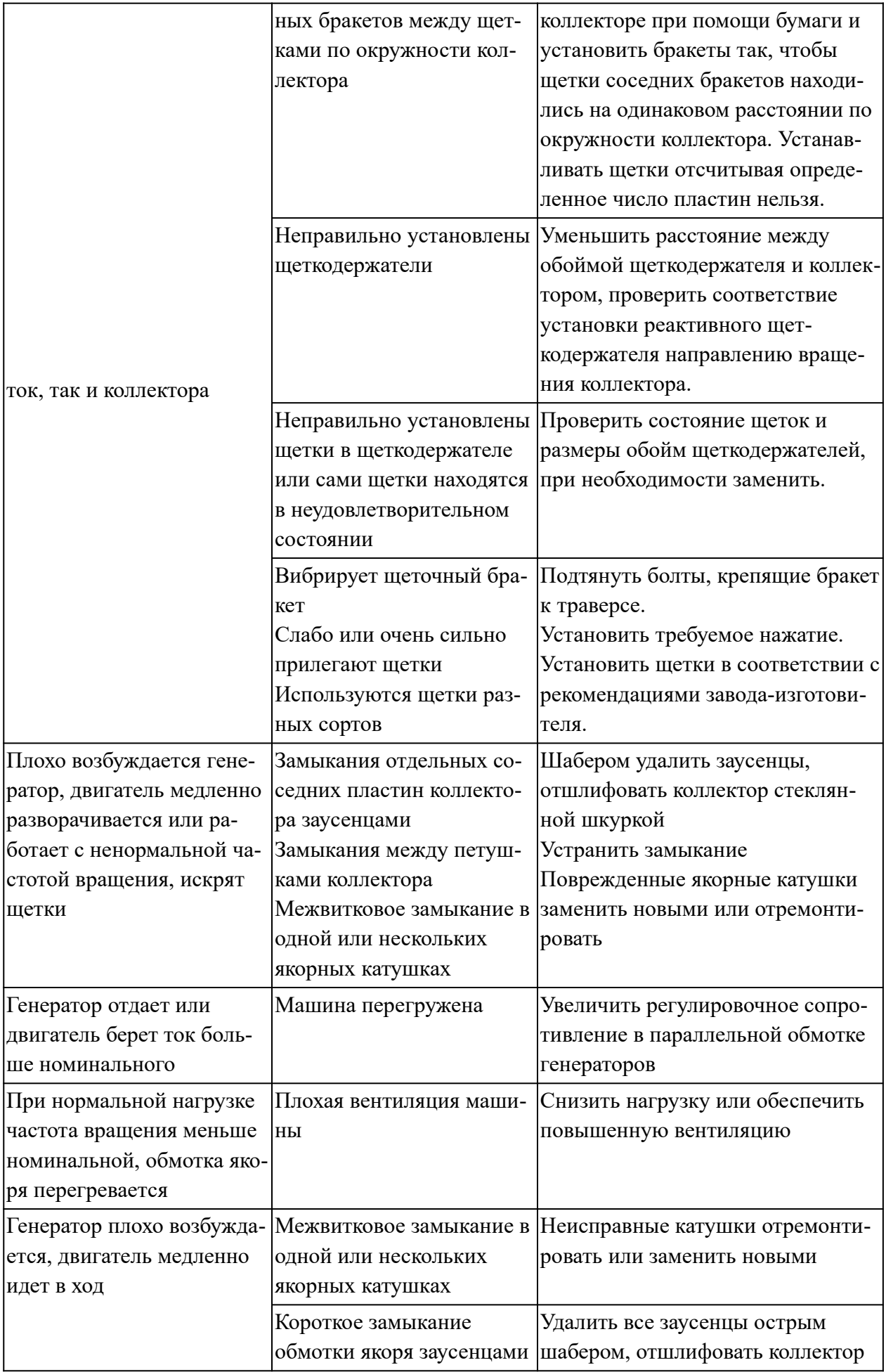

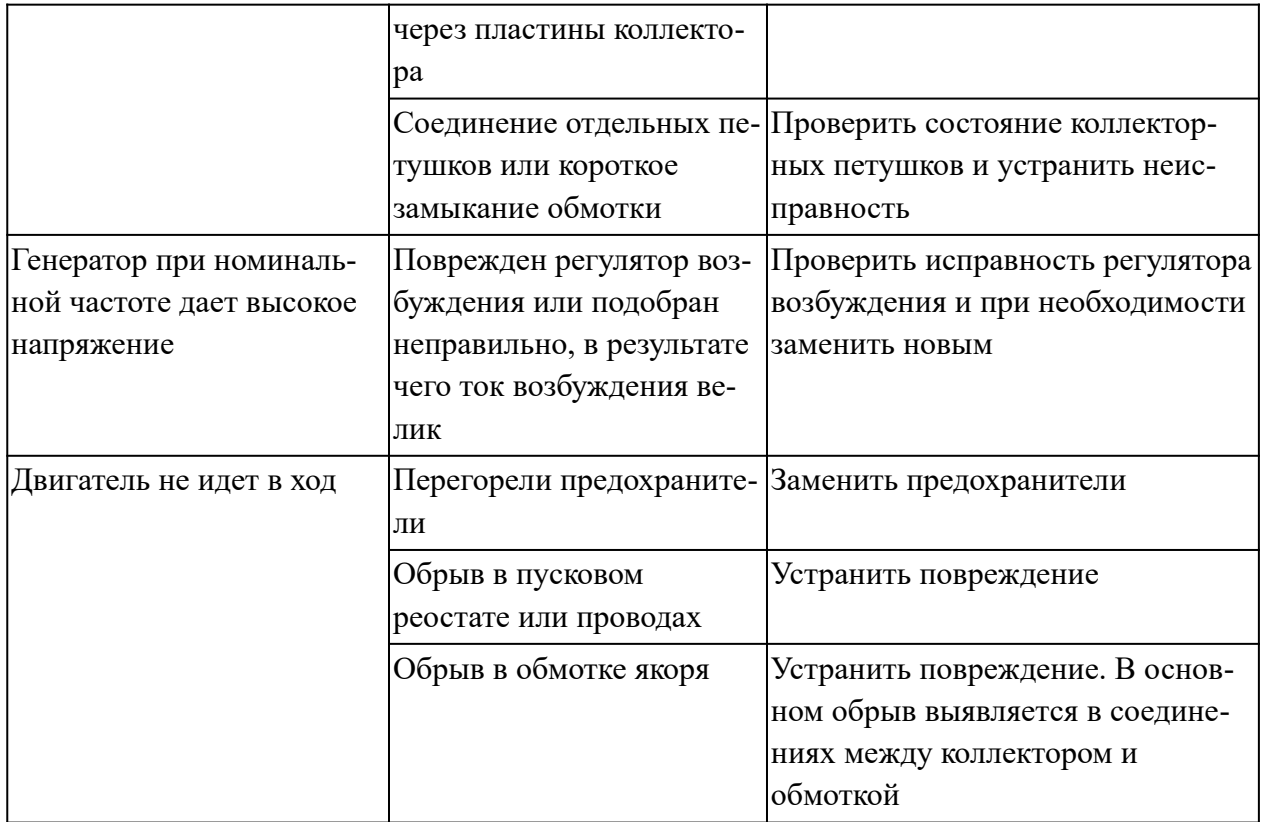

**Неисправности асинхронных электродвигателей и способы их устранения**

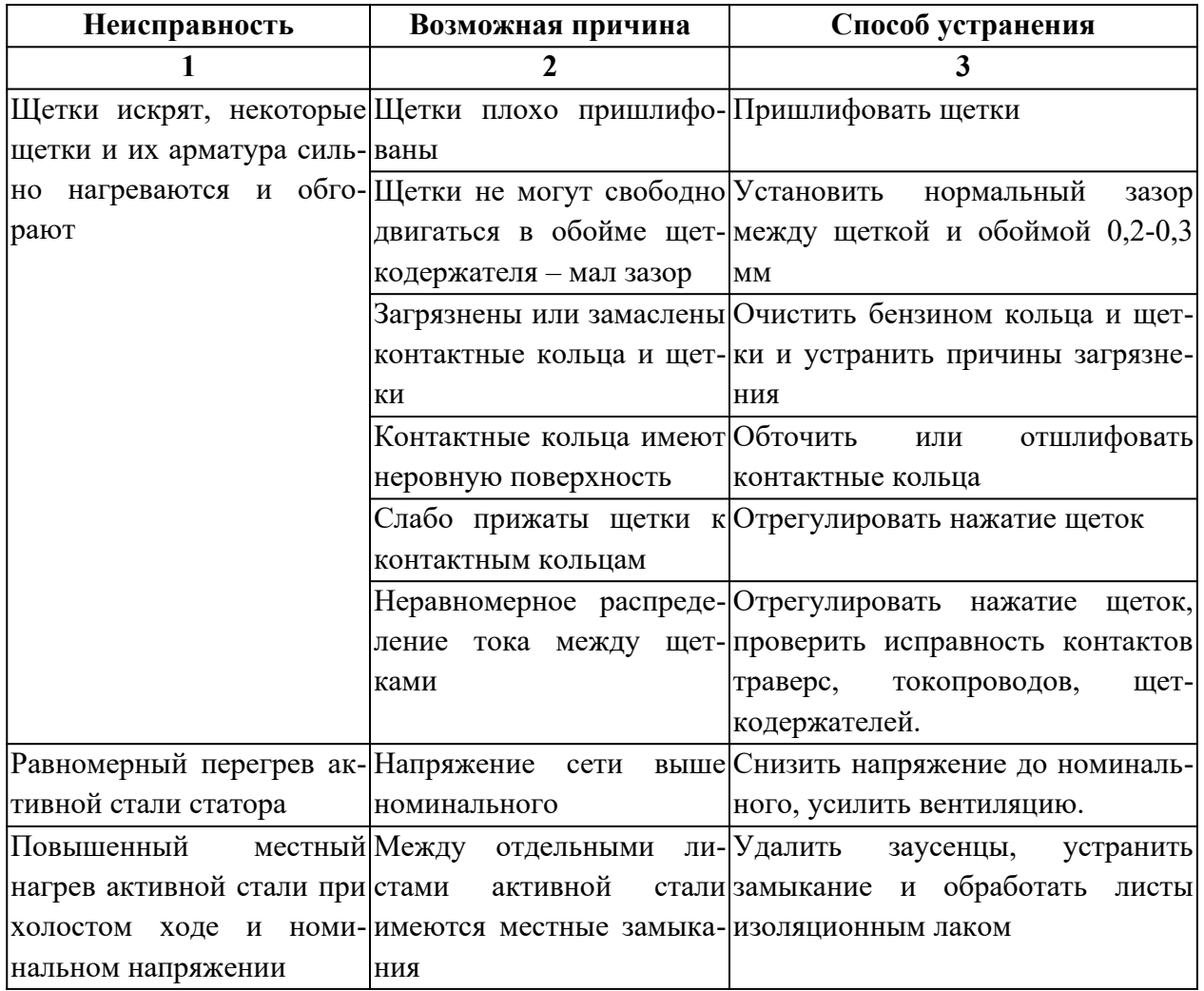

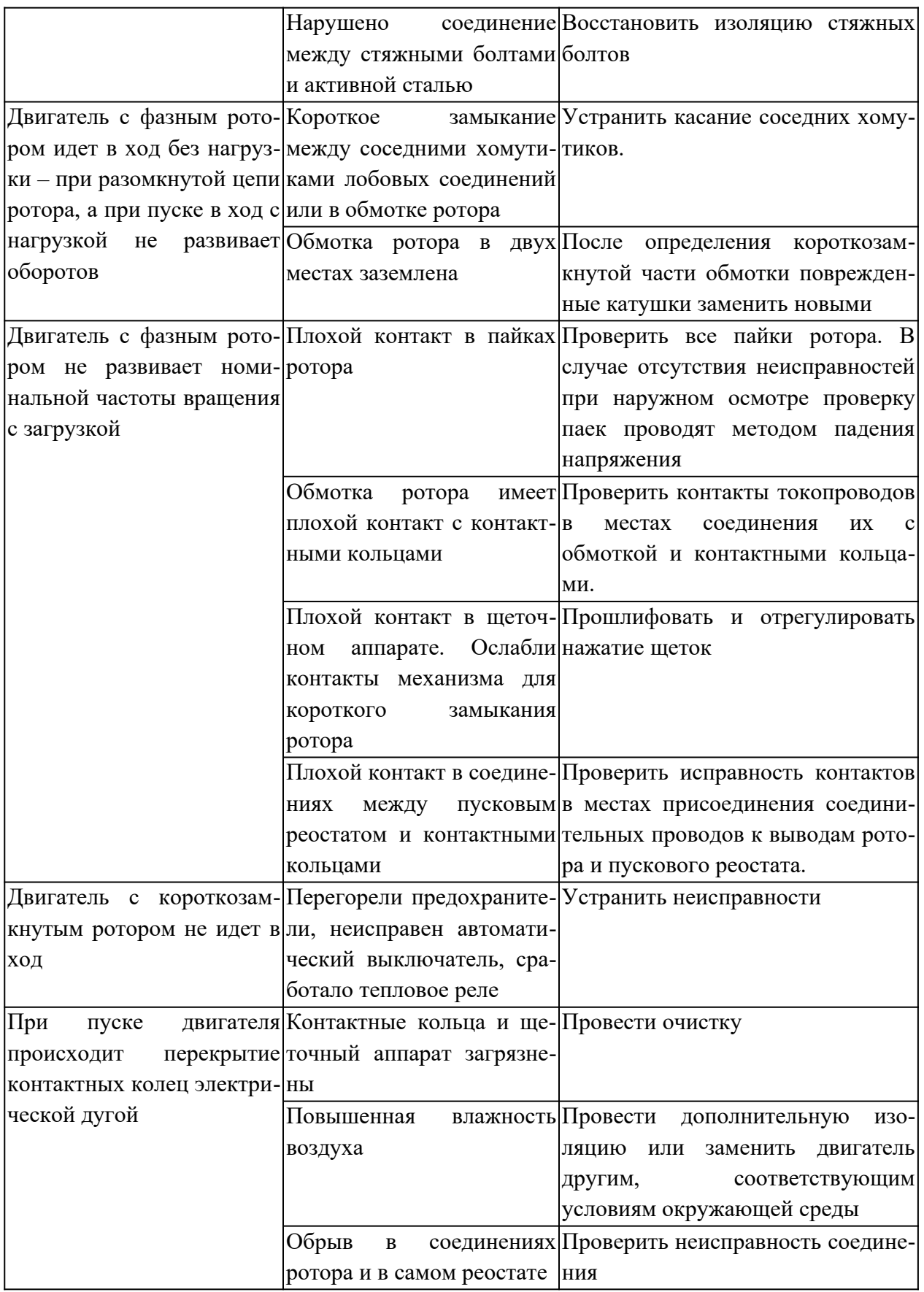

# **Неисправности синхронных машин и способы их устранения**

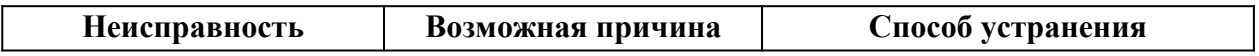

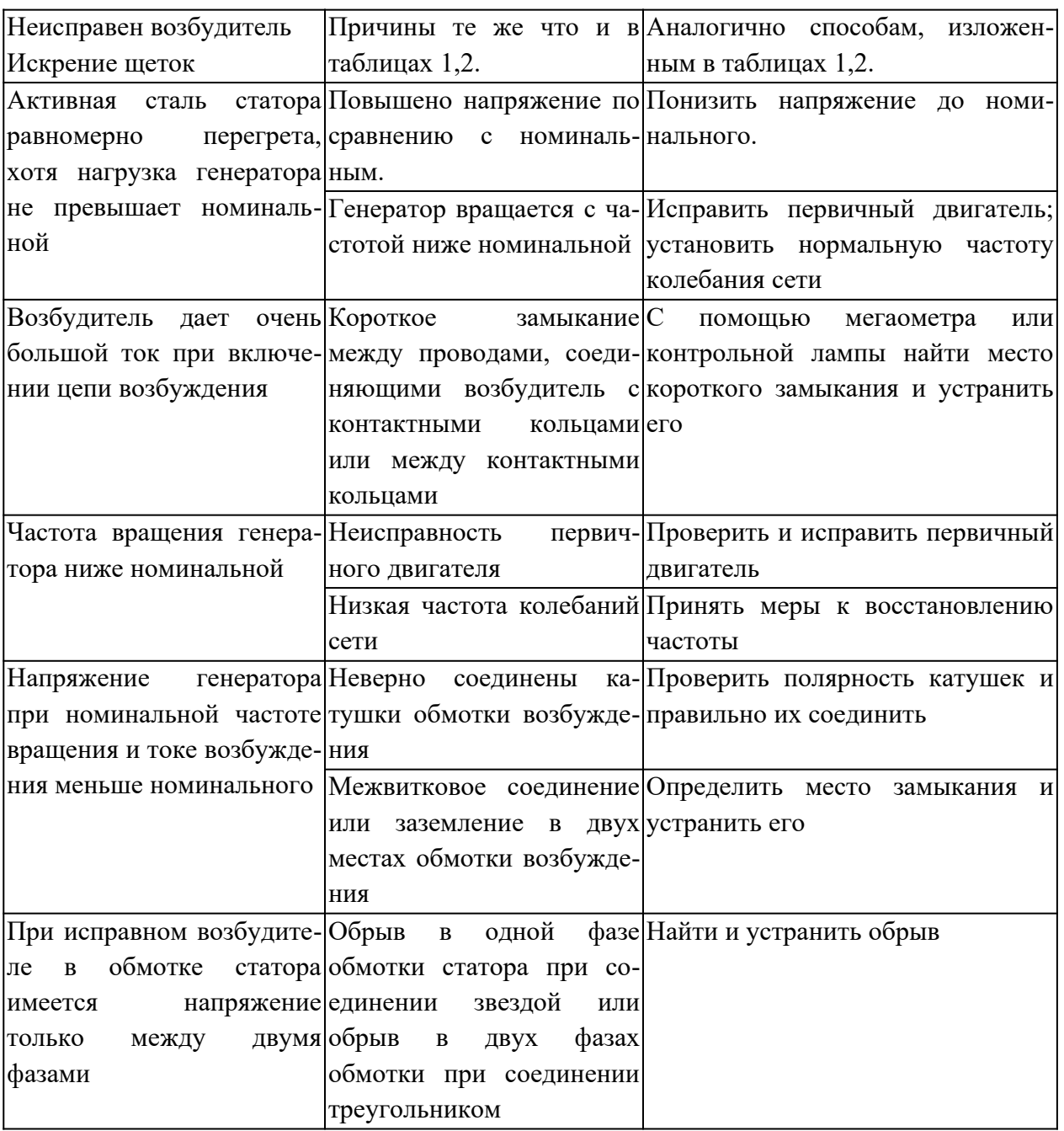

# **Неисправности трансформаторов Неисправности магнитопровода.**

При эксплуатации межлистовая изоляция магнитопровода стареет, что может вызвать замыкание между листами магнитопровода. При межлистовых замыканиях увеличиваются потери холостого хода трансформатора, ухудшается качество масла: понижается пробивное напряжение, резко понижается температура вспышки, увеличивается кислотность.

Особенно тяжелая авария магнитопровода – пожар, который может произойти от возникновения замкнутых контуров в стали магнитопровода, при замыкании стяжных шпилек, активной стали каким-либо металлическим предметом – гаечным ключом например. При пожаре в стали магнитопровода резко увеличиваются потери холостого хода трансформатора, масло темного цвета с резким неприятным запахом, сильно ухудшаются диэлектрические свойства масла. При пожаре в стали магнитопровода обыкновенно работает газовая защита трансформатора. Место повреждения можно определить после вскрытия трансформатора и проведения соответствующего опыта. В отдельных случаях трансформатор сильно гудит из-за ослабления прессовки магнитопровода.

### **Неисправности обмоток.**

Витковое замыкание может возникнуть от естественного старения изоляции при длительной эксплуатации трансформатора, частых перегрузок, но чаще всего витковое замыкание – следствие динамических нагрузок, воспринимаемых обмоткой при коротких замыканиях со вторичной стороны трансформатора.

При витковом замыкании замкнутые накоротко витки чрезмерно перегреваются, из трансформатора выделяется горючий газ сероватого цвета, слышится «бульканье» масла. Если трансформатор не отключается защитой, то обмотки трансформатора могут полностью выйти из строя, так как витковое замыкание может перейти в междуфазное.

Междуфазное замыкание часто бывает в трансформаторах, когда ослаблена расклиновка, в момент короткого замыкания со вторичной стороны трансформатора. При задержке работы защит трансформатора (в момент междуфазного замыкания должны работать газовая, максимальная и дифференциальная защиты) его обмотки полностью выходят из строя вследствие сильного нагрева и динамических усилий от токов короткого замыкания.

Обрыв в обмотке трансформатора со стороны высокого напряжения всегда опасен, так как в момент обрыва всегда тянется дуга и обрыв обмотки в отдельных случаях может привести к междуфазному замыканию, если трансформатор не будет отключен защитой.

Пробой на корпус происходит вследствие неудовлетворительного состояния главной изоляции трансформатора — изоляции обмотки высшего напряжения от магнитопровода и обмотки низшего напряжения. При пробое на корпус в сельскохозяйственных трансформаторах с изолированной нейтралью на стороне высшего напряжения либо будет работать газовая защита, либо пробой можно обнаружить по приборам контроля изоляции. Пробой на корпус ставит под повышенное напряжение по отношению к земле все токоприемники, подключенные к трансформатору со стороны обмотки, соединенной с корпусом — землей.

Трансформаторное масло стареет: в нем появляется вода из атмосферы, всасываемая через консерватор – расширитель. При высоких температурах масло разлагается, темнеет, в нем появляются углерод, смолы, кислоты и т. п. Если своевременно не контролировать и не менять масло, то трансформатор выйдет из строя. Причина – замыкание обмоток на корпус и между собой.

Обрыв заземления магнитопровода чаще всего происходит при транспортировках трансформатора. Эта неисправность представляет опасность для изоляции обмоток при перенапряжениях. Неисправность проявляется так: при повышенных напряжениях внутри трансформатора слышны разряды – потрескивания.

# **Неисправности переключателей анцапф.**

В обыкновенных силовых трансформаторах переключателем можно пользоваться только после отключения трансформатора от сети. Несоблюдение этого условия всегда обусловливает выход акцапфного переключателя из строя. В некоторых случаях вместе с переключателем выходит из строя часть обмотки трансформатора. При нормальном пользовании анцапфным переключателем основная его неисправность – ослабление контактной системы, что может повлечь обрыв обмотки в месте слабого контакта переключателя. Во время ремонта трансформатора без вскрытия его активной части – магнитопровода с обмотками – качество контактной системы переключателя должно быть проверено соответствующими измерениями, а при вскрытии активной части необходимо тщательно осмотреть переключатель.

## **Отсутствие герметичности.**

Исправный трансформатор не должен иметь подтеков масла. При повреждении отдельных уплотнений в трансформаторе появляются подтеки. Причины: повреждены пробковые или резиновые прокладки между баком и крышкой трансформатора; между крышкой и изоляторами; крышкой и расширителем; течь масло может и через изоляторы с плохой армировкой или плохой заделкой головок; через трещины в баке и радиаторах.

# **Неисправность изоляторов.**

Если изоляторы с трещинами, загрязнены с внешней или внутренней стороны, имеют плохой контакт между выводом от обмотки и проходной шпилькой или плохой контакт между питающей шиной и шпилькой, то все эти неисправности приводят к междуфазным коротким замыканиям на выводах и пробоям на корпус.

# <span id="page-66-0"></span>**Список рекомендуемой литературы**

1. Макиенко Н. И. Практические работы по слесарному делу. Учеб. пособие для НПО. - М.: Высшая школа, 2007. [Электронный ресурс]

2. Нестеренко В. М.Технология электромонтажных работ. Учеб. пособие для нач. проф. образования. - М.: Академия, 2004. [Электронный ресурс]

3. Покровский Б. С. Слесарное дело. Учебник для нач. проф. образования. - М.: Академия, 2004. [Электронный ресурс]

4. Покровский Б.С. Основы слесарного дела : раб. Тетрадь. Учеб. пособие для нач. проф. образования. - М.: Академия, 2010. [Электронный ресурс]

5. Сибикин, Ю.Д., Сибикин, М.Ю. Электробезопасность при эксплуатации электроустановок промышленных предприятий: Учеб. для нач. проф. образования. – М.: ИРПО., ПрофОбрИздат., 2007

# **Дополнительная:**

1. Алиев И.И. Справочник по электротехнике и электрооборудованию. – М.: Высш. шк., 2010

2. Бензарь, В. Словарь-справочник по электротехнике, промышленной электронике и автоматике: учеб. пособие СПО - М.: Высшая школа, 2007

3. ЕСКД. Правила выполнения электрических схем ГОСТ 2.702-75

4. Межотраслевые правила по охране труда (правила безопасности) при эксплуатации электроустановок ПОТ Р М-016-2001

## <span id="page-67-0"></span>**Критерии оценивания работы обучающихся на практических работах**

**Оценка 5 «отлично»**ставится, если учащийся:

а) выполнил работу в полном объеме с соблюдением необходимой последовательности проведения слесарных или электромонтажных работ;

б) самостоятельно и рационально выбрал необходимое оборудование, инструменты;

в) в отчете правильно и аккуратно выполнил все записи, таблицы, рисунки, чертежи и сделал вывод;

г) соблюдал технику безопасности при выполнении работы.

**Оценка 4 «хорошо»** ставится в том случае, если студент выполнил требования к оценке «отлично», но:

а) опыт проводился в условиях, не обеспечивающих достаточной точности измерений;

б) было допущено 2 – 3 недочета или одна негрубая ошибка.

**Оценка 3 «удовлетворительно»** ставится, если работа выполнена не полностью, объем выполненной части таков, что позволяет получить правильный результат и выводы, и если в ходе работы были допущены следующие ошибки:

а) опыт проводился в нерациональных условиях, что привело к получению результатов с большой погрешностью;

б) две ошибки не принципиального значения для данной работы, но повлиявших на результат выполнения;

в) не выполнен или выполнен неверно вывод по работе.

**Оценка 2 «неудовлетворительно»** ставится, если:

а) работа выполнена не полностью и объем выполненной части работы не позволяет сделать правильных выводов;

б) слесарные или электромонтажные работы производились неправильно;

в) в ходе работы или в отчете обнаружились в совокупности все недостатки, отмеченные в требованиях к оценке «удовлетворительно».